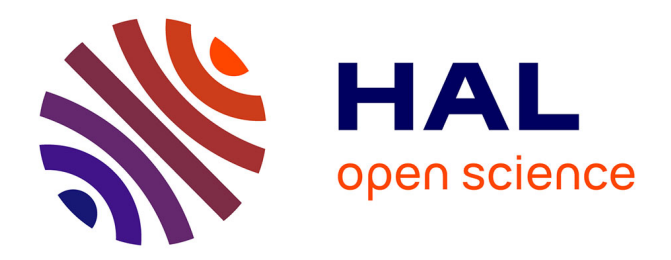

# **Méthode vectorielle d'analyse de la texture** Daniel Ruer

### **To cite this version:**

Daniel Ruer. Méthode vectorielle d'analyse de la texture. Cristallographie. Université Paul Verlaine - Metz, 1976. Français. NNT : 1976METZ002S. tel-01775584

### **HAL Id: tel-01775584 <https://hal.univ-lorraine.fr/tel-01775584>**

Submitted on 24 Apr 2018

**HAL** is a multi-disciplinary open access archive for the deposit and dissemination of scientific research documents, whether they are published or not. The documents may come from teaching and research institutions in France or abroad, or from public or private research centers.

L'archive ouverte pluridisciplinaire **HAL**, est destinée au dépôt et à la diffusion de documents scientifiques de niveau recherche, publiés ou non, émanant des établissements d'enseignement et de recherche français ou étrangers, des laboratoires publics ou privés.

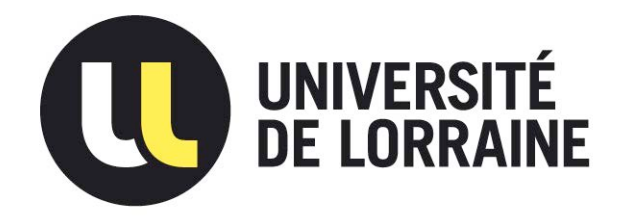

### AVERTISSEMENT

Ce document est le fruit d'un long travail approuvé par le jury de soutenance et mis à disposition de l'ensemble de la communauté universitaire élargie.

Il est soumis à la propriété intellectuelle de l'auteur. Ceci implique une obligation de citation et de référencement lors de l'utilisation de ce document.

D'autre part, toute contrefaçon, plagiat, reproduction illicite encourt une poursuite pénale.

Contact : ddoc-theses-contact@univ-lorraine.fr

## LIENS

Code de la Propriété Intellectuelle. articles L 122. 4 Code de la Propriété Intellectuelle. articles L 335.2- L 335.10 http://www.cfcopies.com/V2/leg/leg\_droi.php http://www.culture.gouv.fr/culture/infos-pratiques/droits/protection.htm

Nº d'Enregistrement au C.N.R.S.: A.O.13.225

 $76/2$ .<br>MZ

# THÈSE

#### présentée

A I'U.E.R. "SCIENCES EXACTES ET NATURELLES" DE l'UNIVERSITÉ DE METZ

> pour obtenir le grade de **DOCTEUR ÈS SCIENCES**

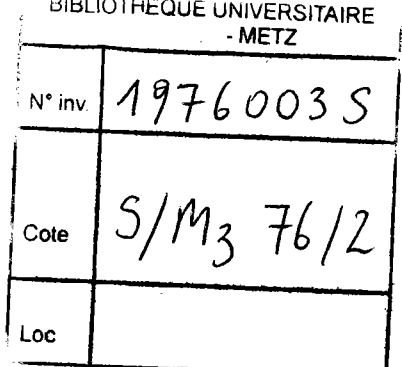

**The Construction Construction** 

المستحصات

par

**Daniel RUER** 

Maître-Assistant

à l'INSTITUT UNIVERSITAIRE de TECHNOLOGIE de METZ

# MÉTHODE VECTORIELLE D'ANALYSE DE LA TEXTURE

Soutenue le 21 octobre 1976 devant la Commission d'Examen

Président : Monsieur le Doyen A. GUINIER

Membres: Monsieur le Professeur P. COULOMB Monsieur le Professeur H.J. BUNGE Monsieur le Professeur B. SCHMITT Monsieur le Professeur R. BARO

# UNIVERSITÉ DE METZ

Président : M. FERRARI Pierre

U.E.R. "SCIENCES EXACTES ET NATURELLES"

Directeur : M. RHIN Georges

#### **PROFESSEURS**

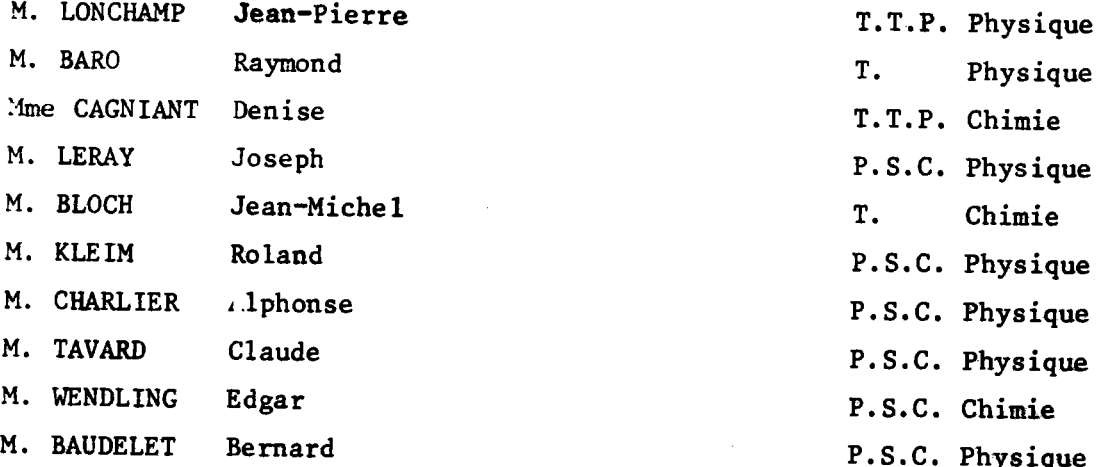

## MAÎTRES DE CONFERENCES

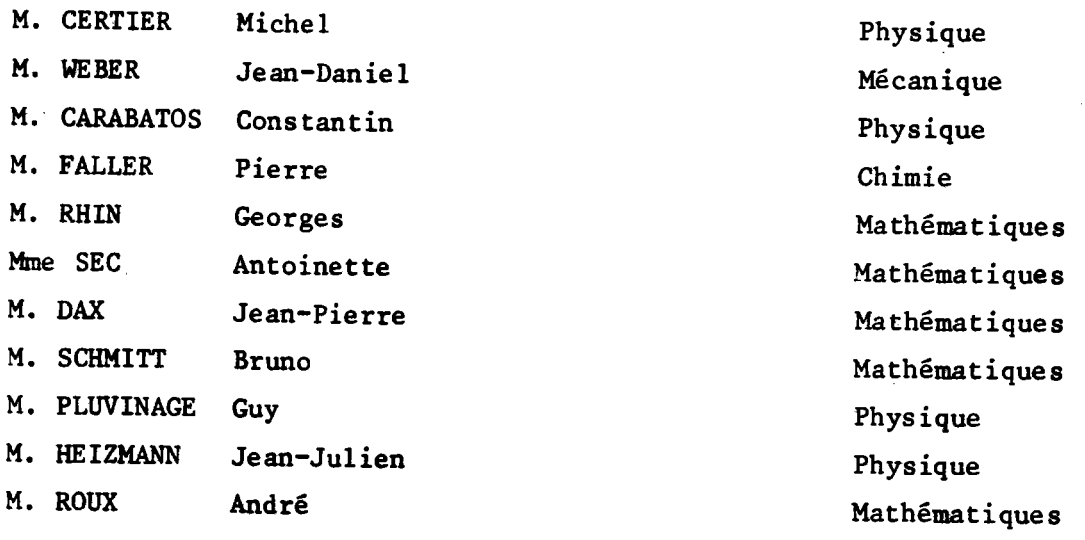

# AVANT - PROPOS

 $\bar{\mathcal{A}}$ 

 $\cdots$ 

 $\label{eq:2.1} \frac{1}{\sqrt{2\pi}}\int_{\mathbb{R}^3}\frac{1}{\sqrt{2\pi}}\int_{\mathbb{R}^3}\frac{1}{\sqrt{2\pi}}\int_{\mathbb{R}^3}\frac{1}{\sqrt{2\pi}}\int_{\mathbb{R}^3}\frac{1}{\sqrt{2\pi}}\int_{\mathbb{R}^3}\frac{1}{\sqrt{2\pi}}\int_{\mathbb{R}^3}\frac{1}{\sqrt{2\pi}}\int_{\mathbb{R}^3}\frac{1}{\sqrt{2\pi}}\int_{\mathbb{R}^3}\frac{1}{\sqrt{2\pi}}\int_{\mathbb{R}^3}\frac{1$ 

 $\omega_{\rm c}$  ,  $\omega_{\rm c}$ 

Je suis heureux de pouvoir ici remercier publiquenent le Professeur R. BARO qui, en sa qualité de Directeur de Recherche, m'a toujours gardé son entière confiance malgré les réactions diverses que le travail que j'avais entrepris a parfois suscitées. Je lui sais gré, en particulier, de m'avoir donné la possibilité d'exposer pour la première fois mes idées à la dernière Conférence Annuelle de 1'Université de Denver (Colorado) et d'avoir su, pour juger le trevail décrit dans le présent ouvrage, réunir un jury aussi prestigieux.

Que Monsieur le Doyen A. GUINIER, professeur à l'Université d'Orsay, dont les travaux et les inventions dans le domaine de la cristallographie sont de renommée universelle, trouve ici l'expression de ma déférente gratitude pour avoir accepté la présidence de ce jury.

Que Monsieur le Professeur P. COULOMB de l'Université Paul Sabatier de Toulouse, auteur du seul ouvrage édité en France dans le domaine des textures, veuille bien accepter que je lui renouvelle mes plus sincères remerciements pour l'estime qu'il me témoigne en participant pour la seconde fois à l'un de mes jurys.

Que Monsieur le Docteur H.J. BUNGE, professeur à la Technische Universität de Clausthal-Zellerfeld (R.F.A.), premier spécialiste mondial de l'analyse mathématique des textures, veuille bien agréer mes plus vifs et plus sincères remerciements pour l'intérêt et la considération qu'il m'a manifestés, pour les conseils et les critiques qu'il a formulés et pour sa participation à mon jury.

Que Monsieur B. SCHMITT, professeur à l'Université de Metz, trouve également ici l'expression de mes plus sincères remerciements pour avoir accepté de participer à mon jury en tant que spécialiste dans le domaine des mathématiques et de l'informatique.

Il m'est également très agréable de remercier toutes les personnes qui m'ont puissamment aidé dans mon entreprise et plus particulièrement :

Messieurs P. EMERY et P. VAYSSIERE, Directeurs successifs de la Station d'Essais de l'Institut de Recherches de la Sidérurgie qui m'ont

donné toutes facilités pour réaliser mes calculs,

Monsùeur J.C. FILLER et tous ses collaborateurs du Centre de Calcul qui, quelles que soient leurs fonctions, m'ont tous aidé à résoudre les nombreux problènes qui se sont posés lors de Ia mise au point des programmes,

Monsieur J. I. VERDEJA, professeur à la Escuela Técnica Superior de Ingenieros de Minas d'Oviedo (Espagne) qui m'a permis d'utiliser la méthode de Williams,

Messieurs C. ESLING et F. WAGNER qui m'ont aimablement communiqué les résultats obtenus par la méthode de Bunge,

Monsieur J.J. HEIZMANN à qui revient le mérite d'avoir été le premier à montrer les modifications de texture intervenant lors de la réduction des oxydes de fer, qui s'est constamment intéressé à l'avancement de mes travaux et dont les remarques pertinentes m'ont considérablement aidé à rendre mon texte plus clair et, dans la mesure du possible, plus facile à lire.

Je terninerai en exprimant ma satisfaction sans réserve à Monsieur A. THTL, responsable de la réalisation des figures et des tirages photographiques, ainsi qu'à Mademoiselle F. KRAFFT, chargée de la présentation du texte, pour la manière digne de tous éloges dont ils se sont acquittés du délicat travaiL qui leur était confié.

# TABLE DES MATIÈRES

 $\mathcal{L}$ 

 $\frac{1}{2}$ 

j.

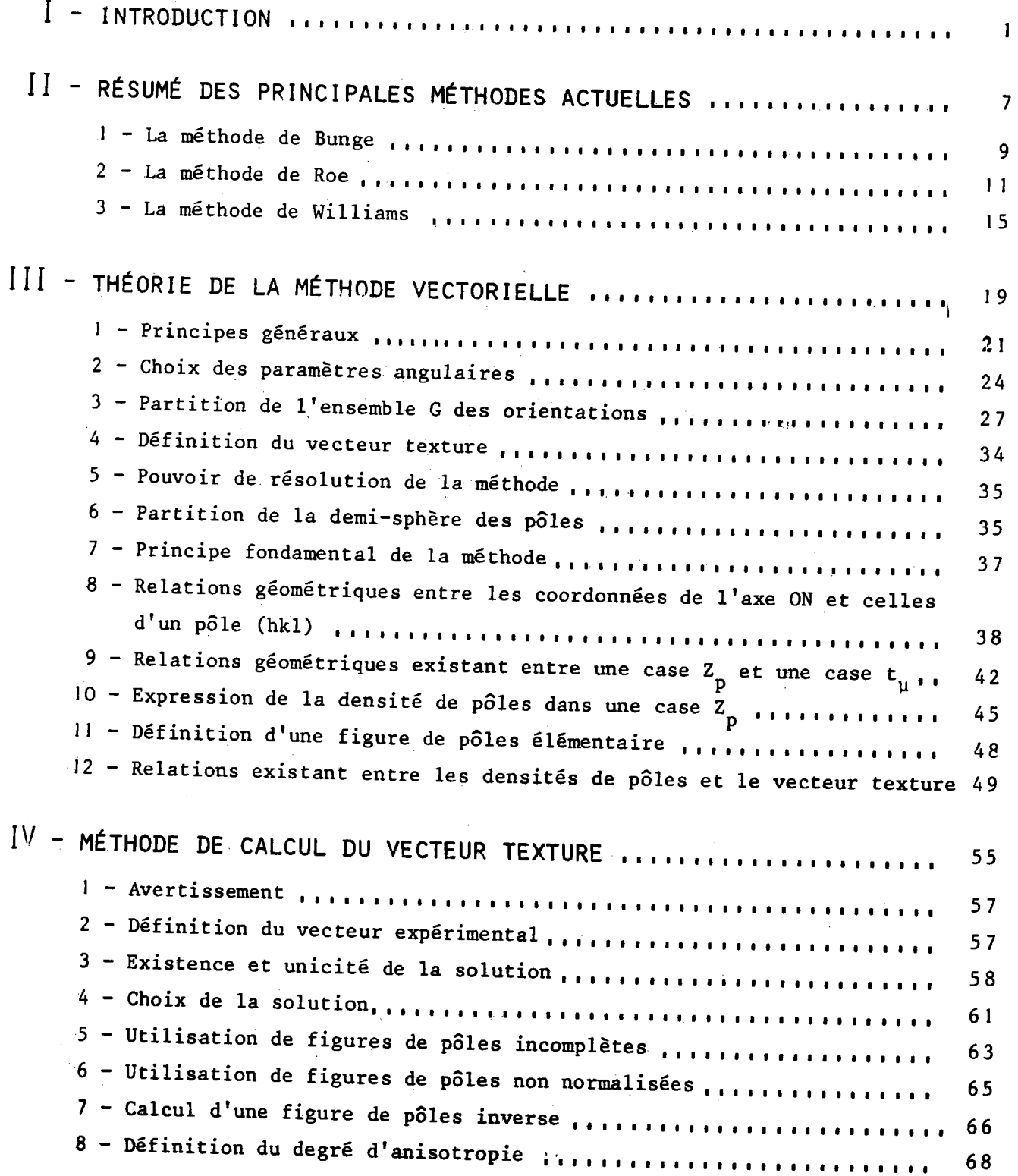

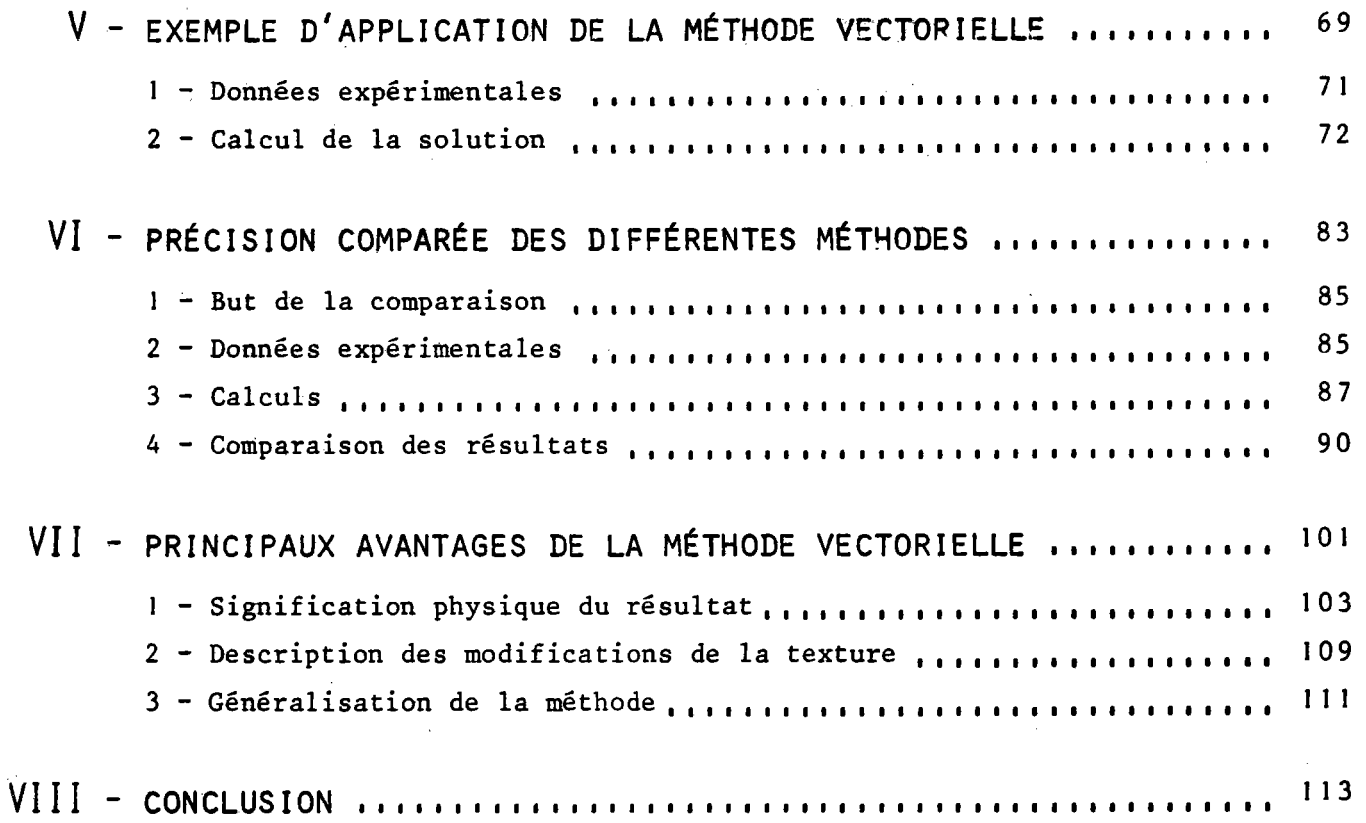

# ANNEXES

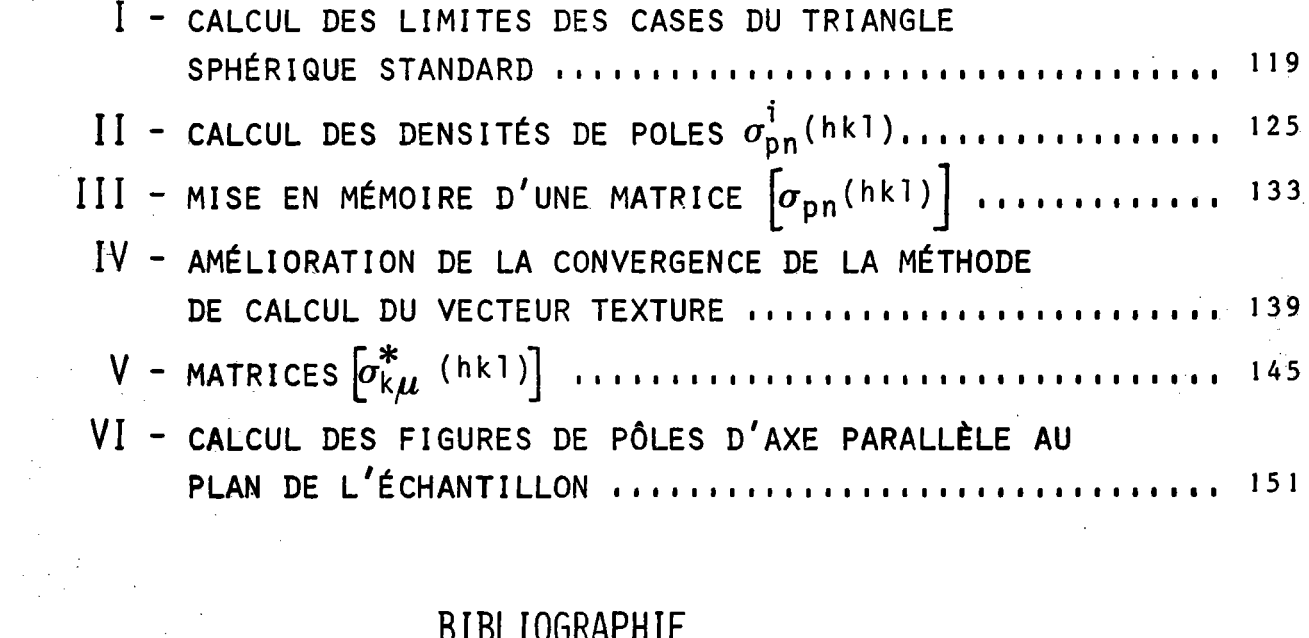

BIBLIOGRAPHIE

INTRODUCTION

 $\frac{1}{2}$ 

 $\cdot$  I  $\cdot$ 

 $\frac{1}{2}$ 

La répartition des orientations des cristallites dans un natériau polycristallin constitue ce que l'on appelle la texture cristall graphique de cet échantillon.

La méthode la plus simple pour mettre en évidence la texture à l'aide de la diffraction des rayons X est la méthode de DEBYE-SCHERRER. Le diagramme de diffraction se présente dans ce cas sous la forme d'anneaux dont l'intensité n'est pas uniforme, indiquant par conséquent l'existence d'orientations préférentielles.

Pour déterminer les orientations préférentielles présentes dans un échantillon, les chercheurs ont imaginé des dispositifs expérimentau dont le plus utilisé est le goniomètre de SCHULZ, associé à un compteur électronique d' impulsions.

La technique de SCHULZ permet d'explorer complètement l'échantillon à condition d'utiliser successivenent la diffractiôn des R.x. en retour et en transmission. Le résultat expérimental se présente alors sous la forme d'un diagramme linéaire dont les points ont pour ordonnée l'intensité diffractée et pour abscisse un couple de deux paramètres repérant dans l'échantillon la position de la normale au plan (hkl) diffractant.

La détermination des orientations préférentielles à partir de ce diagramme est souvent très difficile. Il est généralement nécessaire de le reporter sur une projection stéréographique. On obtient alors une figure de pôles. Le travail fastidieux qui consiste à transcrire le diagramme linéaire en figure de pôles a été supprimé grâce à la mise au point de traceurs automatiques (1). Grâce à l'utilisation de canevas (2) (3), il est possible en mesurant les angles entre les maxima d'une figure de pôles de réaliser une analyse qualitative de la texture.

Les orientations préférentielles mises en évidence ne sont généralement qu'approximativement définies. Cela a amené les chercheurs à remplacer la notion d'orientation préférentielle par celle plus théorique d'orientation idéale autour de laquelle les orientations préférentielles se répartissent plus ou moins uniformément pour former un domaine de dispersion.

-3-

Dans le but de décrire de façon plus complète la texture d'un échantillon, la notion de fibre partielle qui a été introduite par GREWEN-WASSERMANN a été reprise récemment (4), (5), (6). Les descriptions obtenues grâce au concept de fibre partielle sont certainement plus fines mais restent du domaine qualitatif. De plus, un tel type de description est souvent très difficile à utiliser.

C'est à partir de 1952 environ, que les premières tentatives d'analyse quantitative de la texture sont apparues. Au début, en raison de la difficulté du problème posé, les chercheurs se sont limités aux textures d'échantillons présentant une symétrie axiale, c'est-à-dire aux fils métalliques. Dans ce type d'échantillons, les orientations semblent approximativement réparties sous forme de fibres complètes dont l'axe est parallèle à l'axe du fil. Dans ce cas, la texture se réduit alors à la fonction donnant la distribution des densités de directions <uvw> parallèles à l'axe du fil. Dans le cas particulier du système cristallin cubique, la représentation de cette fonction densité peut se faire à l'intérieur d'un triangle sphérique représentant 1/48ème de la sphère des pôles. Cette forme de représentation est appelée selon les auteurs, figure de pôles inverse ou figure axiale.

La relation fondamentale définissant une figure de pôles inverse a été établie par G.B. HARRIS (7). Elle a été reprise, corrigée et généralisée par différents chercheurs, tels C.M. MITCHELL et J.F. ROWLAND (8), L.K. JETTER, C.J. Mc HARGUE et R.O. WILLIAMS (9), H.J. BUNGE (10) et R.J. ROE (11) qui ont développé successivement et séparément leur méthode personnelle.

Par la suite, au cours des dernières années, certains de ces auteurs ont étendu leur analyse aux textures de plus en plus complexes et de nouveaux chercheurs, tel K. LUCKE (12) ont également proposé de nouvelles méthodes. On trouvera dans les ouvrages écrits par J. GREWEN -G. WASSERMANN (13), C.S. BARRET (14), H.J. BUNGE (15) et P. COULOMB (16) ainsi que dans les rapports et publications de P. PARNIERE (17) les principales réalisations et les principaux résultats obtenus jusqu'ici dans le domaine des textures.

Depuis 1969, des colloques internationaux biannuels font le point sur l'évolution de la recherche dans ce domaine encore en pleine expansion (18) (19) (20) (21).

La seule méthode d'analyse des textures vraiment générale existant aujourd'hui est celle développée d'une part par BUNGE et, d'autre part, par ROE (22).

Les méthodes de BUNGE et de ROE ne sont en fait que deux variantes d'une seule et même méthode. Les différences qui existent ne portent pas sur le principe de la méthode mais uniquement sur certains procédés de calculs.

Si l'on se restreint à l'analyse des matériaux de réseau cubique, la méthode d'analyse linéaire développée par WILLIAMS (23) permet d'obtenir des résultats comparables à ceux obtenus avec la méthode de BUNGE-ROE. La méthode de LUCKE est spécialement adaptée à la détermination de la texture à partir d'observations faites en microscopie électronique. Cette procédure très longue et fastidieuse exclut donc cette méthode de l'ensemble des méthodes usuelles d'analyse.

On peut donc considérer qu'il n'existe aujourd'hui que deux grandes méthodes usuelles d'analyse de la texture des matériaux de réseau cubique, d'une part, celle de BUNGE-ROE et, d'autre part, celle de WILLIAMS. Bien que différentes dans leur principe, les méthodes actuelles ont cependant un point commun important. Quelle que soit la méthode utilisée, il est nécessaire de réaliser plusieurs figures de pôles pour obtenir un résultat satisfaisant. Il est de plus généralement admis qu'il n'est pas possible de calculer avec une précision suffisante la fonction de distribution des orientations à partir d'une seule figure de pôles. La plupart des auteurs admettent en effet qu'une seule figure de pôles n'est qu'une représentation incomplète de la texture et que les renseignements qu'elle contient sont théoriquement insuffisants pour pouvoir calculer la fonction de distribution des orientations, c'est-à-dire, la texture (24).

Nous nous proposons de montrer que, contrairement à l'opinion généralement admise, dans le cas particulier du système cubique, une seule figure de pôles est suffisante pour analyser la texture avec une approximation satisfaisante.

 $-5 -$ 

Avant de présenter la méthode que nous avons imaginée à cet effet, nous rappellerons pour commencer les principales caractéristiques des méthodes de BUNGE-ROE et de WILLIAMS. Nous comparerons ensuite les résultats obtenus avec chacune des principales méthodes et nous essaierons de dégager les avantages que présente la nouvelle méthode proposée.

Kidi.

RESUME DES PRINCIPALES<br>METHODES ACTUELLES

 $-11$ 

 $\label{eq:2.1} \frac{1}{\sqrt{2}}\int_{\mathbb{R}^{2}}\left|\frac{d\mathbf{x}}{d\mathbf{x}}\right|^{2}d\mathbf{x}^{2}d\mathbf{x}^{2}d\mathbf{x}^{2}d\mathbf{x}^{2}d\mathbf{x}^{2}d\mathbf{x}^{2}d\mathbf{x}^{2}d\mathbf{x}^{2}d\mathbf{x}^{2}d\mathbf{x}^{2}d\mathbf{x}^{2}d\mathbf{x}^{2}d\mathbf{x}^{2}d\mathbf{x}^{2}d\mathbf{x}^{2}d\mathbf{x}^{2}d\mathbf{x}^{2}d\mathbf{x}^{2}d\math$ 

 $\label{eq:2.1} \frac{1}{2} \int_{\mathbb{R}^3} \left| \frac{1}{\sqrt{2}} \left( \frac{1}{\sqrt{2}} \right) \right|^2 \, d\mu = \frac{1}{2} \int_{\mathbb{R}^3} \left| \frac{1}{\sqrt{2}} \left( \frac{1}{\sqrt{2}} \right) \right|^2 \, d\mu = \frac{1}{2} \int_{\mathbb{R}^3} \left| \frac{1}{\sqrt{2}} \right|^2 \, d\mu = \frac{1}{2} \int_{\mathbb{R}^3} \left| \frac{1}{\sqrt{2}} \right|^2 \, d\mu = \frac{1}{2} \int_{\$ 

#### LA MÉTHODE DE BUNGE

Dans la méthode de Bunge, la texture est représentée par une fonction continue  $f(\varphi_1, \varphi, \varphi_2)$  appelée fonction de distribution des orientations. Les paramètres  $\varphi_1$ ,  $\varnothing$  et  $\varphi_2$  sont les angles d'Euler classiques qui définissent l'orientation d'un repère orthonormal K<sub>B</sub> associé au réseau cristallin d'un grain par rapport à un autre repère K<sub>A</sub> fixe par rapport à l'échantillon (fig. la). Cette fonction est généralement notée  $f(g)$  où la variable g représente symboliquement le triplet  $(\varphi_1, \phi, \varphi_2)$ . La fonction f(g) se présente sous la forme d'un développement en série de la forme :

$$
f(g) = \sum_{\ell=0}^{\infty} \sum_{m=-\ell}^{+\ell} \sum_{n=-\ell}^{+\ell} C_{\ell}^{mn} \qquad \qquad \lim_{\ell} \qquad (g) \qquad (2-1)
$$

sur la base des harmoniques sphériques généralisés définis par :

$$
T_{\ell}^{\min} (g) = e^{im\phi} 2 P_{\ell}^{\min} (g) e^{in\phi} (2-2)
$$

où les $P_{\ell}^{mn}$  (Ø) sont des polynômes associés aux polynômes de Legendre qui peuvent être calculés par la relation :

$$
P_{\ell}^{\text{mm}}\left(\emptyset\right) = \sum_{s=-\ell}^{+\ell} a_{\ell}^{\text{mms}} e^{is\emptyset} \tag{2-3}
$$

les coefficients  $a_{\ell}^{mns}$  étant définis par :

$$
a_{\hat{y}}^{\text{mn}} = (-1)^{\frac{s+m+n}{2}} P_{\hat{y}}^{\text{ms}} (\frac{\pi}{2}) P_{\hat{y}}^{\text{sn}} (\frac{\pi}{2})
$$
 (2-4)

ce qui permet de simplifier le calcul en utilisant uniquement les constantes particulières  $P_{\ell}^{mn}$   $(\frac{\pi}{2})$  définies par :

$$
P_{\ell}^{\text{mn}}(\frac{\pi}{2}) = \frac{i^{\text{m-n}}}{2\ell} (-1)^{\ell+n} \left[ \frac{\binom{\text{m-n}}{\ell+m}}{\binom{\text{m-n}}{\ell-n}} \right]^{1/2} \sum_{r=\text{o}}^{r=\ell-n} (-1)^{r} \int_{\ell-n}^{r} \binom{\ell-m-r}{\ell+n} (2-5)
$$

Le calcul de la fonction f(g) s'opère à partir de données expérimentales qui se présentent généralement sous la forme de plusieurs

figures de pôles. Chaque figure de pôles est tout d'abord développée en série sur la base des harmoniques sphériques simples  $k_{\ell}^{m}$  ( $\xi, n$ ). Si  $\overrightarrow{h_{i}}$ représente la normale à un plan  $(h_i k_i l_i)$ , la figure de pôles  $P_{h_i}^{\rightarrow}(\xi,\eta)$  est définie par :

$$
P_{\mathbf{h}_{\mathbf{i}}^{\bullet}}(\xi,\eta) = \sum_{\ell=0}^{\infty} \sum_{m=-\ell}^{+\ell} F_{\ell}^{m}(\mathbf{h}_{\mathbf{i}}^{\bullet}) \mathbf{k}_{\ell}^{m}(\xi,\eta) \qquad (2-6)
$$

où  $(\xi,\eta)$  repèrent la direction  $\overrightarrow{h_i}$  dans le repère  $K_A$  solidaire de l'échantillon et où  $F_{\ell}^{m}$  ( $\overrightarrow{h}_{i}$ ) sont les coefficients du développement. Les coefficients  $F_{\ell}^{m}$  sont, dans le cas général, des nombres complexes. Ils sont de plus, pour une figure de pôles  $P_{h_2}$  donnée, reliés aux coefficients  $C_{\ell}^{mn}$ du développement de f(g) par une relation de la forme :

$$
\sum_{i=-\ell}^{+\ell} C_{\ell}^m k_{\ell}^{n^*} (\Theta_i, \varphi_i) = (\frac{2\ell+1}{4\pi}) \ \mathsf{F}_{\ell}^m (\overrightarrow{\mathsf{h}}_i)
$$
 (2-7)

où  $k_{\theta}^{m^*}$  ( $\Theta_i$ , $\varphi_i$ ) est le conjugué de  $k_{\ell}^{m}$  ( $\Theta_i$ , $\varphi_i$ ) et où  $(\theta_i, \varphi_i)$  repèrent la direction  $\overrightarrow{h_i}$  dans le repère  $K_B$ .

T.

Il va de soi que, dans la pratique, le développement de f(g) défini par la relation (2-1) doit être limité à un rang  $\ell = L$  que l'on choisira le plus élevé possible. '

D'autre part, la relation (2-7) montre alors que, dans ce cas, pour un même couple  $(\ell,m)$  donné, à tout  $F_{\ell}^{m}(\overrightarrow{h_{i}})$  correspondent 2L+1 coefficients  $\mathcal{C}_0^{mn}$  avec n variant de -L à + L.

La relation (2-7) est donc une équation à 2L+1 inconnues. Pour déterminer ces inconnues, il est donc indispensable de pouvoir écrire au moins 2L équations supplémentaires pour ce même couple d'indices (2,m) donné. Cela signifie qu'il faudra au minimum réaliser expérimentalement 2L figures de pôles supplémentaires. Comme l'approximation de f(g) sera d'autant meilleure que le rang L du développement sera plus élevé, on voit que, par son principe même, cette méthode donne un résultat dont la précision dépend du nombre de figures de pôles expérimentales que l'on peut réaliser.

Heureusement, lorsque le système cristallin auquel appartient l'échantillon possède des éléments de symétrie, le nombre de coefficients  $C_{\ell}^{mn}$  indépendants non nuls est sensiblement réduit. C'est ainsi que dans

le cas le plus favorable qui est celui du système cubique, on peut calculer le développement de  $f(g)$  jusqu'au rang L = 10 avec une seule figure de pôles, jusqu'au rang L = 22 avec deux figures et jusqu'au rang L = 34 avec trois figures.

Lorsque, comme c'est le cas des produits laminés, les figures de pôles expérimentales possèdent également des symétries, le calcul se simplifie encore car le nombre des  $C_{\ell}^{mn}$  indépendants est encore plus petit et, de plus, les  $C_{\ell}^{mn}$  et les  $F_{\ell}^{m}$  sont alors des nombres réels.

> L'équation  $(2-1)$  s'écrit alors :  $f(g) = \sum_{\ell=0}^{\infty} \sum_{u=1}^{M(\ell)} \sum_{v=1}^{N(\ell)} C_{\ell}^{uv} \overrightarrow{f}_{\ell}^{uv} (g)$  $(2-8)$

où  $T_{g}^{\mu\nu}$  (g) sont les harmoniques sphériques généralisés symétrisés dont on trouvera le détail du calcul dans l'ouvrage publié par Bunge (1969), ainsi que dans les articles que lui consacrent C. Esling et C. Tavard (25) et C. Esling, E. Bechler et R. Baro (26).

#### $2 -$ LA MÉTHODE DE ROE

Le principe de la méthode de Roe est absolument identique à celui de la méthode de Bunge. Les différences entre ces deux méthodes apparaissent d'une part, au niveau des notations, et d'autre part, au niveau des techniques de calcul utilisées.

#### 2.1. - NOTATIONS

Dans la méthode de Roe, la fonction de distribution des orientations s'écrit :

$$
w(\psi,\theta,\phi) = \sum_{\ell=0}^{\infty} \sum_{m=-\ell}^{+\ell} \sum_{n=-\ell}^{+\ell} w_{\ell mn} Z_{\ell mn}(\theta) e^{-im\psi} - in\phi
$$
 (2-9)

Les paramètres  $\psi$ ,  $\theta$ ,  $\phi$  (fig. 1b) sont liés aux paramètres de Bunge par les relations :

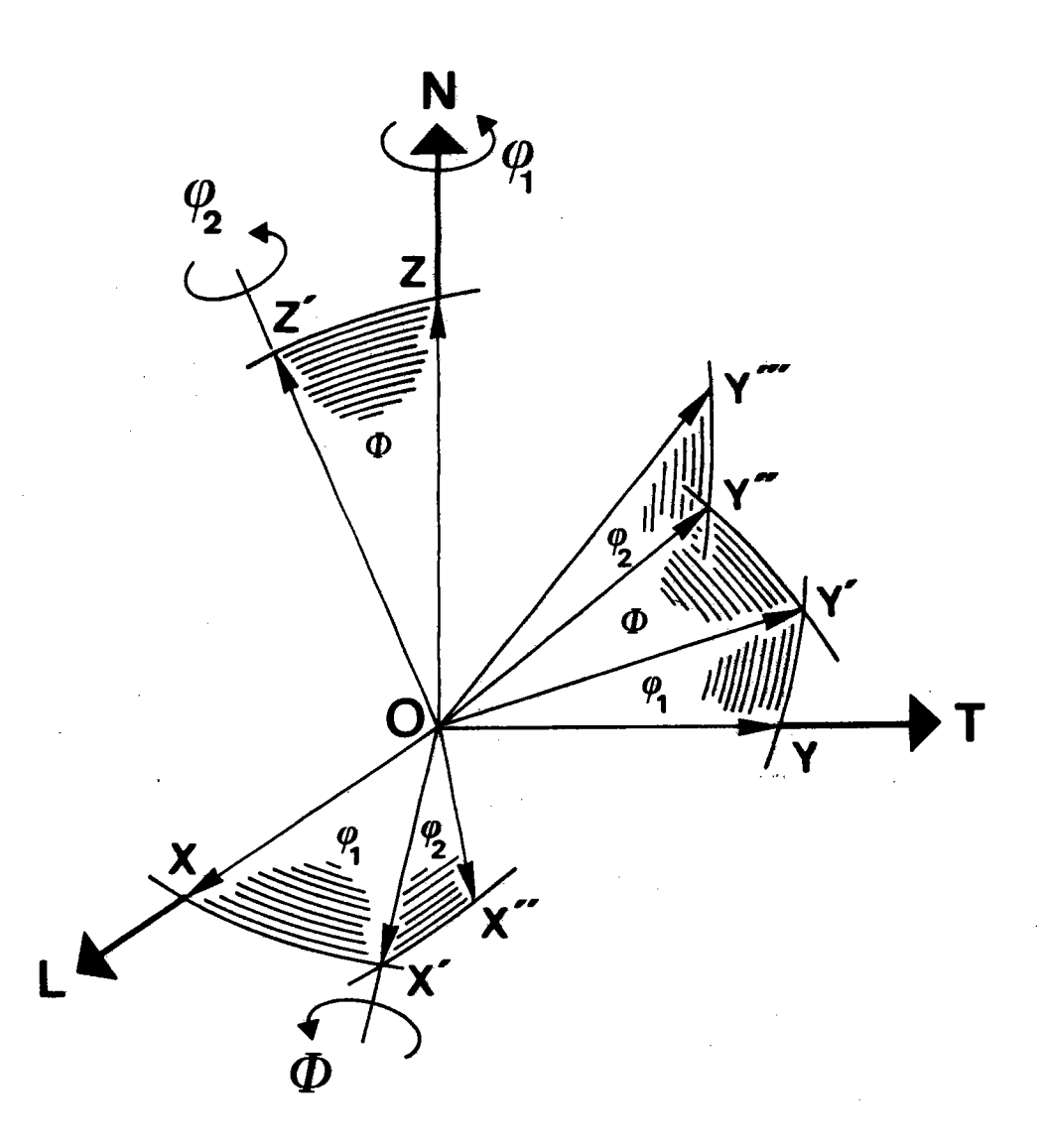

Fig. la : Définition des paramètres dans la méthode de H.J. BUNGE

Le repère fixe  $K_A$  solidaire de l'échantillon est noté OLTN. La rotation  $(0N,\varphi_1)$  amène le repère mobile  $K_B$  lié au cristal de la position OXYZ à la position OX'Y'Z. La seconde rotation  $(0X', \emptyset)$  amène K<sub>R</sub> dans la position OX'Y"Z' et la troisième rotation  $(0Z', \varphi_2)$  amène K<sub>B</sub> dans la position OX"Y"'Z' qui définit l'orientation  $(\varphi_1,\emptyset,\varphi_2)$ du cristal.

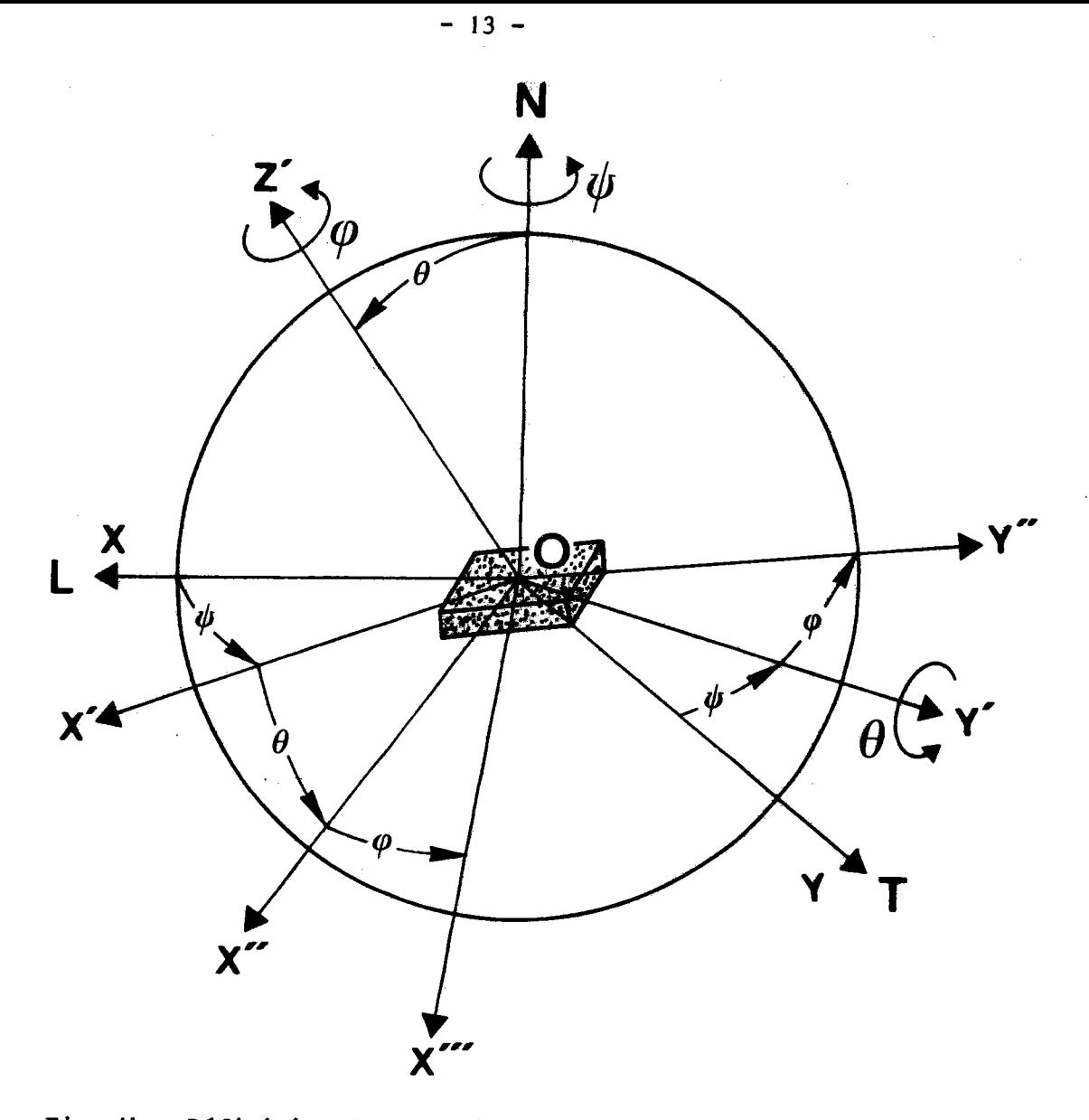

Fig. lb : Définition des paramèrres dans la méthode de R.J. ROE Les trois rotations successives sont  $(0N,\psi)$ ,  $(0Y,\theta)$  et  $(0Z', \varphi)$ . On remarque que seule la seconde rotation est différente de celle utilisée par BUNGE.

$$
\begin{aligned}\n\psi &= \varphi_1 - \frac{\pi}{2} \\
\theta &= \varphi_2 + \frac{\pi}{2}\n\end{aligned}
$$
\n(2-10)

Si deux triplets  $(\psi, \theta, \phi_{\text{Roe}})$  et  $(\phi_1, \phi_{\text{Bunge}}, \phi_2)$  se correspondent selon les égalités (2-10), les relations (2-1) et (2-9) sont équivalentes.

#### 2.2. - CALCUL DES COEFFICIENTS

Dans le cas général, il n'y a aucune différence entre les deux méthodes. Par contre, dans le cas où l'on tient compte des symétries éventuelles, le principe du calcul de Roe est différent de celui de Bunge.

Pour tenir compte des éléments de symétrie, Bunge a calculé de nouvelles bases symétrisées de l'espace des harmoniques sphériques généralisés, notés  $\prod_{o}^{\mu\nu}$  (g) dans le cas de la symétrie cubique du cristal et de la symétrie orthorhombique de l'échantillon. Le calcul consiste alors à ne calculer que les  $C^{\mu\nu}_\ell$  qui sont les coefficients du développement sur cette nouvelle base, en résolvant le système d'équations (2-7).

Dans la méthode de Roe, au contraire, on montre que, dans le cas de l'existence d'éléments de symétrie, seuls certains coefficients  $W_{\ell,mn}$  sont linéairement indépendants. On ne calcule donc que les  $W_{\ell,mn}$ linéairement indépendants à partir (aux notations près) du même système d'équations (2-7). Il suffit ensuite de calculer les  $W_{\ell, mn}$  manquants par leurs relations de dépendance linéaire en fonction des  $W_{\ell m n}$  choisis comme étant indépendants. A titre d'exemple, on a la relation de dépendance linéaire suivante :

 $W_{12m8} = 0,81491514 \t W_{12m0} - 1,4423922$  $W_{12m4}$  $(2 - 11)$ dans le cas d'un réseau cristallin cubique.

Le détail du calcul de f(g) par la méthode de Roe est explicité dans les publications de Roe (22), Morris et Heckler (27).

14.

 $\overline{3}$ LA MÉTHODE DE WILLIAMS

Cette méthode ne peut actuellement s'appliquer qu'à des matériaux cubiques présentant soit une symétrie axiale, soit une symétrie orthorhombique (fils ou tôles métalliques). De plus, cette méthode ne peut être utilisée, dans son état actuel, qu'avec les deux seules figures de pôles (100) et (111).

La méthode de Williams est très différente de celle de Bunge-Roe. Elle se caractérise en premier lieu par une représentation inverse des orientations (fig. 2). Le repère K<sub>A</sub> lié à l'échantillon est repéré par trois paramètres angulaires à l'intérieur du repère K<sub>R</sub> représentant le système cristallin cubique. Les axes ON et OL du repère K<sub>A</sub> représentent respectivement, par exemple, la normale au plan de laminage et la direction de laminage d'une tôle. L'axe ON est repéré par deux angles p et a à l'intérieur du triangle sphérique de sommets [100], [111] et [10]. La valeur de l'angle ß représente l'amplitude de la rotation autour de l'axe ON qui amène l'axe OL dans le plan (OOI). Le repère K<sub>A</sub> étant trirectangle, la position du troisième axe OT se déduit immédiatement des positions occupées par les axes ON et OL.

En résumé, dans la méthode de Williams, une orientation est définie par la position de deux axes macroscopiques rectangulaires à l'intérieur du repère microscopique associé au cristal. Pour cette raison, l'auteur définit sa méthode comme étant une méthode biaxiale.

Le principe de cette méthode consiste à calculer la fonction de distribution des orientations  $T(\rho, \alpha, \beta)$  pour 1296 orientations  $(\rho_i, \alpha_i, \beta_i)$ distinctes et supposées uniformément réparties.

A chaque point  $(\emptyset, \gamma)$  d'une figure de pôles (hkl) correspond une densité de normales aux plans (hkl) proportionnelle à l'intensité  $I(\phi,\gamma)$ du rayonnement diffracté. Cette intensité I est liée à la fonction T par la relation :

$$
I(\emptyset, \Upsilon)_{hk1} = \frac{1}{2\Delta} \int_{-\Delta}^{+\Delta} T(\rho, \alpha, \beta) d\varepsilon
$$
 (2-12)

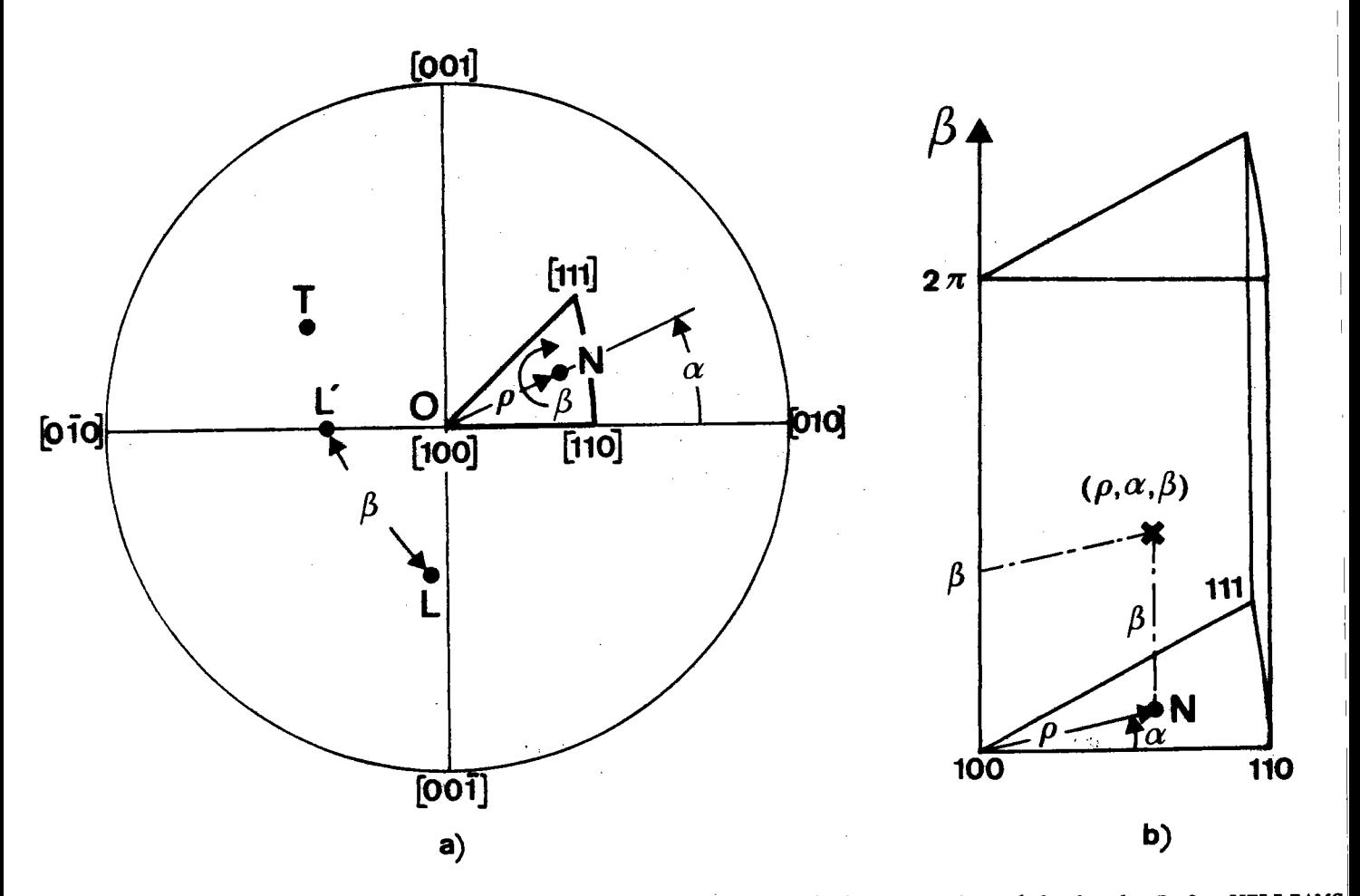

OL' contenue dans le plan (001).

Fig. 2 : Définition des paramètres utilisés dans la méthode de R.O. WILLIAMS

a) Dans cette méthode, c'est le repère K<sub>A</sub> = OLTN qui est mobile, le repère K<sub>B</sub> lié au cristal étant fixe. Les paramètres p et α repèrent la position de la normale ON au plan de l'échantillon dans le triangle standard  $[100] - [110] - [111].$ On repère l'axe OL à l'aide de l'angle ß représentant l'amplitude de la rotation autour de ON qui amène OL dans la position

b) Représentation de l'ensemble des orientations  $(\rho, \alpha, \beta)$  sous la forme d'un prisme désigné dans la méthode de WILLIAMS sous le nom de "volume biaxial".

 $-16 -$ 

où  $\Delta = \frac{m\pi}{24}$ , m étant la multiplicité du plan (hkl) et où  $\varepsilon$  est la mesure de l'arc décrit par l'axe ON dans le triangle  $[100] - [111] - [110]$  lorsque le point  $(\emptyset, \gamma)_{h k 1}$  est supposé fixe.

Les variables  $\beta$  et  $\delta$  sont liées par la relation :

 $\beta = \delta + \gamma + n\pi$ 

où n = -1, 0 ou 1, de manière que  $\beta$  et  $\delta$  soient toujours compris entre  $0^{\circ}$  et  $180^{\circ}$ .

Le calcul du paramètre o pour une figure (hkl) autre que la figure (100) n'a, à notre connaissance, pas été publié. D'autre part, les paramètres Ø, p et a ne sont pas indépendants et les relations liant ces trois paramètres ne semblent pas non plus avoir été publiées.

Le principe du calcul employé par Williams consiste à remplacer l'équation (2-12) par la somme discrète :

$$
I(\emptyset_j, \gamma_j)_{hkl} = \frac{1}{2\Delta} \sum_{i=1}^{i=\frac{1}{\Delta\varepsilon}} T(\rho, \alpha, \beta) \Delta\varepsilon_i
$$
 (2-13)

Dans cette dernière expression, hkl = 100 ou 111 et les paramètres  $\rho$  et  $\alpha$  sont constants pour chaque point  $(\emptyset_j, \Upsilon_j)$  de chaque figure de pôles. L'expression (2-13) peut s'écrire, sous forme condensée :

> $I = [R] T$  $(2-14)$

où [R] est une matrice rectangulaire non négative, I étant le vecteur colonne représentant les intensités expérimentales  $I(\emptyset_j, \Upsilon_j)_{hk1}$  supposées corrigées et normées, et T le vecteur représentant les densités d'orientations  $T(\rho_i, \alpha_i, \beta_i)$  avec i = 1,..., 1296.

La solution du système d'équation (2-14) est obtenue par une méthode itérative désignée par Williams sous le nom de méthode PILS (Positive Iterative Least Squares Method).

Cette méthode consiste à sélectionner un certain nombre d'orientations  $(\rho_i, \alpha_i, \beta_i)$  et à établir les correspondances existant entre les

7 intensités  $I(\emptyset_j, \gamma_j)$  j = 1,..., 7 associées à un même triplet  $(\rho_i, \alpha_i, \beta_i)$ .

On calcule tout d'abord une valeur approchée T' du vecteur T à l'aide du produit :

$$
T' = k \prod_{i=1}^{7} T_i^n
$$
 (hk1) (2-15)

Ce produit porte sur les 7 valeurs I<sub>j</sub> correspondant approximativement aux 7 pôles (3 pôles (100) et 4 pôles (111)) représentant une même orientation  $(\rho_{\textbf{i}}, \alpha_{\textbf{i}}, \beta_{\textbf{i}})$ . Les valeurs du coefficient k et de l'exposant n sont choisies à l'aide d'un procédé empirique qui n'est pas précisé.

Par une méthode de moindres carrés, on améliore ensuite le résultat tout en éliminant systématiquement les valeurs négatives de T' n'ayant aucun sens physique et ce, jusqu'à obtenir une variance minimale de T'.

Nous renvoyons le lecteur, pour plus de précisions aux articles dans lesquels Williams expose sa méthode (9), (23).

On remarquera que la méthode de Williams possède certains avantages par rapport aux deux méthodes précédentes. En particulier, cette méthode conduit à un résultat dont les éléments ont tous un sens physique. D'autre part, les données expérimentales, une fois corrigées, sont utilisées directement dans les calculs et n'ont pas besoin, comme dans la méthode de Bunge-Roe, d'être mises sous la forme d'un développement en série. Cette transformation mathématique imposée aux données expérimentales entraîne, en effet, des erreurs (28) qui s'ajoutent aux erreurs expérimentales déjà existantes.

 $-III -$ 

 $\hat{\boldsymbol{\gamma}}$ 

 $\mathcal{L}^{\text{max}}_{\text{max}}$  and  $\mathcal{L}^{\text{max}}_{\text{max}}$ 

#### THEORIE  $D E$ LA METHODE VECTORIELLE

 $\hat{\mathcal{A}}$ 

 $\hat{u}^{\dagger}=\hat{u}$ 

#### - PRINCIPES GÉNÉRAUX

La méthode vectorielle est basée sur les relations géométriques existant entre une figure de pôles directe et la figure de pôles inverse selon la normale au plan de l'échantillon. Cette méthode s'apparente donc, du moins dans son principe général, à celle de Williams. Elle en diffère toutefois sur de nombreux points essentiels :

- les paramètres définissant les orientations sont indépendants,
- l'ensemble des orientations est divisé en sous-ensembles égaux,
- les équations nécessaires au calcul sont générales et rigoureuses,
- la méthode itérative utilisée est systématique et n'utilise pas de paramètres déterminés de façon empirique,
- aucune hypothèse restrictive concernant la symétrie macroscopique de l'échantillon n'est nécessaire,
- une seule figure de pôles incomplète obtenue par la méthode de Schulz en réflexion peut suffire pour les applications.

Si l'on s'en tient aux grandes lignes, la méthode vectorielle peut se résumer par les étapes suivantes :

- a) On repère chaque groupe de 24 orientations physiquement équivalentes du système cubique par un seul triplet ( $\psi$ , w, ζ) de paramètres angulaires indépendants.
- b) On réalise une partition finie de l'ensemble G de ces groupes en N classes d'équivalence de fibres partielles  $G_n$ , n = 1,...,N. Chaque classe G<sub>n</sub> contient le même nombre infini d'orientations. L'ensemble G correspond au double du "volume biaxial" défini par Williams.
- c) On associe à chaque classe  $G_n$  le volume partiel de mesure  $y_n$ , occupé dans l'échantillon polycristallin par les grains dont les orientations

appartiennent à cette même classe  $G_n$ . Chaque nombre  $y_n$  vérifie les deux relations :

$$
y_n \ge 0
$$
 et  $\sum_{n=1}^{N} y_n = N$ .

M

d) On représente alors la texture par le vecteur de  $R_{\rho}^N$  :

$$
\vec{Y} = \sum_{n=1}^{N} y_n \vec{e}_n
$$

Dans le cas où l'échantillon est isotrope, on pose  $y_n = y_n^0 = 1$ , quel que soit n. La texture d'un échantillon isotrope est donc représentée par le vecteur :

$$
\vec{Y}^{\text{O}} = \sum_{n=1}^{N} \vec{e}_n = (1,1,\ldots,1)
$$

Tout vecteur de base  $\vec{e}_n$  apparaît donc comme la n<sup>ième</sup> composante vectorielle du vecteur  $\vec{Y}^O$ .

e) On représente une figure de pôles {hkl} par le vecteur I {hkl} de l'espace vectoriel  $R^P$  tel que :

$$
\vec{I} \text{ {hkl}} = \sum_{p=1}^{F} I_p \text{ {hkl}} \vec{e}_p \quad P \ge N
$$

I<sub>p</sub>{hkl} étant la mesure expérimentale de l'intensité diffractée (supposée corrigée et normée) sur la p<sup>ième</sup> case C<sub>p</sub> de la figure de pôles.

Pour un échantillon isotrope, on pose  $I_p$ {hk1} = 1, pour tout {hk1} et quel que soit p, de sorte que, dans ce cas, toute figure de pôles est représentée par le vecteur  $r^{\circ} = (1,1,...,1)$  de  $R^{P}$ .

f) On calcule pour chaque case C<sub>p</sub> d'une figure de pôles {hkl}, la densité  $\sigma_{\text{pn}}$  des pôles {hk1} des grains dont les orientations appartiennent à une classe  $G_n$ , l'échantillon étant supposé isotrope. On associe ainsi à tout vecteur  $\vec{e}_n$  de  $R^N$ , un vecteur  $\vec{D}_n$ {hkl} de  $R^P$  tel que :

$$
\vec{b}_n \text{ {[hk1] = (} \sigma_{1n}, \sigma_{2n}, \ldots, \sigma_{pn}, \ldots, \sigma_{pn}) = f(\vec{e}_n)
$$

Chaque vecteur  $\overrightarrow{D_n}$ {hkl} représente une figure de pôles appelée figure de pôles élémentaire. Une telle figure représente en quelque sorte une texture équivalente à une orientation idéale. La superposition de toutes les figures de pôles élémentaires est égale au vecteur T<sup>o</sup>. On a donc :

$$
\vec{I}^{\circ} = \sum_{n=1}^{N} \vec{b}_{n} \{hk1\}
$$

g) On montre qu'un vecteur I(hkl) donné et le vecteur  $\vec{Y}$  qui lui correspond sont liés par la relation :

$$
\vec{I}
$$
{hk1} =  $\sum_{n=1}^{N} y_n \vec{D}_n$ {hk1}

laquelle peut s'écrire également :

$$
\vec{I}(\text{hk1}) = \begin{bmatrix} \sigma_{\text{pn}}(\text{hk1}) \end{bmatrix} \vec{Y}
$$

rik).

où  $\left[\sigma_{\text{pn}}(hkl)\right]$  est une matrice non négative de dimension P x N.

h) On utilise, pour trouver une solution approchée de ce système linéaire, une méthode de réduction systématique de la norme du vecteur résidu qui est toujours convergente et qui exclut la possibilité de trouver des volumes  $y_n$  négatifs. Pour les applications, on a choisi P = 3240 et  $N = 2592$ .

Le fait de choisir une dimension de  $R^P$  supérieure à celle de  $R^N$ , permet de calculer  $\vec{Y}$  à partir d'une seule figure de pôles incomplète obtenue uniquement en réflexion.

Le détail et la justification des calculs font l'objet des paragraphes suivants du présent chapitre.

### 2 - CHOIX DES PARAMÈTRES ANGULAIRES

L'échantillon est supposé solidaire d'un repère R<sub>E</sub> trirectangle direct d'axes OL, OT, ON. Chaque cristallite est solidaire d'un autre repère trirectangle direct  $R_{\alpha}$ , de même origine 0, dont les axes OA, OB et OC sont respectivement parallèles aux rangées [100], [010] et [001]. Le sens positif des rotations est celui défini par le sens inverse des aiguilles d'une montre.

Les repères  $R_F$  et  $R_C$  sont, aux notations près, ceux choisis jusqu'ici par tous les auteurs. Dans le cas particulier du système cubique, nous avons préféré au repère  $R_C$  le repère oblique direct  $R_T$  défini par les rangées [001], [III] et [1II] (fig.3). Ce repère peut être considéré comme formé de la réunion de deux repères obliques voisins R<sub>T,</sub> et  $\texttt{R}_{_{\texttt{T}_2}}$ , le premier étant défini par les rangées  $\texttt{[001]}$ ,  $\texttt{[0\bar{1}i]}$  et  $\texttt{[i\bar{1}i]}$  et le  $\frac{1}{2}$  second par les rangées  $[001]$ ,  $[0\overline{1}1]$  et  $[\overline{1}\overline{1}1]$ . Les trièdres  $\overline{R}_{T_1}$  et  $\overline{R}_{T_2}$ découpent respectivement sur la sphère des pôles les triangles sphériques standards  $T_1$  et  $T_2$ .

En raison de la symétrie cubique, il existe 24 repères R<sub>T</sub> mathématiquement distincts mais physiquement équivalents. Quelle que soit l'orientation d'un cristallite, l'axe ON du repère R<sub>FR</sub> est toujours situé à l'intérieur du trièdre défini par l'un des 24 repères équivalents à R. Comme ces repères sont physiquement indiscernables, on peut toujours considérer que l'axe ON est situé dans le seul repère R<sub>T</sub> que nous avons défini. Définir une orientation revient alors à définir l'orientation du repère R<sub>T</sub> par rapport au repère R<sub>E</sub>.

L'avantage de l'emploi du repère R<sub>T</sub> est de permettre la représentation des 24 orientations équivalentes d'un cristal cubique par une seule et unique orientation.

Pour définir une orientation, on repère en premier la position de l'axe ON dans le repère  $R_T$  par les deux paramètres indépendants  $\psi$  et  $\omega$  (fig. 3).

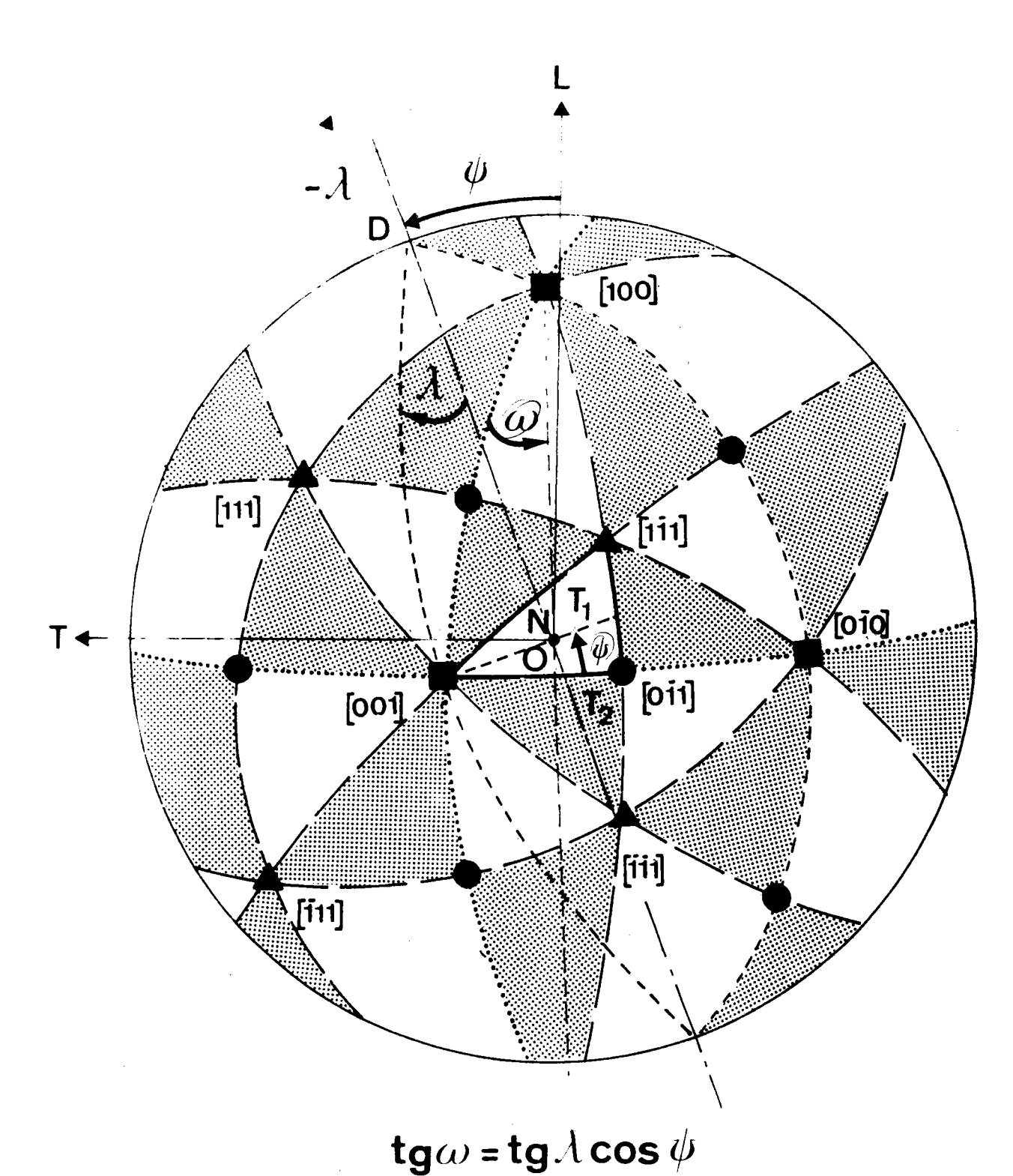

Fig. 3 : Projection stéréographique des repères obliques équivalents au repère  $R_T = (000]$ ,  $[\overline{11}]$ ,  $[\overline{11}]$ ) pour un cristal d'orientation  $(\psi > 0, \omega, 0)$ .

 $-25 -$ 

On convient de donner une valeur positive au paramètre  $\widehat{\psi}$  si ON est dans le repère  $R_{T_1}$ , cette valeur étant négative si ON est dans  $R_{T_2}$ . L'ensemble de toutes les positions possibles de l'axe ON est obtenu en faisant varier  $\psi$  entre -  $\pi/4$  et +  $\pi/4$  et  $\omega$  entre 0 et  $\pi/4$ .

Tout couple  $(\psi, \omega)$  définit l'axe cristallographique d'une fibre, cet axe étant normal au plan de l'échantillon. Les orientations appartenant à une même fibre d'axe  $(\psi, \omega)$  peuvent se déduire l'une de l'autre par une rotation autour de l'axe ON.

Désignons par  $R_T^O$  la position du repère  $R_T$  lorsque les rangées [:00], [010] et [001] sont confondues respectivement avec les axes OL, OT, ON du repère  $R_E$ . L'orientation définie par  $R_T^O$  est l'orientation  $(0,0,0)$ .

Désignons par  $R_T^1$  la position du repère  $R_T$  correspondant à une orientation  $(\psi, \omega, 0)$  arbitraire.

L'orientation  $(\psi, \omega, 0)$  est définie par la plus petite rotation qui fait passer  $R_T$  de la position  $R_T^0$  à la position  $R_T^1$ . L'axe de cette plus petite rotation est la normale OD au plan ([OOI], ON). L'axe OD est situé dans le plan (OL, OT) et l'angle que fait cet axe avec la direction OL est égal à  $\psi$ . Pour amener le repère  $R_T^{}$  de la position  $R_T^O$  à la position  $R_T^L$  correspondant à l'orientation  $(\psi, \omega, 0)$ , il suffit de tourner autour de OD, dans le sens négatif, d'un angle  $\lambda$  égal à l'angle ([OOI], ON) dont la valeur est donnée par :

> $\overline{(tg\lambda cos\psi)} = tg\omega$  $(3-1)$

Une orientation  $(\psi, \omega, \zeta)$  arbitraire est définie comme l'orientation appartenant à la fibre d'axe ( $\psi$ , w) et qui se déduit de l'orientation  $(\psi, \omega, 0)$  par la rotation d'amplitude  $\zeta$  autour de ON. L'ensemble de toutes les orientations d'une fibre complète correspond à une variation de 0 à 2 $\pi$  du paramètre  $\zeta$ . Nous conviendrons de faire varier  $\zeta$  de 0 à 2 $\pi$ si ON est dans le repère  $R_T$  et de O à -  $2\pi$  si ON est dans le repère  $R_{T_2}$ Cette convention n'est pas arbitraire. On remarquera, en effet, que deux orientations (ψ, ω, ζ) et (-ψ, ω, -ζ) sont symétriques par rapport au plan  $(0N, OT)(fig. 6)$ . De plus, deux orientations  $(\psi, \omega, \zeta)$  et  $(\psi, \omega, \zeta + \pi)$ 

sont symétriques par rapport à l'axe ON et deux orientations  $(\psi, \omega, \zeta)$  et  $(-\psi, \omega, -\zeta$  -  $\pi$ ) sont symétriques par rapport au plan (ON, OL). Les paramètres que nous avons choisis permettent donc de regrouper facilement les orientations en fonction des symétries que peut présenter la texture d'un échantillon.

Les paramètres  $\rho$  et  $\alpha$  utilisés par Williams sont identiques aux paramètres désignés ici par  $\lambda$  et  $\psi$ . La relation (3-1) montre que tg $\lambda$ varie de 0 à 1/cos $\psi$ . La limite supérieure de  $\lambda$  dépend donc de  $\psi$ .

Le nouveau paramètre  $\omega$  que nous avons choisi a l'avantage de pouvoir varier entre les limites fixes 0 et  $\pi/4$ .

L'ensemble G des orientations est donc défini par :

$$
G = \{ (\psi, \omega, \zeta) \}
$$
\n
$$
\psi \in \left[ -\frac{\pi}{4}, +\frac{\pi}{4} \right]
$$
\n
$$
\omega \in \left[ 0, +\frac{\pi}{4} \right]
$$
\n
$$
G = \left[ 0, +2\pi \right]
$$
\n
$$
G = \left[ 0, +2\pi \right]
$$
\n
$$
G = \left[ 0, -2\pi \right]
$$
\n
$$
G = \left[ 0, -2\pi \right]
$$
\n
$$
G = \left[ 0, -2\pi \right]
$$
\n
$$
G = \left[ 0, -2\pi \right]
$$
\n
$$
G = \left[ 0, -2\pi \right]
$$
\n
$$
G = \left[ 0, -2\pi \right]
$$
\n
$$
G = \left[ 0, -2\pi \right]
$$
\n
$$
G = \left[ 0, -2\pi \right]
$$
\n
$$
G = \left[ 0, -2\pi \right]
$$
\n
$$
G = \left[ 0, -2\pi \right]
$$
\n
$$
G = \left[ 0, -2\pi \right]
$$
\n
$$
G = \left[ 0, -2\pi \right]
$$
\n
$$
G = \left[ 0, -2\pi \right]
$$
\n
$$
G = \left[ 0, -2\pi \right]
$$
\n
$$
G = \left[ 0, -2\pi \right]
$$
\n
$$
G = \left[ 0, -2\pi \right]
$$
\n
$$
G = \left[ 0, -2\pi \right]
$$
\n
$$
G = \left[ 0, -2\pi \right]
$$
\n
$$
G = \left[ 0, -2\pi \right]
$$
\n
$$
G = \left[ 0, -2\pi \right]
$$
\n
$$
G = \left[ 0, -2\pi \right]
$$
\n
$$
G = \left[ 0, -2\pi \right]
$$
\n
$$
G = \left[ 0, -2\pi \right]
$$
\n
$$
G = \left[ 0, -2\pi \right]
$$
\n
$$
G = \left[ 0, -2\pi \right]
$$
\n
$$
G = \left[ 0, -2\pi \right]
$$
\n<math display="block</math>

Si l'on représente graphiquement une orientation  $(\psi, \omega, \zeta)$  par un point de coordonnées  $\psi$ ,  $\omega$ ,  $\zeta$  dans un repère orthogonal direct O  $\psi$   $\omega$   $\zeta$ , l'ensemble G de toutes les orientations est représenté par un double prisme droit (fig. 5). Dans cette représentation symbolique, les triangles T<sub>1</sub> et T<sub>2</sub> sont représentés par deux carrés du plan  $\psi$  0  $\omega$ .

#### PARTITION DE L'ENSEMBLE G DES ORIENTATIONS 3

On réalise tout d'abord une partition de chacun des triangles sphériques T<sub>1</sub> et T<sub>2</sub> en 36 cases t<sub>u</sub> d'aire égale (fig. 4). Les limites  $\omega_i$ et  $\psi_{i,i}$  des cases t<sub>u</sub> sont indiquées dans le tableau I. Les cases de T<sub>1</sub> correspondent à des indices  $\mu$  positifs et celles de  $T_2$  à des indices négatifs. Deux cases d'indices opposés sont symétriques par rapport au plan (100). Le calcul de ces limites est explicité en annexe I.

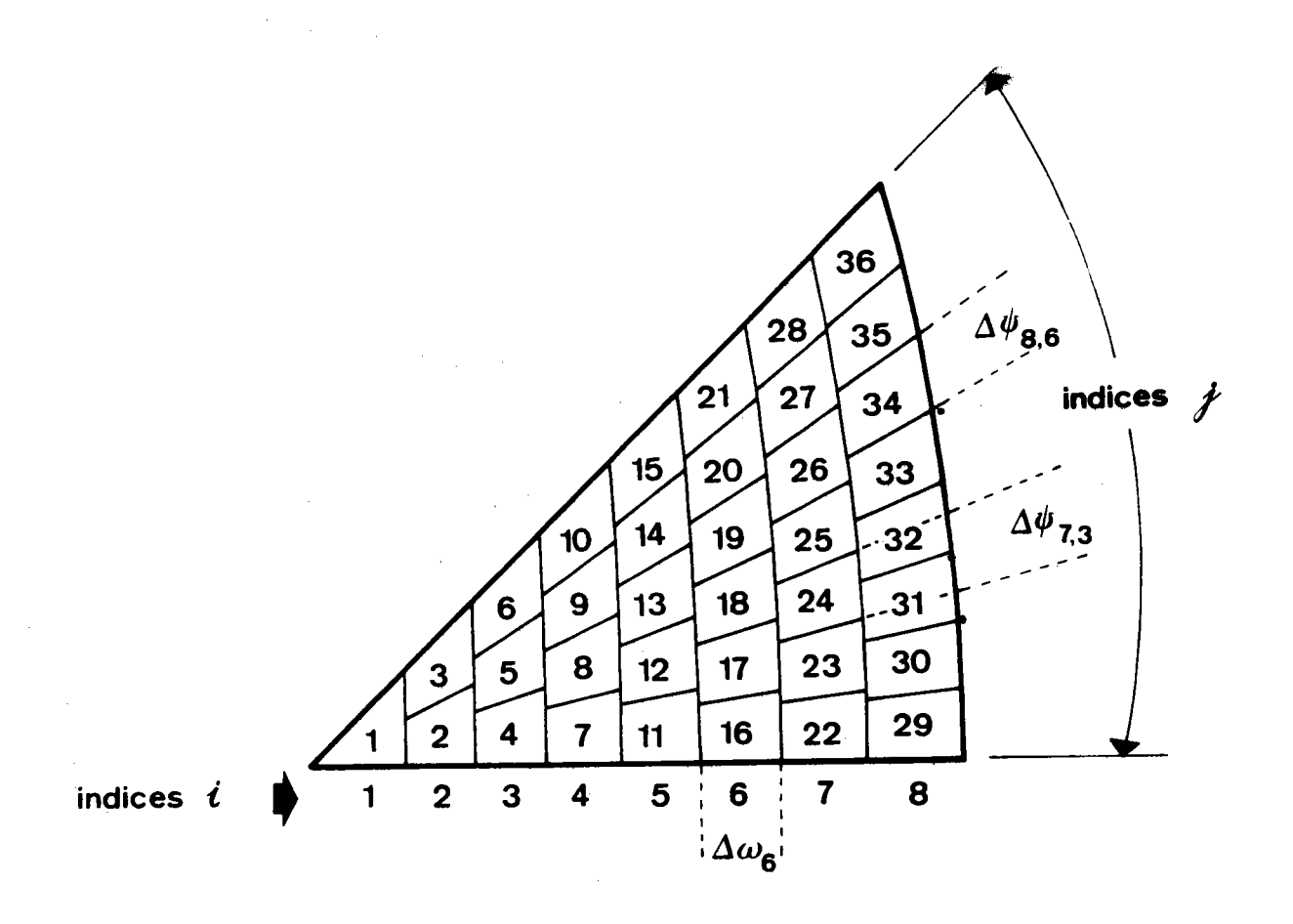

Fig. 4 : Partition du triangle sphérique T<sub>1</sub> en 36 cases t<sub>u</sub> ( $\mu$ = 1,...,36) d'aire égale. L'indice  $\mu$  est égal à i(i-1)/2 + j.

TABLEAU I

|                  |              |                  | $\psi_{\mathbf{ij}}$ |         |                        |                         |                   |                   |                   |                         |                 |                   |
|------------------|--------------|------------------|----------------------|---------|------------------------|-------------------------|-------------------|-------------------|-------------------|-------------------------|-----------------|-------------------|
|                  |              |                  | $\mathbf{o}$         | 1       | $\mathbf{2}$           | $\overline{\mathbf{3}}$ | $\overline{4}$    | 5 <sub>5</sub>    | $6\phantom{.}6$   | $\overline{\mathbf{z}}$ | ${\bf 8}$       |                   |
| $\mathbf{w}_{i}$ | $\mathbf{O}$ | $\mathbf{O}$     | $\mathbf 0$          |         | $\Delta\omega_1$<br>45 |                         |                   |                   |                   |                         |                 |                   |
|                  | 6.9266       |                  | $\mathbf 0$          | 45      |                        |                         |                   |                   |                   |                         |                 |                   |
|                  | 12.0551      | $\boldsymbol{2}$ | $\mathbf 0$          | 26.3186 |                        | $\Delta \omega_2$       |                   |                   |                   |                         |                 |                   |
|                  | 17.1708      | $\mathbf{3}$     | $\mathbf 0$          | 17.9551 | 33.2204                | 45                      | $\Delta \omega_3$ |                   |                   |                         |                 |                   |
|                  | 22.3770      | $\frac{1}{4}$    | $\mathbf 0$          | 13.3561 | 25.6215                | 36.1923                 | 45                | $\Delta \omega_4$ |                   |                         |                 |                   |
|                  | 27.7252      | 5                | $\mathbf 0$          | 10.4606 | 20.4414                | 29.5995                 | 37.7830           | 45                | $\Delta \omega_5$ | Δω <sub>6</sub>         |                 |                   |
|                  | 33.2550      | $6\phantom{.}6$  | $\mathbf{0}$         | 8.4740  | 16.7295                | 24.5888                 | 31.9398           | 38,7389           | 45                |                         |                 |                   |
|                  | 39.0021      | $\overline{7}$   | $\mathbf{0}$         | 7.0316  | 13.9649                | 20.7140                 | 27.2154           | 33.4323           | 39.3551           | 45                      | $\Delta \omega$ |                   |
|                  | 45           | $\pmb{8}$        | $\mathbf{O}$         | 5.9440  | 11.8472                | 17.6725                 | 23.3907           | 28.9827           | 34.4415           | 39.7734                 | 45              | $\Delta \omega$ g |

Limites des cases t<sub>u</sub> du triangle  $T_1$ . Les valeurs de  $\omega_i$  et de  $\psi_{ij}$  sont données en degrés. Ces valeurs sont valables également pour le triangle  $T_2^{\sigma}$  à condition de changer le signe de  $\psi_{ij}$ .

 $\mathbf{I}$ 29  $\mathbf{I}$ 

On désigne par  $G_{u}^{*}$  le prisme droit de base  $t_{\mu}$  et de hauteur égale à 2<sup>n</sup> dans le volume symbolique G (fig. 5). On réalise ainsi une partition de l'ensemble G en 72 sous-ensembles  $G_{u}^{*}$ .

L'ensemble des orientations représentées par les points d'un segment tel que NN' constitue une fibre complète dont l'axe, qui est normal au plan de l'échantillon, est repéré dans le cristal par les coordonnées  $\psi_N$  et  $\omega_N$  du point N. Chaque sous-ensemble  $G^*_{\mu}$  comprend donc autant de fibres complètes qu'il y a de points dans la case  $t_{\mu}$ . Comme les aires de toutes les cases t<sub>u</sub> sont égales, on en déduit que le nombre infini de fibres complètes contenues dans chaque sous-ensemble  $G_{\mu}^{*}$  est constant et proportionnel à l'angle solide  $\Omega_{\rm u} = \pi/432$  qui correspond à chaque case  $t_{ij}$ . C'est en ce sens que, pour simplifier, nous dirons que les sous-ensembles de fibres complètes  $G_{ij}^*$  sont égaux.

Les sous-ensembles de fibres partielles  $G_{uv}$  obtenus en divisant chaque prisme  $G_{\mu}^*$  en 36 prismes plus petits de même base t<sub>u</sub> et de même hauteur  $\Delta \zeta_{11} = \pi/18$  constituent une nouvelle partition de G en 2592 sous-ensembles G<sub>111</sub> égaux.

On admet que, par hypothèse, les fibres partielles ainsi définies vérifient la relation : "deux fibres partielles sont indiscernables si, et seulement si, elles appartiennent à un même sous-ensemble  $G_{U\vee}$ ". C'est dans le but de rappeler cette hypothèse fondamentale que nous dirons d'un sous-ensemble  $G_{\mu\nu}$  qu'il constitue une classe d'équivalence de fibres partielles. Comme deux orientations appartenant à une même fibre partielle sont, par voie de conséquence, également indiscernables, nous pouvons également considérer tout sous-ensemble G<sub>in</sub> comme une classe d'équivalence d'orientations.

Chaque classe d'équivalence G<sub>111</sub> peut être définie soit par un triplet ordonné d'intervalles  $(\Delta\psi_{\mu}^{\phantom{\dagger}}\,,\,\Delta\omega_{\mu}^{\phantom{\dagger}}\,,\,\Delta\zeta_{\nu}^{\phantom{\dagger}}\,)$ , soit par un couple  $(t_{\mu}, \Delta \zeta_{\nu})$  ou, plus simplement encore, par un couple  $(\mu, \nu)$ . Lorsqu'une notation à un seul indice est préférable, une classe d'équivalence (µ, v) sera notée G,, l'indice n étant défini par :

avec  $m = v$  si  $v$ 

$$
n = 72(|\mu| - 1) + m
$$
 (3-3)  
> 0 et m = 36 - v si v < 0.
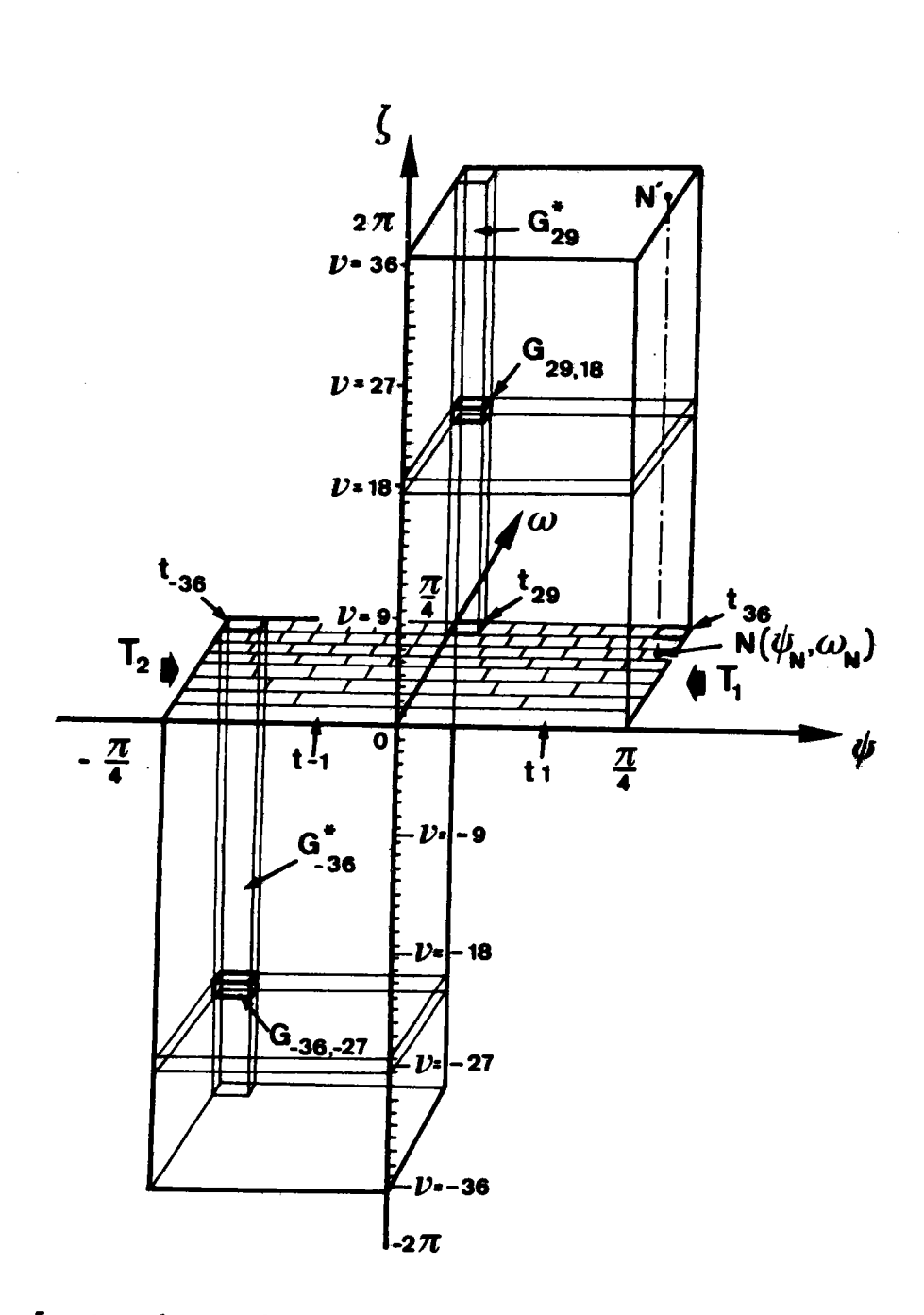

Fig. 5 : Représentation symbolique de la partition de l'ensemble G de toutes les orientations  $(\psi, \omega, \zeta)$ physiquement distinctes. Le segment NN' représente une fibre complète dont l'axe  $(\psi,\omega)$  est normal au plan de l'échantillon.

 $-31 -$ 

On notera que les relations de symétrie existant entre les orientations sont conservées et que, par exemple, les orientations de deux classes  $(\mu, \nu)$  et  $(-\mu, -\nu)$  sont deux à deux symétriques par rapport au plan (ON, OT).

On vérifiera également que l'ensemble G représenté par la figure 5 comprend effectivement l'ensemble de toutes les orientations physiquement distinctes. On sait, en effet, qu'à chaque orientation d'un cristal cubique, on peut associer 24 rotations distinctes autour d'un axe passant par 0, rotations qui amènent le repère R<sub>F.</sub> lié à l'échantillon en coincidence avec le repère R<sub>C</sub> lié au cristal. Chacune de ces rotations peut être considérée comme un point de la sphère unité de l'espace vectoriel  $R^4$  (29). L'ensemble G doit donc correspondre à 1/24 de "l'aire" de la sphère unité de R<sup>4</sup>, laquelle est égale à  $\pi^2$ . "L'aire" A représentée par l'ensemble G est égale à :

$$
A = \int_G dg = 2592 \int_{G_{uv}} dg
$$

expression dans laquelle l'élément différentiel dg invariant sur la sphère unité de  $R^4$  est égal à :

$$
dg = \frac{1}{8} \sin \lambda d\psi d\lambda d\zeta
$$

On en déduit :

$$
\int_{G_{\mu\nu}} dg = \frac{1}{8} \cdot \frac{\pi}{18} \int_{\psi_{\mu}^{1}}^{\psi_{\mu}^{2}} \int_{\lambda(\psi_{\mu}^{1})}^{\lambda(\psi_{\mu}^{2})} \sin \lambda d\lambda d\psi
$$

expression dans laquelle l'intégrale double, qui représente l'aire d'une case  $t_{u}$ , a pour valeur  $\pi/432$ .

"L'aire" A est donc bien égale à  $\pi^2/24$ .

On remarquera enfin qu'il existe 48 fibres complètes mathématiquement distinctes mais physiquement indiscernables et non 24, comme dans le cas des orientations. Il est, en effet, impossible de distinguer sur une figure de pôles directe quelconque une fibre complète d'axe  $(\psi, \omega)$ de la fibre complète d'axe (-ψ,ω) (fig. 6). Cela signifie qu'un sousensemble  $G_{\mu\nu}^*$  est indiscernable du sous-ensemble  $G_{\mu\nu}^*$ .

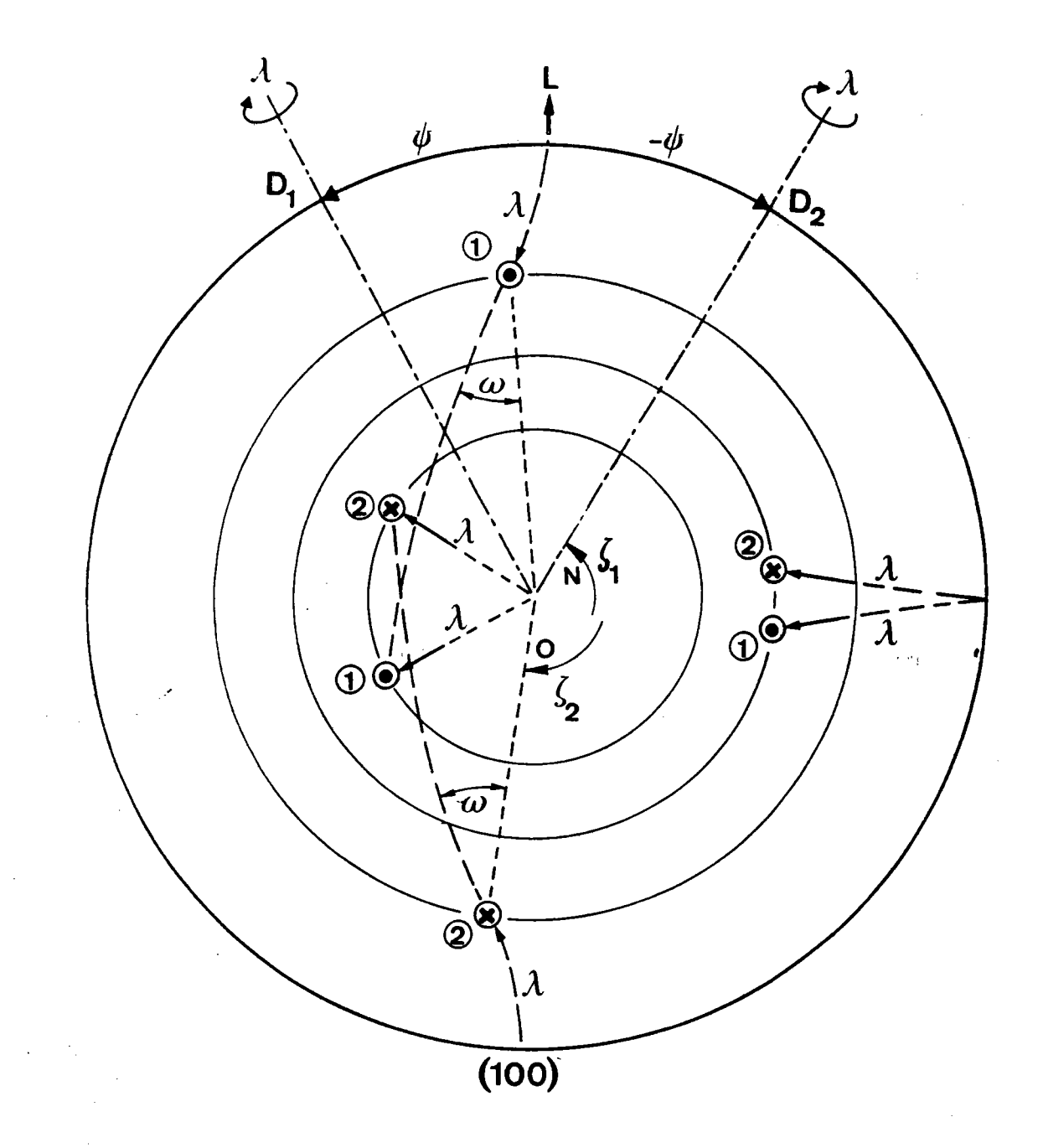

Fig. 6 : Différence de multiplicité des orientations et des fibres conplètes.

Les pôles  $\bigcup$  représentent une orientation  $(\psi,\omega,0)$  et les pôles  $(2)$  l'orientation  $(-\psi,\omega,0)$ . Alors que deux orientations  $(\psi, \omega, \zeta_1)$  et  $(-\psi, \omega, \zeta_2)$  ne peuvent coincider, les fibres complètes  $(\psi,\omega)$  et  $(-\psi,\omega)$  auxquelles ces orientations appartiennent sont confondues puisqu'elles sont représentées sur cette figure de pôles (100) par les trois mêæs cercles concentriques.

Nous définirons donc une classe d'équivalence de fibres complètes en disant que, par hypothèse "deux fibres complètes sont indiscernables si, et seulement si, elles appartiennent à une même réunion  $G_{\textrm{u}}^*$  U  $G_{-\textrm{u}}^*$  de fibres complètes. Ces deux partitions différentes sont d'une importance capitale pour la compréhension et l'utilisation de la méthode vectorielle.

## 4 - DÉFINITION DU VECTEUR TEXTURE

On désigne par V le volume de l'échantillon étudié. On suppose, pour commencer, que cet échantillon est isotrope. Dans ces conditions, à toute classe  $G_n$  correspond un volume partiel  $\Delta V_o$  égal à V/2592 dans l'échantillon. Nous prendrons ce volume partiel AV<sub>o</sub> comme unité de volume. kida.

Dans le cas général où l'échantillon possède des orientations préférentielles, nous posons que le volume  $\Delta V_n$  des cristallites dont les orientations appartiennent à une classe G<sub>n</sub>est égal à :

$$
\Delta V_n = y_n \Delta V_n \tag{3-4}
$$

où y<sub>n</sub> est un scalaire positif ou nul.

L'analyse de la texture se ramène donc, par cette méthode, à calculer les 2592 coefficients y<sub>n</sub> représentant chacun le volume des cristallites dont les orientations appartiennent à la classe d'orientations  $G_{n}$ .

La suite ordonnée des 2592 coefficients y<sub>n</sub> peut être assimilée à un vecteur de l'espace vectoriel R<sup>2592</sup>.

Nous définirons donc la fonction de répartition des orientations par le vecteur :

$$
Y = (y_1, y_2, \ldots, y_N)
$$

dont les composantes scalaires vérifient obligatoirement les deux conditions:

0  $\le y_n \le 2592 = V$  $(3-5)$  $\sum_{n}$  y<sub>n</sub> = 2592 = v

### Le vecteur Y est appelé vecteur texture.

La relation (3-4) montre que, pour un échantillon isotrope, toute composante  $y_n$  est égale à la constante  $y^0$  = 1. Dans ce cas particulier, la texture est donc représentée par le vecteur :

$$
Y^0 = (1, 1, \dots, 1) \tag{3-6}
$$

#### POUVOIR DE RÉSOLUTION DE LA MÉTHODE 5 -

On admet, par hypothèse, que la répartition des orientations à l'intérieur d'une classe  $G_n$  est uniforme. De ce fait, le pouvoir de résolution de la méthode vectorielle est caractérisé par la "taille" des classes d'équivalence G ou, ce qui revient au même, par le nombre N de celles-ci.

L'hypothèse de répartition uniforme des orientations à l'intérieur d'une classe G<sub>n</sub> introduit une erreur systématique. Cette erreur sera négligeable si le nombre N est suffisamment grand. La valeur N = 2592 que nous avons choisie paraît actuellement représenter une valeur acceptable compte tenu de la précision offerte par les techniques expérimentales et des possibilités de calcul numérique.

#### PARTITION DE LA DEMI-SPHÈRE DES PÔLES 6 -

La demi-sphère des pôles  $(\sum_{E})$  est celle sur laquelle sont mesurées expérimentalement les densités des directions cristallographiques normales aux plans (hkl). Elle est supposée de centre 0 et de rayon unité. Elle est solidaire du repère  $\mathbb{R}_{\overline{E}}$  lié à l'échantillon. Son intersection avec le plan (OL, OT) est le disque  $(D_E)$  qui représente le support des

- 35 -

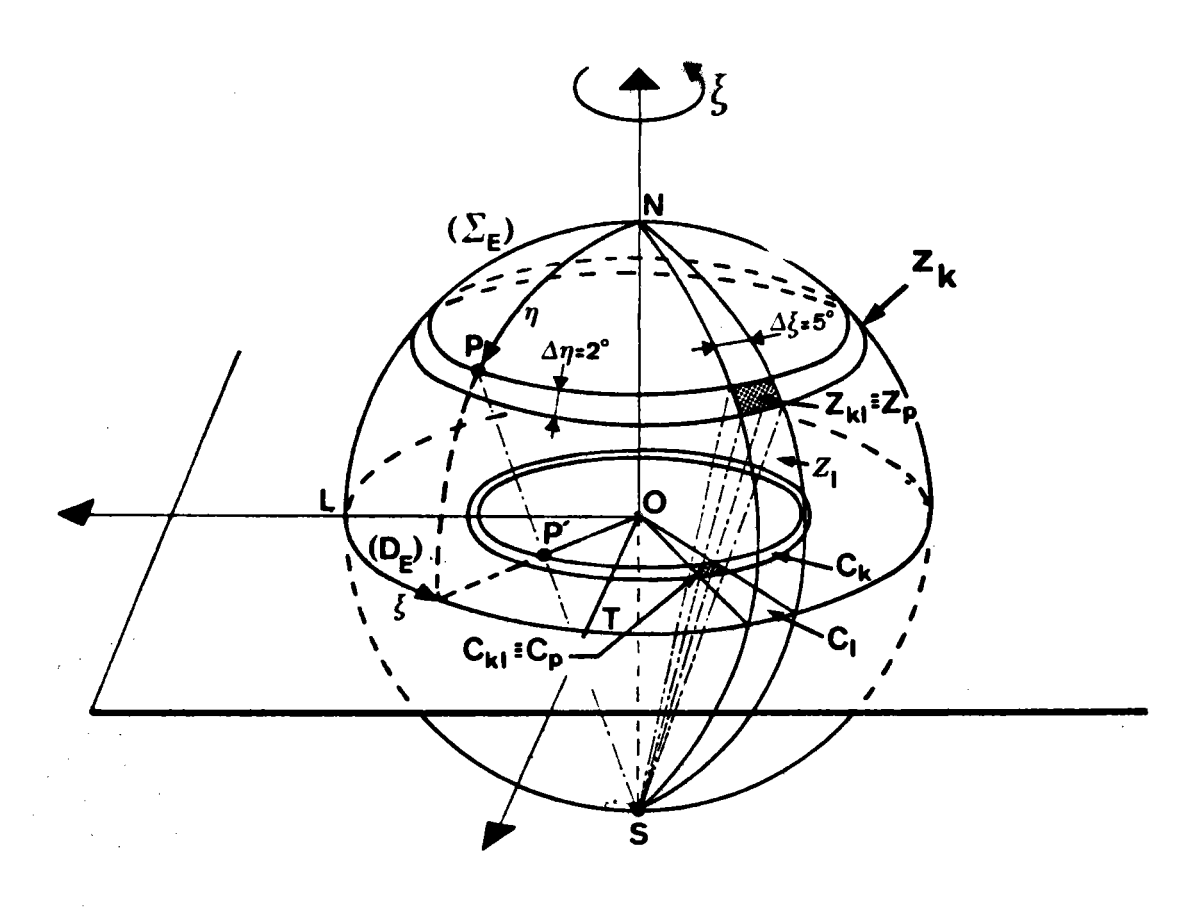

Fig. 7 : Partition de la demi-sphère des pôles  $(\sum_{E})$ et de sa projection stéréographique  $(D_E)$ .

figures de pôles directes (fig. 7).

La demi-sphère des pôles ( $\Sigma$ <sub>E</sub>) est partagée en 45 zones Z<sub>k</sub> d'axe ON, chaque zone correspondant à un intervalle de latitude An égal à 2°. Une zone  $z_k$  est elle-même partagée en 72 portions égales  $z_{k1}$  par des méridiens découpant sur  $(\sum_E)$  des fuseaux  $z_g$  correspondant chacun à un intervalle de longitude  $\Delta \xi$  égal à 5°.

On réalise ainsi une partition de  $(\Sigma_{E})$  en 3240 cases  $Z_{k1}$  ou  $Z_p$ , l'indice p étant défini par :

$$
p = 72(k - 1) + \ell \qquad k = 1, ..., 45
$$
  

$$
\ell = 1, ..., 72
$$
 (3-7)

On réalise du même coup une partition de  $(D_E)$  en 3240 cases  $c_{k1}$  ou  $c_p$ , chaque case  $c_p$  étant la projection stéréographique de la case  $Z_p$  de même indice (fig. 11).

On conviendra de repérer un point P de  $(\sum_{E})$  par sa colatitude n et par sa longitude  $\xi$ . Un point P de  $(\sum_{E})$  et sa projection stéréographique P' sur (D<sub>E</sub>) seront toujours représentés par le même couple ordonné  $(n,\xi)$ .

On remarquera que, dans cette partition, les cases Z<sub>p</sub> de  $(\sum_{E})$ ne sont d'aire égale que si elles appartiennent à une même zone Z<sub>k</sub>. Il serait préférable que toutes les cases Z<sub>p</sub> soient d'aire égale mais cela paraît difficilement compatible avec la technique expérimentale généralement utilisée.

## PRINCIPE FONDAMENTAL DE LA MÉTHODE

Le principe fondamental de la méthode vectorielle consiste à associer à chaque classe d'orientations  $G_n$ , d'une part, une figure de pôles directe (hkl) et, d'autre part, la figure de pôles inverse selon la normale ON au plan de l'échantillon.

La correspondance entre une classe  $G_n$  et la figure de pôles inverse est simple. En effet, la partition de G que nous avons choisie

 $-37 -$ 

entraîne que chaque classe  $G_n$  correspond à une case tu de l'un des triangles  $T_1$  ou  $T_2$ . La correspondance entre une classe  $G_n$  et une figure de pôles directe est aussi relativement simple puisqu'elle résulte de la définition des deux rotations (OD,  $-\lambda$ ) et (ON,  $\pm \zeta$ ) définissant une orientation. Par contre, la correspondance entre une figure de pôles directe et la figure de pôles inverse selon ON est moins évidente et nous serons obligé, pour l'établir de façon rigoureuse, d'envisager les étapes successives suivantes :

1) Etablir les relations géométriques existant entre les coordonnées  $(\psi_i, \omega_i)$  de l'axe ON et les coordonnées  $(n_i, \xi_i)$  d'un pôle  $P_i$ , d'une orientation ( $\psi$ ,  $\omega$ , 0).

2) Etablir les relations géométriques existant entre la portion d'aire d'une même case  $2\frac{1}{h}$  de la sphère des pôles occupée par les pôles P<sub>;</sub> appartenant aux orientations ( $\psi$ ,w,0) et les aires occupées par les points N relatifs aux mêmes orientations situés à l'intérieur d'une même case t<sub>u</sub>.

3) Etablir les relations existant entre les densités des pôles P<sub>i</sub> des orientations ( $\psi, \omega, 0$ ) dans une case Z<sub>p</sub> et les densités des points N représentatifs des positions de l'axe ON à l'intérieur d'une même case t<sub>u</sub>. En déduire ensuite la densité dans Z<sub>p</sub> des pôles P<sub>i</sub> appartenant à l'ensemble des orientations d'une même classe  $G_n$ .

4) Calculer les figures de pôles directes (hkl) associées à chaque classe G<sub>n</sub>.

# RELATIONS GÉOMÉTRIQUES ENTRE LES COORDONNÉES DE L'AXE ON ET CELLES D'UN PÔLE (hki)

Les relations que nous établissons dans ce paragraphe concernent uniquement les orientations ( $\psi \ge 0, \omega, 0$ ) repérées par les points de la base carrée de l'ensemble G représentative du triangle sphérique T<sub>1</sub> (fig.5). Les résultats obtenus ainsi sont immédiatement transposables aux orientations ( $\psi \le 0, \omega, 0$ ) de l'autre base, représentative du triangle T<sub>2</sub>. En raison de la symétrie des triangles  $T_1$  et  $T_2$ , il suffit en effet de changer le signe de  $\psi$ .

 $-38 -$ 

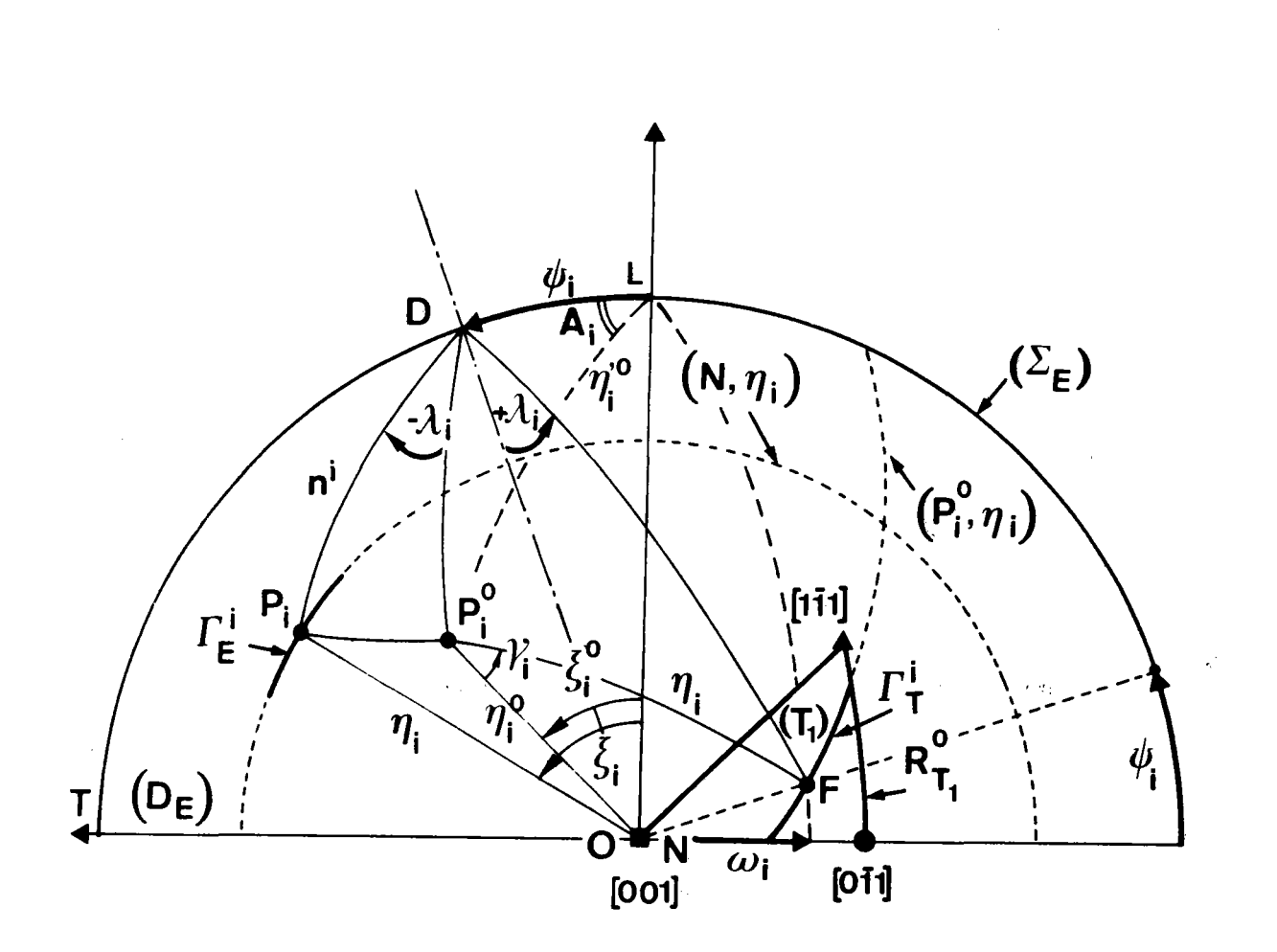

Fig. 8 : Relations géométriques entre les points de la figure de pôles inverse  $(T_1)$  et les pôles (hkl) représentés par les points  $P_i$  de  $(\sum_{E})$ .

 $-39-$ 

Pour établir les relations gêonétriques cherchées, nous utiliserons la figure 8. Cette figure représente la projection stéréographique sur le plan(OL,OT) d'une moitié de la demi-sphère des pôles  $(\sum_{r}$ ) et du triangle sphérique T, supposé fixe dans Ia position correspondant à  $l'$ orientation  $(0,0,0)$ .

Les points  $P_i^0$  ( $n_i^0$ ,  $\xi_i^0$ ) et  $P_i$  ( $n_i$ ,  $\xi_i$ ) représentent le même pôle (hkl) appartenant à deux orientations différentes. Le pôle  $P_i^O$  appartient à l'orientation  $(0,0,0)$  et le pôle  $P_i$  appartient à une orientation  $(\psi_i, \psi_i, 0)$  arbitraire, pour laquelle l'axe ON est repéré par le point  $F(\psi_i,\omega_i)$  de T<sub>1</sub>.

Il est important de se souvenir que la figure 8 est une double figure et que l'axe ON y est représenté deux fois. Sur  $(\sum_{E})$ , le point N est fixe et sa projection stéréographique coïncide avec le point O. Dans le repère  $\mathbb{R}_p$  lié au cristal, le point N se déplace dans le triangle T<sub>1</sub> en fonction de l'orientation du cristal. C'est pour éviter toute confusion que nous avons désigné ce point N de coordonnées  $(\psi_i, \omega_j)$  par F.

La rotation (OD,  $\neg \lambda_i$ ) amène le pôle  $\overline{P}_i^O$  en coïncidence avec le pôle P<sub>;</sub> sur la figure de pôles directe (D<sub>F</sub>). La rotation (OD, + $\lambda$ <sub>:</sub>) amène le point N(0,0) en coincidence avec le point  $F(\psi_i, \omega_i)$  sur la figure de pôles inverse  $(T_1)$ . Les arcs de grands cercles NP<sub>i</sub> et FP<sub>i</sub> de la demi-sphère  $(\Sigma_{E})$  sont donc les transformés l'un de l'autre par une rotation d'axe OD et d'amplitude  $\lambda_i$ . Les points N et  $P_i^0$  étant deux points fixes de  $(\sum_{F}$ , l'égalité :

$$
NP_{i} = P_{i}^{0}F = n_{i}
$$
 (3-8)

implique que si F décrit dans  $(T_1)$  un arc de cercle  $\Gamma_T^1$  d'axe OP $_i^0$ , le pôle  $P_i$  décrit sur  $(\sum_E)$  un autre arc de cercle  $\Gamma_E^i$  d'axe ON et de même rayon .<br>۱ curviligne  $n_i$ . De plus, à tout point F de  $\Gamma_\text{\tiny T}^1$  correspond un point P. de  $\Gamma_\text{\tiny T}^1$ et un seul. La correspondance définie entre les points P<sub>i</sub> et F est donc b iunivogue .

L'application des formules d'Olinde RODRIGUEZ fournit une première relation entre les coordonnées  $(\psi_i, \omega_i)$  de F et  $(n_i, \xi_i)$  de P<sub>i</sub>:

 $-40-$ 

$$
\begin{cases}\n\cos \eta_{i} = a \sin \lambda_{i} + b \cos \lambda_{i} \\
a = \sin(\xi_{i}^{0} - \psi_{i}) \sin \eta_{i}^{0} \\
b = \cos \eta_{i}^{0}\n\end{cases}
$$
\n(3-9)

d'où l'on tire :

$$
\lambda_{i} = \pm \alpha \pm \beta + 2k\pi
$$
\n
$$
\begin{cases}\n\alpha = \text{tg}^{-1} \left(\frac{a}{b}\right) \\
\beta = \cos^{-1} \left(\frac{\cos \eta_{i} \cos \alpha}{b}\right)\n\end{cases}
$$
\n(3-10)

avec

Un pôle  $P_i^0$  ( $n_i^0$ ,  $\xi_i^0$ ) de l'orientation (0,0,0) étant choisi, on peut imposer au pôle  $\overline{P}_i$  de l'orientation  $(\psi_i, \omega_i, 0)$  d'avoir une colatitude constante  $n_i$  comprise entre 0 et  $\pi/2$ . Ce pôle  $P_i$  appartient donc au cercle  $(N, n_i)$ . Nous avons vu que cela entraîne alors pour le point F d'appartenir au cercle  $(P_i^0, n_i)$ . Pour que ce point F existe, il faut et il suffit que le cercle (P<sup>o</sup><sub>i</sub>, n<sub>i</sub>) passe à l'intérieur du triangle sphérique  $(T_1)$ . Dans le cas contraire, il n'existe aucune orientation  $(\psi_1, \omega_1, 0)$ telle que le pôle  $P_i$  ait pour colatitude la valeur  $n_i$  choisie.

Dans le cas où le cercle  $(P_i^0, n_i)$  possède un arc  $\Gamma_T^i$  intercepté par le triangle  $(T_1)$ , on choisit pour  $\psi_i$  une valeur comprise entre 0 et π/4. Les équations (3-8) et (3-9) permettent alors de calculer plusieurs valeurs possibles pour  $\lambda_i$  dont la seule acceptable est  $\lambda_i \leq t g^{-1}(1/\cos \psi_i)$ .

La connaissance de la valeur de  $\lambda_i$  pour un  $\psi_i$  donné permet de trouver la valeur de  $\omega_i$  grâce à la relation (3-1). Il ne reste plus alors qu'à calculer la longitude  $\xi_i$  du pôle  $P_i$ . L'application des formules d'Olinde RODRIGUEZ nous donne alors :

$$
\xi_{i} = \zeta + t g^{-1} \left( \frac{\cos \psi_{i} \cos \omega_{i} \sin(\xi_{i}^{0} + \psi_{i}) + \sin \omega_{i} \cot g \eta_{i}^{0}}{\cos(\xi_{i}^{0} + \psi_{i}) \sqrt{1 - \sin^{2} \psi_{i} \cos^{2} \omega_{i}}} \right)
$$
(3-11)

expression dans laquelle il convient, pour l'instant, de donner la valeur zéro au paramètre ζ.

 $-41 -$ 

# 9 - RELATIONS GÉOMÉTRIQUES EXISTANT ENTRE UNE CASE Z<sub>p</sub> ET UNE CASE  $t_{\mu}$

On désigne par  $\Gamma_p^i$  la portion de  $\Gamma_E^i$  intérieure à la case  $z_p$  de  $(\sum_E)$  et par  $\Gamma_{\mu}^i$  la portion de  $\Gamma_T^i$  intérieure à la case  $t_u$  de  $(T_1)$ .

A l'ensemble des points F de  $\Gamma_{\text{u}}^{\text{i}}$  correspondent généralement des points  $P_i$  de  $\Gamma_{E}^{i}$  situés dans plusieurs cases  $Z_p$ . On désigne alors par  $\Gamma_{\mu p}^{i}$  la portion de  $\Gamma_{\mu}^{i}$  comprenant uniquement les points F dont les trans-<br>formés  $P_i$  sur  $\Gamma_{E}^{i}$  forment un arc  $\Gamma_{$  $Z_{n}$  (fig. 9).

Les arcs  $\Gamma_{\mu p}^{i}(\eta_i)$  et  $\Gamma_{p\mu}^{i}(\eta_i)$  sont des arcs de petits cercles de même rayon  $n_i$ . Ils ont pour mesure :

$$
\Gamma_{\mu p}^{i} \left( \eta_{i} \right) = \Delta \gamma_{\mu p}^{i} \sin \eta_{i} \text{ et } \Gamma_{p\mu}^{i}(\eta_{i}) = \Delta \xi_{p\mu}^{i} \sin \eta_{i} \qquad (3-12)
$$

Généralement ces arcs ne sont pas égaux.

On désigne par  $\Omega_{\mu p}^{i}$  l'angle solide interceptant la portion d'aire sphérique intérieure à  $t_{\mu}$  comprise entre deux arcs  $\Gamma_{\mu p}^{i}$  ( $n_i + \Delta n$ ) et par  $\Omega_{\mu p}^{i}$  l'angle solide qui lui correspond sur  $\sum_{E}$ . Cet angle solide  $\Omega_{\mu}^{i}$  intercepte la portion d'aire sphérique

$$
\Omega_{\mu p}^{i} = \int_{\gamma_{1}^{i}}^{\gamma_{2}^{i}} \int_{\eta_{i}}^{\eta_{i}^{+}} \sin n \, \text{d}n \, \text{d}\gamma^{i} \text{ et } \Omega_{p\mu}^{i} \int_{\xi_{1}^{i}}^{\xi_{2}^{1}} \int_{\eta_{i}}^{\eta_{i}^{+}} \sin n \, \text{d}n \, \text{d}\xi^{i} \qquad (3-13)
$$

avec, pour  $j = 1, 2$ :

$$
\gamma_j^i = \cos^{-1} (\cot g n_j^i \cot g n_i^o) \pm \cos^{-1} (\cot g n_j^i \cot g n_i)
$$
 (3-14)

$$
\xi_j^{\underline{i}} = K_{\underline{i}} \pm \psi_j^{\underline{i}} \pm \sin^{-1} \left( \frac{\cos n_j^{\underline{i}}}{\sin n_i} \right)
$$
 (3-15)

où  $n_j^i$ , qui est la mesure de l'arc DP<sub>i</sub> (fig. 8) lorsque P<sub>i</sub> se trouve à l'extrémité j de l'arc  $r_{p_l}^i$ , est donné par :

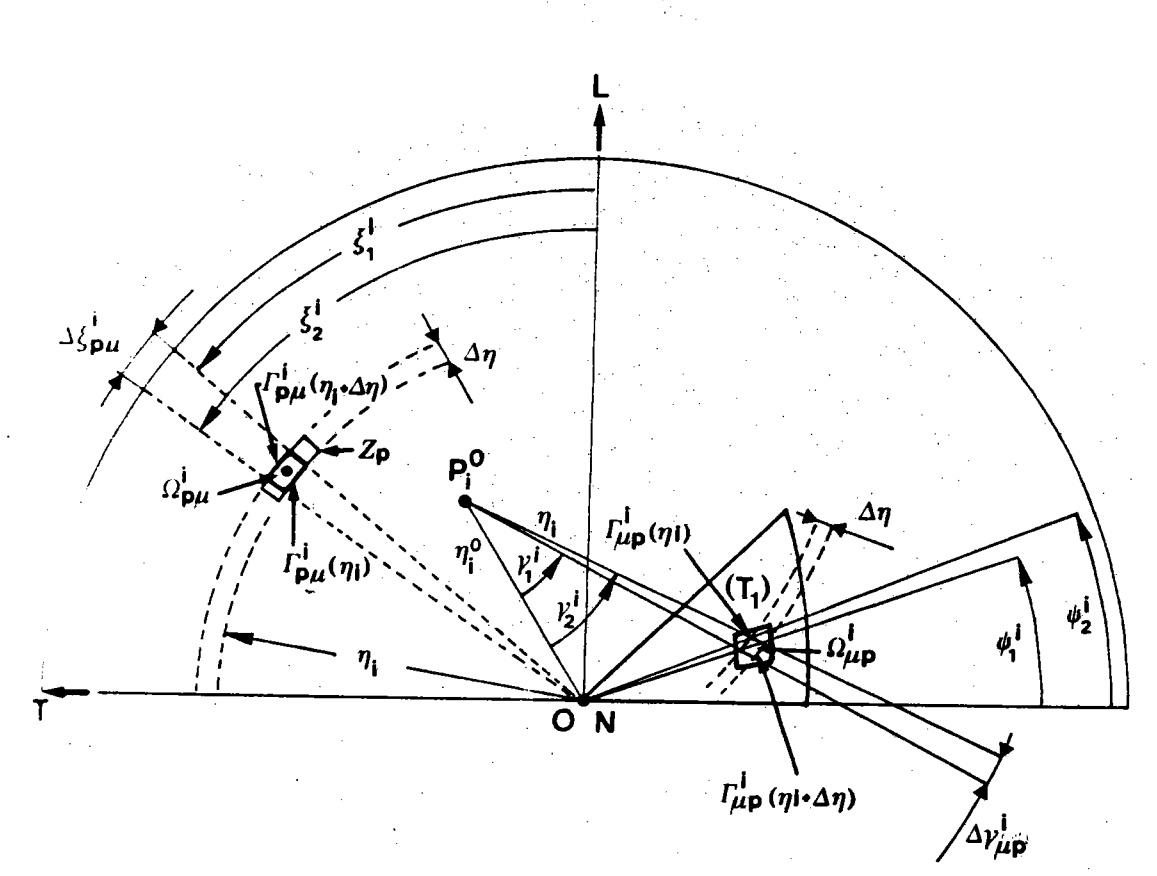

Fig. 9 : Relations géométriques entre une case  $(\hat{t}_{\hat{W}})$  de  $(T_1)$  et une case  $Z_p$  de  $(\sum_E)$ .

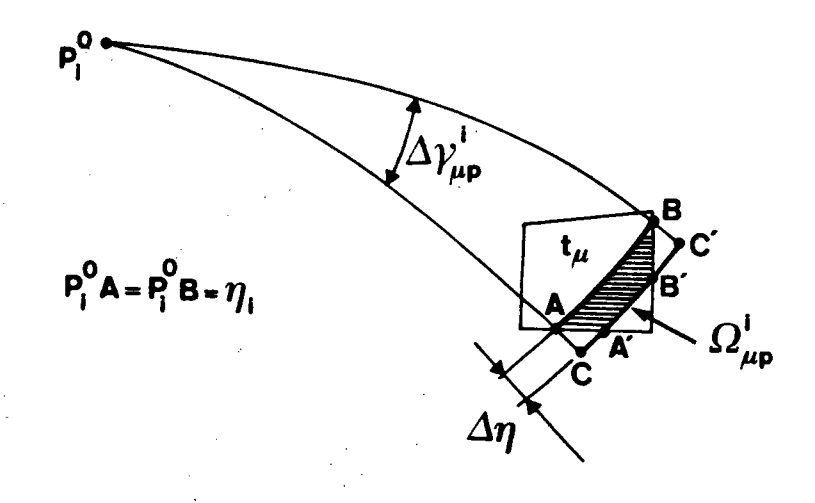

Fig. 10 : Erreur commise dans le calcul de  $\Omega_{\mu p}^{i}$ . La valeur exacte est représentée par l'aire ABB'A' et l'aire calculée par ABC'C.

$$
n_j^i = 2 \sin^{-1} \left( \sin \frac{A_i}{2} \sqrt{\sin^2 \frac{n_j^i + \psi_j^i}{2} + \sin^2 \frac{n_j^i - \psi_j^i}{2} \cot \frac{2}{2} \frac{A_i}{2}} \right) (3-16)
$$

Dans ces expressions,  $n_i^o$  représente la mesure de l'arc LP<sup>O</sup><sub>i</sub> alors que  $A_i$  est la mesure de l'angle (LD,  $LP_i^0$ ).

Les relations  $(3-14)$ ,  $(3-15)$  et  $(3-16)$  ont été établies à partir des relations usuelles de la trigonométrie sphérique.

La constante  $K_i$  de la relation (3-15) a été introduite pour<br>obtenir la valeur correcte de l'angle  $\xi_j^i$  comprise entre 0 et 2 $\pi$ , le calcul de sin<sup>-1</sup>  $\begin{pmatrix} \cos n_1 \\ \cos n_1 \\ \cos n_1 \end{pmatrix}$ donnant obligatoirement un résultat compris entre  $-\frac{\pi}{2}$  et +  $\frac{\pi}{2}$ .

On remarquera que l'on peut également calculer  $\xi_j^1$  à l'aide de la relation (3-11). Compte tenu du fait que le calcul de  $n_i^2$  est nécessaire pour calculer  $\gamma_{i}^{i}$ , il est cependant plus simple et plus rapide d'utiliser la relation (3-15), ce que nous avons fait.

La valeur de  $\Delta$ n représentant la largeur d'une zone  $Z_k$  est égale à 2° mais, pour augmenter la précision du calcul numérique, on a pris  $\Delta n = 0.25$ °, de sorte que les formules (3-13) sont en réalité à remplacer par :

$$
\Omega_{\mu p}^{i} = \sum_{\alpha=1}^{\alpha=8} \qquad \int_{\gamma_{1}^{i}}^{\gamma_{2}^{i}} \qquad \int_{n_{i}}^{n_{i}} + \alpha \Delta n \qquad \sin n \ d \eta \ d \gamma^{i}
$$
  

$$
\Omega_{p\mu}^{i} = \sum_{\alpha=1}^{\alpha=8} \qquad \int_{\xi_{1}^{i}}^{\xi_{2}^{i}} \qquad \int_{n_{i}}^{n_{i}} + \alpha \Delta n \qquad \sin n \ d \eta \ d \xi^{i}
$$
  

$$
\Omega_{p\mu}^{i} = \sum_{\alpha=1}^{\alpha=8} \qquad \int_{\xi_{1}^{i}}^{\xi_{2}^{i}} \qquad \int_{n_{i}}^{n_{i}} + \alpha \Delta n \qquad \sin n \ d \eta \ d \xi^{i}
$$
  
(3-17)

 $\mathcal{C}^{\prime}$ 

On a représenté sur la figure 10 un exemple possible du calcul de  $\Omega_{\text{up}}^i$ . La valeur exacte ABB'A' de l'angle solide  $\Omega_{\text{up}}^i$  a été hachurée. La valeur approchée calculée est représentée par ABC'C. On voit qu'en diminuant la distance An entre les arcs AB et A'B', on diminue l'erreur systématique introduite par le calcul.

#### EXPRESSION DE LA DENSITÉ DE PÔLES DANS UNE CASE Z<sub>p</sub> 10 -

On rappelle que les relations  $(3-12)$  à  $(3-17)$  ne concernent que les orientations  $(\psi, \omega, 0)$ . Nous supposerons, pour l'instant, cette restriction encore valable.

On désigne par  $Q_{\mu}^{i}$  le flux à travers une case  $f_{\mu}$  des axes ON<br>contenus dans l'angle solide  $\hat{Q}_{\mu}^{i}$  et par  $Q_{\mu}^{i}$  le flux à travers une case<br> $Z_{p}$  des axes OP<sub>i</sub> contenus dans l'angle solide  $\hat{Q}_{\mu\n$ égale à une constante positive  $\sigma_{o}$ . On peut donc écrire :

> $2y + y = 0$   $y = 0$   $y = 0$   $y = 0$  $(3-18)$

En raison de la correspondance biunivoque qui existe entre les points F et les pôles P<sub>1</sub>, les flux  $Q_{\text{up}}^{\text{i}}$  et  $Q_{\text{pu}}^{\text{i}}$  sont égaux. On en déduit :

$$
Q_{\mu}^{\mathbf{i}} = \sigma_0 \Omega_{\mu}^{\mathbf{i}} \tag{3-19}
$$

Le flux total  $Q_p^i$  des axes OP<sub>i</sub> contenus dans l'angle solide  $\Omega$ p interceptant une case Z<sub>p</sub> sur  $\Sigma$ <sub>E</sub> est donc égal à :

$$
Q_{\mathbf{p}}^{\mathbf{i}} = \sigma_{\mathbf{o}} \sum_{\mu} \Omega_{\mu}^{\mathbf{i}} \tag{3-20}
$$

On en déduit la densité  $\sigma_{\mathbf{p}}^{\mathbf{i}}$  des axes OP<sub>i</sub> dans  $\Omega_{\mathbf{p}}$ :

$$
\sigma_{\mathbf{p}}^{\mathbf{i}} = \frac{\sigma_{\mathbf{o}}}{\Omega \mathbf{p}} \sum_{\mathbf{\mu}} \Omega_{\mathbf{\mu} \mathbf{p}}^{\mathbf{i}}
$$
 (3-21)

La relation  $\sqrt{(3-21)}$ , établie pour les orientations ( $\psi$ ,  $\omega$ , 0) est, formellement, encore valable pour les orientations  $(\psi, \omega, \zeta_0)$  dont les points figuratifs du "volume" G appartiennent à un même plan arbitraire  $\zeta = \zeta_0$ . Dans ce cas, les valeurs numériques de  $\sigma_p^i$  et de  $\Omega_{up}^i$  dépendent évidemment de la valeur de  $\zeta_0$ .

On désigne à présent par  $\sigma_{\text{pn}}^1$  la densité, sur une case  $z_p$  de  $\sum_{E}$ , d'un même axe cristallographique OP<sub>i</sub> appartenant aux orientations

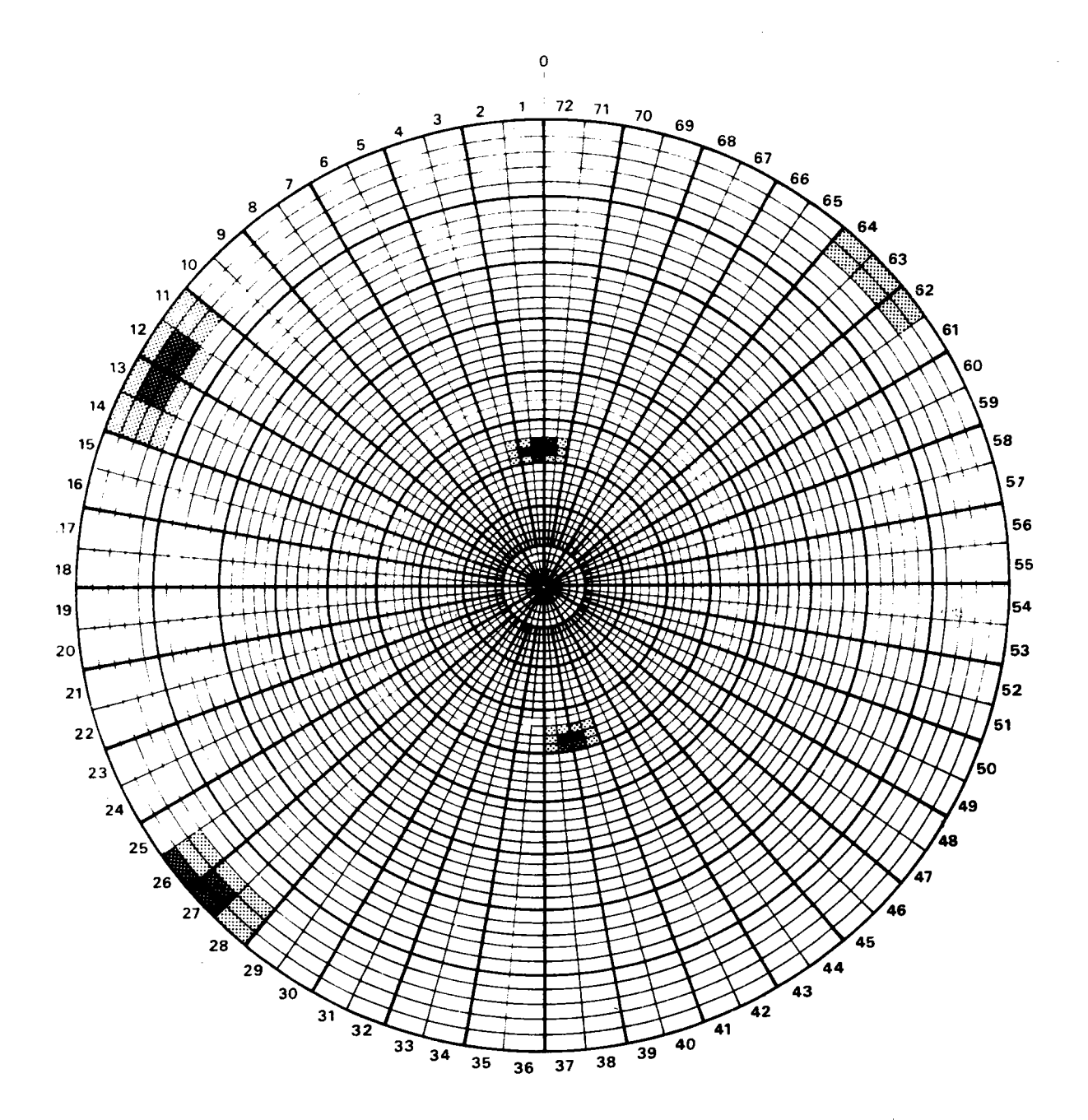

Fig. 11 : Figure de pôles élémentaire D<sub>2017</sub> (111)

### TABLEAU II

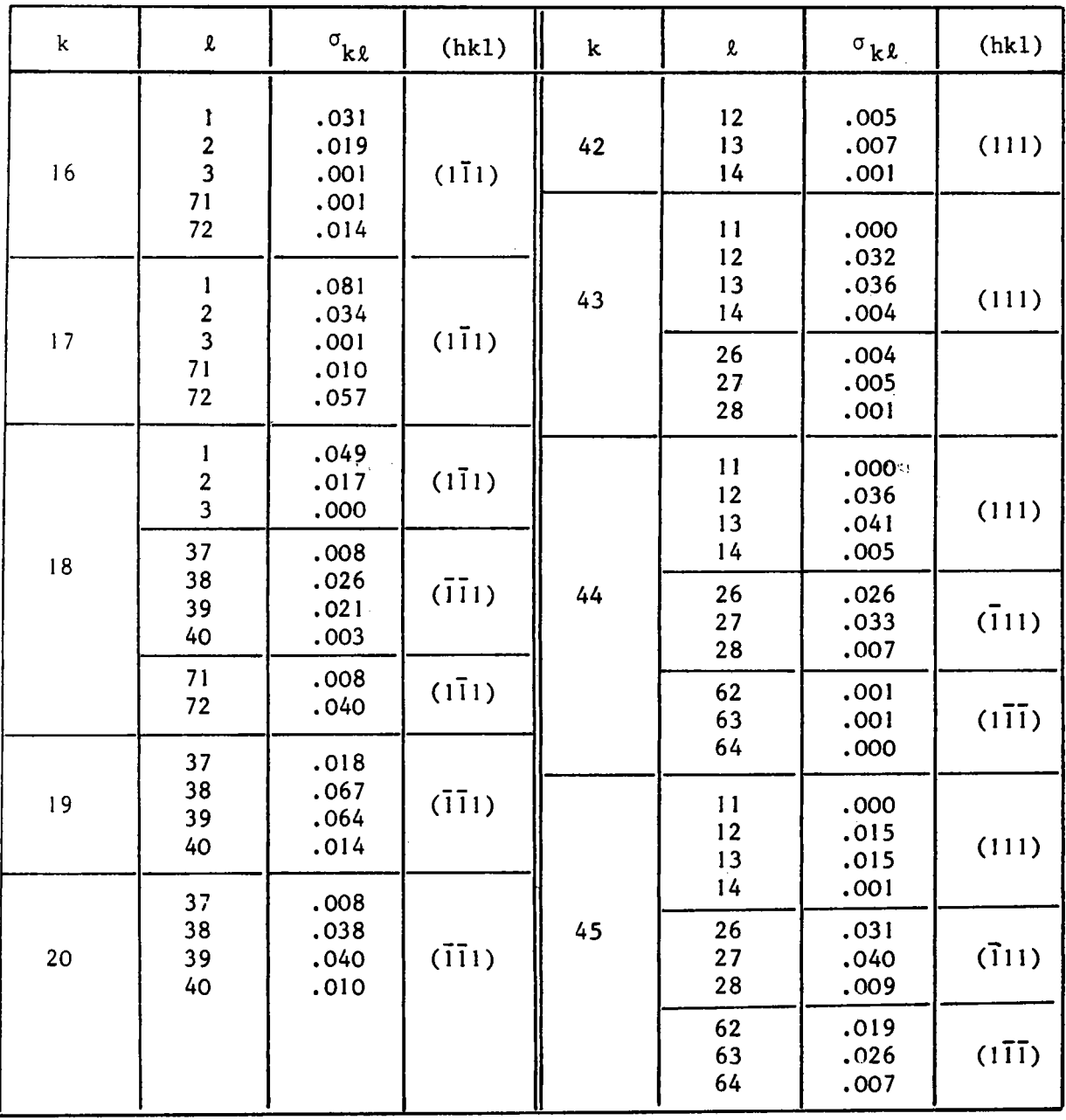

Densité des pôles { $111$ } sur chaque case  $C_{k\ell}$  des orientations formant la composante élémentaire  $(29,1)$ .<br>Les cases  $C_{k\ell}$  non indiquées correspondent à une densité nulle (k est le n° d'une couronne et  $\ell$  celui

 $\hat{\mathcal{L}}$ 

 $\mathcal{C}^{\mathcal{A}}$ 

 $\cdots \cdots \cdots \cdots$ 

d'une même classe G<sub>n</sub>. La valeur de  $\sigma_{\text{pn}}^{\text{i}}$  est égale à :

$$
\sigma_{\text{pn}}^{\text{i}} = \frac{\sigma_{\text{o}}}{\Omega_{\text{p}}} \sum_{\mu} \int_{\Delta \zeta_{\text{v}}} \Omega_{\mu}^{\text{i}}(\zeta) d\zeta
$$
 (3-22)

dont le calcul effectif est explicité en annexe II.

On désigne par  $\sigma_{\text{pn}}$  (hkl) la densité, sur une case Z<sub>p</sub>, de tous les axes physiquement équivalents OP<sub>i</sub>, i = 1,.....,m, appartenant aux orientations de la classe G<sub>n</sub>, m étant la multiplicité du plan (hkl). Cette densité est égale à :

$$
\sigma_{\rm pn} \text{ (hk1)} = \frac{\sigma_{\rm o}}{\Omega_{\rm p}} \sum_{i} \sum_{\mu} \int_{\Delta \zeta_{\rm u}}^{\Omega_{\rm up}^1} (\zeta) d\zeta \tag{3-23}
$$

L'ensemble des densités  $\sigma_{\text{pn}}$  (hkl) pour p variant de 0 à P constitue une figure de pôles (hkl) associée à la classe  $G_n$ .

# 11 - DÉFINITION D'UNE FIGURE DE PÔLES ÉLÉMENTAIRE

On appelle figure de pôles élémentaire D<sub>n</sub> (hkl) l'ensemble de toutes les densités o<sub>pn</sub> (hkl) associées à une même classe d'orientations G<sub>n</sub>. La figure 11 représente, à titre d'exemple, la figure de pôles élémentaire D<sub>2017</sub> (111) associée à la classe d'équivalence G<sub>2017</sub> ou  $G_{(29,1)}$ . Les densités  $\sigma_{p,2017}$  (111) non nulles sont indiquées dans le tableau II où, pour plus de clarté, on a remplacé l'indice p par les deux indices k et 1 de la relation (3-7). Cette figure montre que la classe d'équivalence de fibres partielles  $\widetilde{\phi_{2017}}$  est formée d'un ensemble d'orientations qui sont toutes dans le voisinage immédiat de l'orientation  $(011)$  [100].

On notera que, bien qu'à l'intérieur d'une classe  $(\widehat{G}_n)$ les orientations soient, par hypothèse, réparties de manière uniforme, il n'en est pas de même des densités de pôles. Cette inégalité est due au fait que les aires des cases  $Z_p$  sont inégales et que les arcs  $\Delta\gamma_{\mu p}^{\rm i}$  et  $\Delta \xi_{\text{p}\mu}^1$  ne sont généralement pas égaux.

### RELATIONS EXISTANT ENTRE LES DENSITÉS DE PÔLES ET LE 12 -**VECTEUR TEXTURE**

### a) Cas d'un échantillon isotrope

On assimile une figure de pôles élémentaire  $D_n$ (hkl) au vecteur défini par :

$$
\boxed{\frac{D_n(hk1)}{p} = \sum_{p} \sigma_{pn}(hk1). e_p}
$$
 (3-24)

où e<sub>p</sub> est le p<sup>ième</sup> vecteur de la base canonique de l'espace vectoriel R 3240

Par hypothèse, si l'échantillon est isotrope, à chaque classe  $G_n$ , donc également à chaque vecteur  $D_n(hk1)$ , correspond un volume de mesure  $y^0$  = 1 dans 1'échantillon. Dans ce cas particulier, une figure de pôles (hkl) peut être considérée comme formée de la superposition de toutes les figures de pôles élémentaires D<sub>n</sub>(hkl). Toute figure de pôles (hkl) est donc égale à un vecteur  $D^0$ (hkl) défini par :

$$
D^{0}(hk1) = \sum_{n} D_{n}(hk1)
$$
 (3-25)

La distribution uniforme des orientations doit entraîner nécessairement une distribution uniforme des pôles. Toutes les composantes  $d_n^0$ (hkl) d'un vecteur  $D^0$ (hkl) doivent donc avoir la même valeur.

Il est d'usage de poser que toute densité  $d_{p}^{0}(hkl)$  est égale à l, quel que soit (hkl). Théoriquement, cette convention n'est pas exacte car la densité moyenne des pôles est forcément proportionnelle à leur multiplicité. Pour des raisons d'ordre pratique, nous nous conformerons cependant à cet usage dont l'emploi s'exprime en disant que les figures de pôles sont normalisées (ou normées). Cette normalisation entraîne que, quel que soit (hkl), on a, par convention :

$$
D^0(hk1) = D^0 = (1,1,...,1)
$$
 (3-26)

Dans le cas particulier d'un échantillon isotrope, toutes les figures de pôles sont donc identiques et l'on peut écrire la relation  $(3-25)$  sous la forme :

$$
D^0 = \sum_{n} y^0 \cdot D_n(hk1)
$$
 (3-27)

ou bien encore, sous forme matricielle :

$$
D^{0} = \begin{pmatrix} 1 \\ 1 \\ \vdots \\ 1 \end{pmatrix} \begin{bmatrix} \sigma_{1}(\text{hk1}) & \cdots & \sigma_{1n}(\text{hk1}) & \cdots & \sigma_{1N}(\text{hk1}) \\ \vdots & \ddots & \vdots & \vdots & \vdots \\ \sigma_{p1}(\text{hk1}) & \cdots & \sigma_{pn}(\text{hk1}) & \cdots & \sigma_{pn}(\text{hk1}) \\ \vdots & \vdots & \ddots & \vdots & \vdots \\ \sigma_{p1}(\text{hk1}) & \cdots & \sigma_{pn}(\text{hk1}) & \cdots & \sigma_{pn}(\text{hk1}) \end{bmatrix} \begin{pmatrix} 1 \\ 1 \\ \vdots \\ 1 \end{pmatrix}
$$
 (3-28)

c'est-à-dire :

$$
D^0 = \left[\sigma_{pn}(\text{hkl})\right] \cdot \mathbf{Y}^0
$$

la matrice  $\sigma_{\text{pn}}(\text{hkl})$ ] étant le tableau formé par l'ensemble ordonné  $\{D_1(hk1), \ldots, D_N(hk1)\}\)$  des N vecteurs colonnes représentant respectivement toutes les figures de pôles élémentaires correspondant à une même forme de plan  $\hbar k1$ .

Les règles du produit matriciel montrent que chaque composante scalaire de  $D^0$  est égale à :

> $d_p^0 = \sum_{n=1}^{\infty} y^0$  .  $\sigma_{pn}(\text{hk1})$  $(3-29)$

c'est-à-dire :

 $1 = \sum_{n=0}^{\infty} \sigma_{pn}(\text{hk1})$  $(3-30)$ 

Cette dernière relation est très utile pour estimer la précision du calcul numérique des densités de pôles  $\sigma_{\text{pn}}(\text{hkl})$ . Elle indique, en effet, que la somme des termes d'une même ligne de n'importe quelle matrice  $\begin{bmatrix} \sigma_{nn}(\text{hk1}) \end{bmatrix}$  est constante et égale à 1.

La somme des termes d'une même colonne, par contre, n'est pas constante. Cependant, en raison de l'égalité des classes G<sub>n</sub>, le flux

 $\varphi_{n}^{0}$ (hkl) des directions OP<sub>i</sub> d'une même classe à travers la demisphère des pôles  $(\sum_{\mathbf{F}})$  doit être constant, quel que soit n. Ce flux est donné par :

$$
\varphi_{n}^{O}(\text{hkl}) = \sum_{p} \varphi_{pn}^{O}(\text{hkl}) = C^{\text{te}} \qquad (3-31)
$$

 $\varphi_{\texttt{dn}}^{0}$ (hkl) représentant le flux des directions OP<sub>i</sub> de G<sub>n</sub> à travers une seule case  $Z_p$  de  $(\sum_E)$ . Ce flux est égal à :

$$
\varphi_{\rm pn}^0(\text{hk1}) = \Omega_{\rm p} \cdot \sigma_{\rm pn}(\text{hk1}) \tag{3-32}
$$

 $\Omega_{\rm n}$  étant l'angle solide correspondant à la case  $Z_{\rm n}$ .

On en déduit donc que le flux total  $\varphi^0$ (hkl) de toutes les directions OP<sub>i</sub> de toutes les classes G<sub>n</sub> à travers la demi-sphère des pôles  $(\Sigma_F)$  est égal à :

$$
\varphi^{0}(\text{hk1}) = \mathbf{N} \cdot \varphi_{n}^{0}(\text{hk1}) = \sum_{p} \sum_{n} \Omega_{p} \cdot \sigma_{pn}(\text{hk1})
$$

$$
= \sum_{p} \Omega_{p} \cdot \sum_{n} \sigma_{pn}(\text{hk1})
$$

d'où, en tenant compte de (3-30):

$$
\varphi^0(\text{hk1}) = \sum_{p} \Omega_p = 2\pi \tag{3-33}
$$

On en déduit que :

$$
\sum_{p} \Omega_{p} \sigma_{pn}(\text{hkl}) = 2 \pi/N \tag{3-34}
$$

Cette dernière égalité permet une vérification supplémentaire de la précision du calcul des densités de pôles.

#### b) Cas d'un échantillon anisotrope

Dans le cas où l'échantillon présente des orientations préférentielles, les figures de pôles élémentaires D<sub>n</sub>(hkl) restent qualitativement inchangées. Par contre, les densités de pôles  $\sigma_{nn}$ (hkl) sont

 $-51 -$ 

proportionnelles à la mesure y<sub>n</sub> du volume occupé dans l'échantillon par les cristallites dont les orientations sont comprises dans la classe G<sub>n</sub>.

On rappelle que, par hypothèse, la distribution est supposée uniforme à l'intérieur d'une classe G<sub>n</sub>. On en déduit que, pour passer du cas isotrope au cas anisotrope, il suffit, dans la relation (3-27), de remplacer y<sup>0</sup> par y<sub>n</sub>. Cette relation s'écrit alors :

$$
D(hk1) = \sum_{n} y_n \cdot D_n(hk1) \qquad (3-35)
$$

ce qui, sous forme matricielle, peut s'écrire :

$$
D(hk1) = \left[\sigma_{pn}(hk1)\right]. Y \qquad (3-36)
$$

le vecteur D(hkl) représentant cette fois une figure de pôles complète quelconque.

On remarquera que, pour un échantillon anisotrope, le flux total des axes OP<sub>i</sub> de toutes les classes  $G_n$  est donné par :

$$
\varphi(\text{hk1}) = \sum_{p} \sum_{n} \Omega_p y_n \sigma_{pn}(\text{hk1}) = \sum_{n} y_n \sum_{p} \Omega_p \sigma_{pn}(\text{hk1})
$$

d'où, en tenant compte de (3-5) et de (3-34)

$$
\varphi
$$
 (hkl) = N .  $\frac{2\pi}{N}$  = 2 $\pi$  (3-37)

On retrouve donc le même résultat que pour l'échantillon isotrope. Ce résultat était prévisible car, pour (hkl) donné, le flux total  $\varphi$ (hkl) doit rester constant quelle que soit la texture puisque, pour des raisons physiques évidentes, la densité moyenne d'axes OP, sur toute la demisphère des pôles  $\sum_{E}$  reste constante quelle que soit la texture. On aurait pu écrire :

$$
\varphi \text{ (hk1)} = \sum_{p} \Omega_p \sum_{n} y_n \sigma_{pn} \text{(hk1)}
$$
\n
$$
= \sum_{p} \Omega_p d_p \text{(hk1)} = \sum_{p} \Omega_p d_p^o \text{(hk1)}
$$
\n(3-38)

où d<sub>p</sub>(hkl) et d<sup>0</sup>(hkl) représentent respectivement une composante scalaire des vecteurs D(hkl) et D<sup>0</sup>(hkl).

En raison de la convention de normalisation adoptée  $(d_p^0(hk1) = 1$  pour tout (hkl), on a donc, pour toute figure de pôles et quelle que soit la texture, la relation :

$$
\sum_{p} \Omega_{p} d_{p} (hkl) = 2\pi
$$
 (3-39)

Cette relation fournit une troisième possibilité de vérifier la précision des calculs. En effet, quel que soit Le vecteur texture y, les composantes scalaires du vecteur D(hkl) calculé à l'aide du produit matriciel (3-36) doivent vérifier la relation (3-39). On dit alors que la figure de pôles représentée par le vecteur D(hkl) est normalisée.

Ceci termine l'exposé théorique de la méthode vectorielle dont le principe général est parfaitement résumé par l'équation matricielle (3-36)

 $-53-$ 

## METHODE DE CALCUL DU VECTEUR TEXTURE

# $-|V|$  -

 $\sim$ 

 $\sim$   $\sim$   $\sim$   $\sim$ 

 $\alpha$  and all  $\alpha$  is  $\beta$  .

#### 1 **AVERTISSEMENT**

Dans les pages précédentes, nous avons montré comment le problème de l'analyse de la texture pouvait être résolu, tout au moins dans le cas des matériaux de réseau cubique. Nous avons, en quelque sorte, mis le problème en équation. Dans le présent chapitre, nous proposons d'exposer brièvement les différentes étapes qu'il faut franchir pour parvenir effectivement à une solution. On nous pardonnera de ne pas donner tous les détails. Signalons simplement que les programmes de calcul ont été écrits en FORTRAN IV et que nous avons disposé, pour leur exécution, d'un ordinateur IBM 370-145.

Nous n'avons calculé que les trois matrices  $\left[\sigma_{\text{pn}}(\text{hk1})\right]$  les plus utiles, c'est-à-dire celles qui correspondent aux plans {100}, {111} et {110}. La très grande dimension de ces matrices exclut évidemment la possibilité de les présenter ici. La précision des calculs a été vérifiée à l'aide des relations (3-30) et (3-34). L'erreur maximale relative à la somme des termes d'une même ligne ou d'une même colonne est de l'ordre de 1 %. L'erreur maximale constatée en utilisant la relation (3-39) s'est toujours révélée inférieure à 0,5 %. Cela montre donc que la mise en équation du problème est correcte.

# DÉFINITION DU VECTEUR EXPÉRIMENTAL

On appelle vecteur expérimental I(hkl) le vecteur de  $R^{3240}$ défini par :

 $I(hk1) = \sum_{p} I_p(hk1) . e_p$  $(4-1)$ 

où I<sub>p</sub>(hkl) représente l'intensité X diffractée par les plans {hkl}, cette intensité étant mesurée sur la case  $Z_p$  de  $(\sum_E)$ . On suppose de plus que I(hkl) représente l'intensité diffractée après soustraction du fond continu et après les corrections éventuellement nécessaires pour tenir compte des phénomènes de défocalisation et d'absorption massique.

Si le vecteur I(hkl) est normalisé, c'est-à-dire si ses

57

composantes scalaires  $I_n(hk1)$  vérifient la relation :

$$
\sum_{p} \Omega_{p} \cdot I_{p}(\text{hkl}) = 2\pi \qquad (4-2)
$$

alors les vecteurs I(hkl) et D(hkl) sont équivalents.

Nous verrons que la méthode vectorielle n'exige pas que le vecteur expérimental I(hkl) soit normalisé. Toutefois, sauf indication contraire, nous considérerons que la relation de normalisation (4-2) est toujours vérifiée. L'équation (3-36) peut donc être remplacée par son expression équivalente :

$$
I(hk1) = \left[ \sigma_{pn} (hk1) \right] . Y \qquad (4-3)
$$

Nous ferons toutefois remarquer que si les systèmes (3-36) et  $(4-3)$  sont équivalents, ils ne sont pourtant pas identiques. Le principe même de la méthode est basé sur le fait que les intensités I<sub>n</sub>(hkl) ne sont pas indépendantes entre elles. En raison des erreurs expérimentales inévitables, les relations de dépendance entre les intensités I<sub>D</sub>(hkl) ne sont qu'approximativement respectées alors que, entre les densités d<sub>p</sub>(hkl), ces mêmes relations sont rigoureuses. On peut donc considérer que, même après normalisation, il n'existe généralement aucun vecteur théorique D(hkl) qui soit rigoureusement identique à un vecteur expérimental I(hkl) quelconque. La différence entre deux vecteurs D(hkl) et I(hkl) équivalents est ce que l'on pourrait appeler le "vecteur erreur expérimentale".

## EXISTENCE ET UNICITÉ DE LA SOLUTION

Plaçons-nous, pour commencer, sur un plan purement théorique et désignons par {Y} l'ensemble des vecteurs Y de R<sup>N</sup> tels que leur composantes scalaires vérifient les deux relations

$$
0 \le y_n \le N
$$
  

$$
\sum_{n} y_n = N
$$

Tout vecteur de l'ensemble (Y) est, par définition, un vecteur texture.

Désignons par  $\{D\}$  l'ensemble des vecteurs D de R<sup>P</sup> tels que leurs composantes scalaires vérifient les deux relations :

$$
\begin{cases}\n\mathbf{d}_{\mathbf{p}} > 0 \\
\sum_{\mathbf{p}} \Omega_{\mathbf{p}} \cdot \mathbf{d}_{\mathbf{p}} = 2\pi\n\end{cases}
$$
\n(4-4)

Une matrice  $\begin{bmatrix} \sigma_{nn}(\text{hk1}) \end{bmatrix}$  représente une application linéaire de  ${Y}$  dans  ${D}$ .

On remarquera que tout vecteur de {D} ne représente pas nécessairement une figure de pôles directe. En effet, les densités de pôles ne sont pas indépendantes les unes des autres mais dépendent de la multiplicité des plans (hkl) et des angles que font ces plans entre eux. Les densités d<sub>p</sub> ne peuvent donc pas être choisies arbitrairement. Les deux relations (4-4) sont nécessaires mais elles ne sont pas suffisantes pour qu'un vecteur D représente une figure de pôles compatible avec les symétries du système cubique.

Désignons par  $(D(hk1))$  la restriction de  $[D]$  à l'ensemble des vecteurs D(hkl) qui représentent toutes les figures de pôles possibles pour une forme de plan { hkl} donnée. La relations (3-36) montre que tout vecteur de  $\{D(hk1)\}\$ est l'image d'un vecteur de $\{Y\}$ . L'application.  $\left[\begin{matrix} \sigma_{\text{nn}}(\text{hkl}) \end{matrix}\right]$  est une application de {Y } sur {D(hkl)}. C'est donc une application suriective.

On sait que la solution la plus générale d'un système linéaire quelconque est égale à la somme d'une solution particulière de ce système et de la solution générale du système homogène associé. Cela nous permet d'écrire :

$$
D(hk1) = \left[\sigma_{pn}(hk1)\right] \cdot (Y + \Delta Y) \qquad (4-5)
$$

où Y représente une solution particulière et AY l'une des solutions vérifiant l'équation :

$$
0 = \left[\sigma_{pn}(\text{hkl})\right] \cdot \Delta Y \qquad (4-6)
$$

La relation (4-5) est générale. Elle doit être vérifiée pour tout vecteur D(hkl) donc, en particulier, par le vecteur D(hkl) =  $D^0 = (1, 1, \ldots, 1)$ . Le système (4-5) s'écrit alors :

$$
D^{0} = \left[\sigma_{pn}(hk1)\right] \cdot (Y^{0} + \Delta Y) \tag{4-7}
$$

avec  $Y^0 = (1,1,...,1)$ .

Si la solution  $\Delta$ Y du système homogène (4-6) n'est pas nulle. l'équation (4-7) prouve qu'à une distribution non uniforme des orientations  $(Y^0 + \Delta Y \neq Y^0)$  correspond une distribution uniforme D<sup>0</sup> des densités de pôles sur la sphère des pôles. C'est évidemment absurde. On en déduit donc que AY est un vecteur nul.

Plaçons-nous maintenant dans le cas particulier où D(hkl) =  $N.D_1(hk1)$ , c'est-à-dire dans le cas où la distribution des orientations se réduirait à la classe G<sub>1</sub>. Dans ce cas, le vecteur texture est égal au vecteur  $Y_1 = (N, 0, 0, ..., 0)$  et le système à résoudre s'écrit :

$$
N.D1(hk1) = \left[\sigma_{pn}(hk1)\right] \cdot (Y_1 + \Delta Y) \tag{4-8}
$$

Si AY n'est pas nul, cela revient à admettre que le vecteur  $N.D_1(hk1)$ , qui correspond à une figure de pôles représentant une texture assimilable à une seule orientation idéale, représente également une autre texture comprenant plusieurs orientations idéales. Cela paraît tout aussi absurde.

Les remarques précédentes ne constituent pas une démonstration rigoureuse. Toutefois, ces remarques montrent que, si l'on admet qu'une même figure de pôles directe peut représenter deux textures distinctes, on aboutit, par la méthode vectorielle, à des absurdités physiques. Nous en concluons, par conséquent, qu'à deux vecteurs texture différents correspondent obligatoirement deux figures de pôles directes distinctes. L'application représentée par une matrice  $\sigma_{pn}^{(hkl)}$  est donc, à la fois, injective et surjective. On en déduit qu'il existe une correspondance biunivoque entre une figure de pôles complète, représentée par un vecteur D(hkl), et la texture, représentée par le vecteur Y vérifiant la relation (3-36). La solution cherchée existe et elle est unique. La méthode vectorielle permet donc théoriquement d'analyser la texture d'un échantillon

polycristallin de réseau cubique à partir d'une seule figure de pôles complète. La question est maintenant de savoir s'il est possible de calculer cette solution.

Dans le raisonnement précédent, nous avons implicitement admis que le pouvoir de résolution de la méthode était infini, que les valeurs des éléments d'une matrice étaient parfaitement exactes et qu'aucune erreur expérimentale n'intervenait. Ces trois hypothèses sont naturellement toutes inadmissibles. On en déduit que, dans la pratique, le système linéaire de 3240 équations à 2592 inconnues représenté par l'équation matricielle (4-3) est généralement impossible. Le système (4-3) n'a donc théoriquement aucune solution. Il faudra donc, au mieux, se contenter d'une solution approchée. On trouvera dans les pages suivantes les moyens que nous avons utilisés pour parvenir effectivement à une telle solution.

### CHOIX DE LA SOLUTION

Il existe un certain nombre de méthodes permettant de trouver la solution numérique d'un système linéaire d'équations algébriques. Le choix d'une de ces méthodes présuppose toutefois que son application soit réellement possible. Au départ, ce n'est malheureusement pas notre cas. En effet, une matrice  $\begin{bmatrix} \sigma_{\text{pn}}(\text{hk1}) \end{bmatrix}$  comprend 8 398 080 termes et aucun ordinateur, aussi puissant soit-il, ne possède actuellement une mémoire centrale suffisante pour contenir une si grande matrice. Nous exposons, en annexe III, comment nous avons surmonté cette première difficulté.

Parmi les différentes solutions que nous avons essayées, seule la méthode itérative dite de "réduction systématique de la norme euclidienne du vecteur résidu" nous a donné satisfaction. On trouvera l'exposé de cette méthode dans un ouvrage de  $\overline{E. DURAND}$  (30)) Pour simplifier, nous conviendrons de désigner cette méthode par l'appellation "méthode de DURAND". L'application de cette méthode au système (4-3) consiste à calculer, à la i<sup>ème</sup> itération, le vecteur résidu R<sup>(i)</sup> défini par :

> $\texttt{R}^{(\texttt{i})}(\texttt{hkl}) = \texttt{I}(\texttt{hkl}) - \left[\sigma_{\texttt{pn}}(\texttt{hkl})\right] \cdot \texttt{Y}^{(\texttt{i})}$  $(4-9)$

ce que, afin d'alléger l'écriture, nous écrirons :

$$
R^{(i)} = I - [\sigma], Y^{(i)}
$$
 (4-10)

On cherche ensuite le vecteur  $Y^{(i+1)}$  vérifiant :

$$
R^{(i+1)} = I - [\sigma] \cdot Y^{(i+1)}
$$
 (4-11)

et tel que la norme de R<sup>(i+1)</sup> soit inférieure à la norme de R<sup>(i)</sup>, ce qui s'écrit :

$$
\left(\left|\begin{array}{c|c|c} R^{(i+1)} & || & & | \end{array}\right| \left|\begin{array}{c|c} R^{(i)} & || \end{array}\right|\right) \tag{4-12}
$$

On pose ensuite que deux vecteurs Y successifs sont liés par une relation de la forme :

$$
\left(\mathbf{Y}^{(\mathbf{i}+\mathbf{l})} = \mathbf{Y}^{(\mathbf{i})} + \mathbf{u}_{\mathbf{i}} \mathbf{V}\right) \tag{4-13}
$$

V étant un vecteur arbitraire non nul et  $\mu_i$  un nombre réel.

Un calcul élémentaire montre que la condition de convergence  $(4-12)$  est toujours satisfaite lorsque le coefficient  $\mu_{\tilde{\mathbf{i}}}$  est égal à :

$$
\mu_{i} = \frac{\mathbf{R}^{\mathrm{T}(i)} \cdot [\sigma] \cdot \mathbf{V}}{||[\sigma] \cdot \mathbf{V}||^{2}}
$$
 (4-14)

expression dans laquelle  $R^{T(i)}$  signifie que  $R^{(i)}$  est un vecteur ligne et  $\left|\bigcup_{i=1}^{n} C_i\right|$   $\left|\bigcup_{i=1}^{n} C_i\right|$  représentant la norme euclidienne du vecteur  $\left[\sigma\right]$ .V.

La méthode de DURAND a donc le grand avantage d'être toujours convergente quelles que soient les particularités que pourrait présenter une matrice  $\left[\sigma_{\text{pn}}(hkl)\right]$  arbitraire.

Théoriquement, le vecteur V est quelconque, pourvu qu'il ne soit pas nul. L'expérience prouve cependant que le choix du vecteur V est très important car il exerce une influence déterminante sur la rapidité de la convergence et sur le degré d'approximation du résultat final caractérisé par la norme du dernier vecteur résidu calculé. Le vecteur V qui, jusqu'à preuve du contraire, donne les meilleurs résultats, est le vecteur :

$$
V = \left[\sigma^T\right] R^{(1)} \tag{4-15}
$$

où [ơ $^{\circ}$ ] représente la matrice transposée d'une matrice [ơ $_{\rm pn}$ (hkl)].

La valeur du coefficient µ, déduit par application de la relation (4-14) est égale à :

$$
\mu_{i} = \frac{||[\sigma^{T}]_{R}(i)||^{2}}{||[\sigma][\sigma^{T}]_{R}(i)||^{2}}
$$
 (4-16)

Le choix du vecteur initial  $Y^{(1)}$  est également arbitraire. L'expérience montre que ce choix ne semble pas avoir d'influence notable sur 1a qualité du résultat. It nous a paru souhaitable de choisir pour ce vecteur initial le vecteur  $Y^0 = (1,1,\ldots,1)$  correspondant à une distribution uniforme des orientations.

La méthode de DUMND appliquée dans ces conditions ne donne cependant pas encore toute satisfaction car les vecteurs texture Y qu'elle permet de calculer possèdent souvent des composantes négatives n'ayant aucun sens physique et dont l'importance n'est pas toujours négligeable.

L'élimination de ces composantes négatives est facile à réaliser. 11 suffit de les renplacer par zêro puis de multiplier chaque composante  $\mathbf{y^{(i)}}$  du vecteur  $\mathbf{y^{(i)}}$  par un même coefficient pour que la condition  $\sum y_{\bf n}^{\ ({\bf i})_{\bf -i}}$  N soit constamment vérifiée. L'élimination de ces composantes négatives a pour effet d'augmenter la rapidité de la convergence.

5 - UTILISATION DE FIGURES DE PÔLES INCOMPLÈTES

La mesure d'un vecteur I(hkl) représentant une figure de pôles complète est un travail long, toujours difficile, parfois impossible et qui nécessite de nombreuses corrections et ajusteænts des intensités mesurées. Le principal intérêt de pouvoir disposer d'une figure de pôles complète réside dans le fait qu'il est très facile de normaliser cette figure en appliquant la relation (4-2). Un autre intérêt, c'est qu'il y a évidemment plus de renseignenents sur une figure de pôles complète que sur une figure de pôles incomplète. Mais, ainsi que nous allons le voir, cette somme supplémentaire de renseignements n'est pas toujours indispensable.

-63-

Pour qu'une figure de pôles représente sans ambiguité une orientation arbitraire, il n'est pas nécessaire de connaître la position de tous les pôles. Il suffit de connaître la position de deux pôles (100) ou de deux pôles (111) ou encore de trois pôles (110). Dans tous les cas, connaître la position sur la sphère des pôles de trois pôles (hkl) distincts est suffisante pour pouvoir en déduire, en raison des symétries du réseau cubique, la position de tous les autres pôles. On peut vérifier, par exemple, que sur une figure de pôles incomplète limitée au cercle de rayon n = 71°, toute orientation est représentée par au moins un pôle (100), deux pôles (111) et trois pôles (110). On en déduit qu'une figure de pôles incomplète (111) ou (110) est suffisante pour représenter toutes les orientations. Ce n'est pas le cas pour une figure de pôles (100) qui, elle, doit être complète pour pouvoir représenter toutes les orientations. La représentativité d'une figure de pôles incomplète dépend donc des angles aigus formés par les plans d'une même famille {hkl}. Plus ces angles sont grands, plus le rayon de la figure de pôles incomplète doit être grand lui aussi.

Analyser la texture à partir d'une seule figure de pôles incomplète revient à réduire le nombre des équations du système (3-36). Il faut cependant que le nombre des équations soit au moins égal au nombre des inconnues. Cela signifie qu'il faut que le nombre des cases C<sub>p</sub> d'une figure de pôles incomplète soit au moins égal au nombre des classes d'orientations G . Cela entraîne que toute figure de pôles incomplète employée seule doit être limitée par un cercle dont le rayon est compris entre 72° et 90°. On peut admettre que la réduction ainsi subie par le système (3-36) n'entraîne probablement pas la perte de l'unicité de la solution théorique établie dans le cas du système (3-36) complet.

L'utilisation d'une seule figure de pôles incomplète pour calculer le vecteur texture ne pose pas vraiment de problèmes sur le plan théorique. Il en va tout autrement sur le plan pratique. En effet, il est impossible de normaliser le vecteur expérimental correspondant à une figure de pôles incomplète car la relation de normalisation (4-2) suppose que l'on somme les intensités mesurées sur la demi-sphère des pôles  $\binom{n}{k}$  tout entière.

Nous exposerons au paragraphe suivant les moyens utilisés pour surmonter cette difficulté supplémentaire.

 $-64 -$ 

#### UTILISATION DE FIGURES DE PÔLES NON NORMALISÉES 6 -

Lorsqu'une figure de pôles n'est pas normalisée, le vecteur expérimental (I(hkl) est proportionnel au vecteur densité de pôles théorique D(hkl). On a donc, par hypothèse, à résoudre le système :

$$
I(hk1) = K_1 \cdot D(hk1) = \begin{bmatrix} \sigma_{pn}(hk1) \end{bmatrix} . (KY)
$$
 (4-17)

K étant un coefficient positif inconnu.

La détermination de la valeur de K est très simple. En effet, la solution que l'on trouve dans ce cas n'est pas le vecteur Y cherché mais un vecteur KY dont la somme des composantes est égale à ;

$$
\sum_{n} Ky_{n} = K \cdot \sum_{n} y_{n} = KN \qquad (4-18)
$$

On en déduit immédiatement :

$$
K = \frac{\sum_{n} Ky_n}{N}
$$
 (4-19)

Le vecteur expérimental normalisé est donc égal à I(hkl)/K.

En réalité, ce n'est pas tout à fait aussi simple. Le fait qu'une figure de pôles ne soit pas normalisée entraîne une difficulté importante supplémentaire qui intervient dans le calcul numérique du vecteur KY. Nous avons vu que la suppression des composantes négatives du vecteur Y devait être suivie d'une renormalisation du vecteur Y à chaque itération  $(\sum_{n} y_n = N)$ . Or, dans le cas présent, la norme de KY est inconnue au départ. Il est pourtant indispensable de renormer le vecteur KY après chaque itération sous peine de détériorer rapidement la convergence de la méthode de DURAND, ce qui aurait pour effet d'arrêter rapidement le calcul et de conduire ainsi à un très mauvais résultat.

Un procédé pour vaincre cette difficulté consiste à poser que le vecteur résidu doit, par hypothèse, être constamment normal au vecteur

- 65

I<sub>C</sub> =  $\left[\int f(x) \right]$  représentant la figure de pôles recalculée à chaque itération.

Nous expliquons, en annexe IV, pourquoi cette condition est suffisante pour conserver la convergence de la méthode.

Remarquons que ce procédé peut s'appliquer dans tous les cas, que la figure de pôles soit complète ou non, normalisée ou non.

7 - CALCUL D'UNE FIGURE DE PÔLES INVERSE

La figure de pôles inverse selon l'axe ON normal au plan de l'échantillon n'est pas autre chose que le vecteur texture Y\* de l'espace vectoriel  $R^{36}$  dont chacune des 36 composantes  $y^*_{\mu}$  représente le volume occupé dans l'échantillon par les cristallites dont les orientations appartiennent à la réunion des deux classes d'équivalence de fibres complètes  $G_{\mu}^*$  et  $G_{-\mu}^*$ . Il n'y a aucune différence de nature entre le vecteur  $Y^*$  et le vecteur Y. Ces vecteurs représentent tous les deux la texture de l'échantillon mais avec un pouvoir de résolution différent. Il est donc parfaitement légitime de représenter la texture d'un échantillon à l'aide de cette figure de pôles inverse, même si celui-ci ne possède pas la symétrie axiale. Il suffit de se souvenir que, par hypothèse, les orientations appartenant à une même réunion de classes d'équivalence de fibres complètes sont considérées comme indiscernables. Toutefois, il va de soi que, dans ce cas, cette représentation de la texture est peu satisfaisante.

Les composantes  $y^*_{\mu}$  du vecteur  $Y^*$  peuvent se déduire des composantes  $y_n = y_{uv}$  du vecteur Y par la relation:

> $y_{\mu}^* = \sum_{v} y_{\mu v} + y_{-\mu - v}$  $(4-20)$

On peut aussi calculer directement  $Y^*$  à l'aide de la relation :

$$
I^*(hkl) = \begin{bmatrix} \sigma_{k\mu}^* (hkl) \end{bmatrix} . Y^*
$$
 (4-21)

 $-66 -$ 

### Dans cette expression, I\*(hkl) représente l'intensité X

diffractée mesurée successivement sur chacune des zones Z<sub>k</sub> de la sphère des pôles. Le vecteur I\*(hkl) a donc 45 composantes  $I_{k}^{*}$ (hkl), k = 1,...,45, qui peuvent se déduire des composantes  $I_p(hk1) = I_{k\ell}(hk1)$  par la relation :

$$
I_{k}^{*} \quad (hk1) = \int_{\ell} I_{k\ell} \quad (hk1) \tag{4-22}
$$

La matrice  $\left[\sigma_{k\mu}^*(hkl)\right]$  est composée d'éléments qui se déduisent des éléments  $\sigma_{\text{pn}}(\text{hkl}) = \sigma_{k\ell\mu\nu}(\text{hkl})$  par la relation :

$$
\sigma_{k\mu}^*(hkl) = \sum_{\ell} \int_{V} \sigma_{k\ell\mu\nu}(hkl)
$$
 (4-23)

Le système  $(4-21)$  ne comprend plus que 45 équations à 36 inconnues. Il est donc très petit et sa solution est très rapide. Il est naturellement possible de calculer également Y\* à partir d'une seule figure de pôles incomplète. Les matrices  $\left[\sigma_{\text{ku}}^{*}(100)\right], \left[\sigma_{\text{ku}}^{*}(111)\right]$  et  $\left[\sigma_{k_{11}}^{*}(110)\right]$  sont présentées en annexe V.

Pour calculer la figure de pôles inverse selon l'axe OL, le procédé est le même mais il faut pouvoir disposer de la figure de pôles directe admettant OL comme axe. Cette nouvelle figure de pôles peut être obtenue expérimentalement. On peut aussi la déduire de la figure de pôles complète admettant ON comme axe. Nous avons écrit un programme qui permet de calculer les densités de pôles dans les cases de la figure de pôles d'axe OL à partir des densités de pôles dans les cases de la figure de pôles d'axe ON. Ce programme permet également d'en déduire les densités de pôles sur la figure de pôles d'axe OT. On trouvera en annexe VI le principe de ce calcul.

En résumé, il est possible de calculer la figure de pôles inverse selon OL et selon OT sans calculer le vecteur texture Y à condition de disposer de la figure complète d'axe ON. Si l'on ne dispose que de la figure de pôles incomplète d'axe ON, il faut d'abord calculer le vecteur Y de façon à pouvoir ensuite en déduire les densités qui manquent pour compléter la figure.

En ce qui concerne la normalisation du vecteur  $Y^*$ , nous

- 67 -

conviendrons de changer d'unité de volume. Nous choisirons comme nouvelle unité le volume partiel  $\Delta V_{11}^{\circ} = V/36 = 72 \times \Delta V^{\circ}$ . Ainsi, une distribution uniforme des orientations correspondra au vecteur de  $R^{36}$  :  $Y_{0}^{*} = (1,1,...,1)$ et la condition de normalisation s'écrira donc :

$$
\sum_{\mu} y_{\mu}^{*} = N^{*} = 36 \qquad (4-24)
$$

## DÉFINITION DU DEGRÉ D'ANISOTROPIE

De façon intuitive, on comprend qu'un matériau polycristallin sera doué de certaines propriétés physiques d'autant plus anisotropes que sa texture sera d'autant plus "éloignée" de celle d'un échantillon isotrope dans lequel la distribution des orientations est uniforme. Il est souhaitable, si l'on veut comparer l'anisotropie cristallographique de deux échantillons, de pouvoir définir un nombre caractérisant clairement cette anisotropie.

Nous proposons de définir l'anisotropie d'un échantillon par "l'angle" que fait le vecteur Y représentant la texture de cet échantillon avec le vecteur Y<sup>0</sup> correspondant à une distribution uniforme des orientations. Nous caractériserons donc l'anisotropie cristallographique par la mesure  $\alpha$ , exprimée en degrés, qu'aurait "l'angle  $(Y,Y^0)$ " si les vecteurs Y et  $Y^0$ appartenaient à l'espace ordinaire R<sup>3</sup>. Par définition, le degré d'anisotropie d'un échantillon est donc égal à :

$$
\alpha = \cos^{-1}\left(\frac{N}{\sum_{n} y_n^2}\right)^{\frac{1}{2}} \tag{4-25}
$$

Si l'échantillon est isotrope,  $\alpha = 0$ .

Si la texture se réduit à une seule classe d'orientations  $G_n$ ,  $\alpha = \cos^{-1}(N)^{-1/2}$ .

> Si le nombre N des classes  $G_n$  était infini,  $\alpha$  serait égal, dans ce cas, à 90°.

Pour N = 2592, le degré d'anisotropie peut varier de 0 à 88,87°.
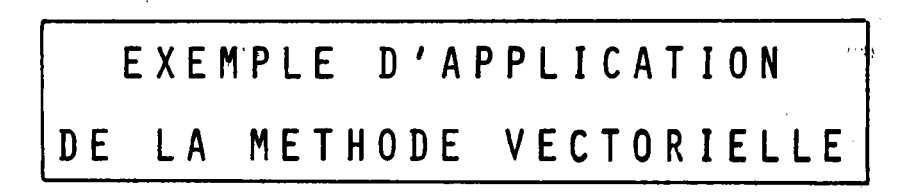

$$
- \mathbf{V} -
$$

 $\sim 200$ 

 $\frac{1}{2}$ 

#### DONNÉES EXPÉRIMENTALES 1

Pour la mise au point de la méthode de calcul, nous avons utilisé un échantillon test de tôle d'aluminium que nous avons laminé à froid sans lubrification jusqu'à le réduire à une épaisseur de l'ordre du dixième de (mm). L'échantillon brut de laminage a été examiné en utilisant la méthode de SCHULZ en réflexion (31). Le goniomètre SIEMENS utilisé a été modifié de façon à balayer la sphère des pôles suivant des parallèles de latitude l°, 3°, 5°,....., 89°. On a réalisé les figures de pôles incomplètes (100), (111) et (110) ou, pour être plus exact, les figures de pôles (200), (111) et (220). Ces figures sont limitées par un cercle de rayon  $n = 74^\circ$ . Elles comprennent donc  $3\overline{J}$  couronnes de 72 cases chacune. Le vecteur expérimental I(hkl) possède donc 2664 composantes I<sub>p</sub>(hkl) p = 1,2,....,2664. L'intensité X diffractée a été enregistrée sur une bande de papier par une petite imprimante mécanique toutes les 2,5 secondes, temps nécessaire pour balayer une case. Les données expérimentales ont ensuite été stockées sur cartes perforées. Le fond continu a été estimé selon la méthode classique en décalant légèrement le compteur d'impulsions. La correction de l'affaiblissement dû à la défocalisation du faisceau diffracté a été faite selon la méthode proposée par J.C. COUTERNE et G. CIZERON (32).

L'examen des matrices  $\left[\sigma_{k\mu}^{*}(hkl)\right]$  (Annexe V) montre que les<br>deux premières lignes de la matrice  $\left[\sigma_{k\mu}^{*}(111)\right]$  sont identiques. Il en est de même des deux premières lignes de la matrice  $\left[\sigma_{k\mu}^{*}(110)\right]$  et des trois premières lignes de la matrice  $\left[\sigma_{k\mu}^*(100)\right]$ . Cela est dû à l'inégalité des angles solides correspondant à chaque case  $C_{p}$ . La partition de la sphère des pôles en cases d'aires inégales est telle que les cases centrales sont trop petites et les cases périphériques trop grandes. Nous avons signalé, au chapitre III, que ce type de découpage n'était pas souhaitable. Il nous est malheureusement imposé par la technique expérimentale. Cela nous oblige, en conséquence, à considérer les deux premières couronnes des figures de pôles (H+) et (H+) et les trois premières couronnes de la figure de pôles (100) comme ne formant qu'une seule et même couronne. Les intensités expérimentales mesurées sur les cases centrales doivent donc être modifiées en conséquence de façon à tenir compte de cette contrainte.

Les densités de pôles  $I_{k\ell}$  mesurées sur un même fuseau  $Z_{\rho}$  sont donc à remplacer par les densités  $I'_{k\ell}$  définies par :

$$
\mathbf{I'}_{k\ell} = \frac{\sum_{k} \mathbf{I}_{k\ell} \Omega_{k\ell}}{\sum_{k} \Omega_{k\ell}}
$$
 (5-1)

avec  $k = 1,2$  pour une figure de pôles (111) ou (110) et  $k = 1,2,3$  pour une figure de pôles (100).

CALCUL DE LA SOLUTION

On rappelle que le vecteur Y ne peut généralement pas être calculé à partir d'une figure de pôles (100) incomplète, (cf par.IV-5).

Le calcul du vecteur Y à partir de la figure incomplète (110) a été effectué selon la méthode exposée au paragraphe précédent. La figure 12-a représente la figure de pôles (110) expérimentale corrigée et normalisée, et la figure 12-b montre la figure de pôles (110) complète recalculée à partir du vecteur Y obtenu après 36 itérations. La figure 13 représente les figures de pôles complètes (100) et (111) calculées à partir de ce même vecteur Y. Les figures expérimentales incomplètes correspondantes sont représentées sur la figure 14. Pour tracer ces figures, nous avons écrit un programme de traçage automatique des lignes d'isointensité en nous inspirant du principe de la méthode utilisée par P. PARNIERE (33).

La comparaison des figures de pôles expérimentales et calculées permet d'apprécier la précision du résultat. On remarque immédiatement que l'accord entre les figures de pôles complètes (111) et (100), calculées à partir de la figure de pôles incomplète (110), et les figures expérimentales correspondantes est moins bon que l'accord de la figure de pôles complète (110) avec la figure de pôles expérimentale incomplète de même nom qui a servi pour le calcul. On remarquera également que, malgré nos précautions, la direction de laminage n'a pas été repérée avec toute la précision sou-

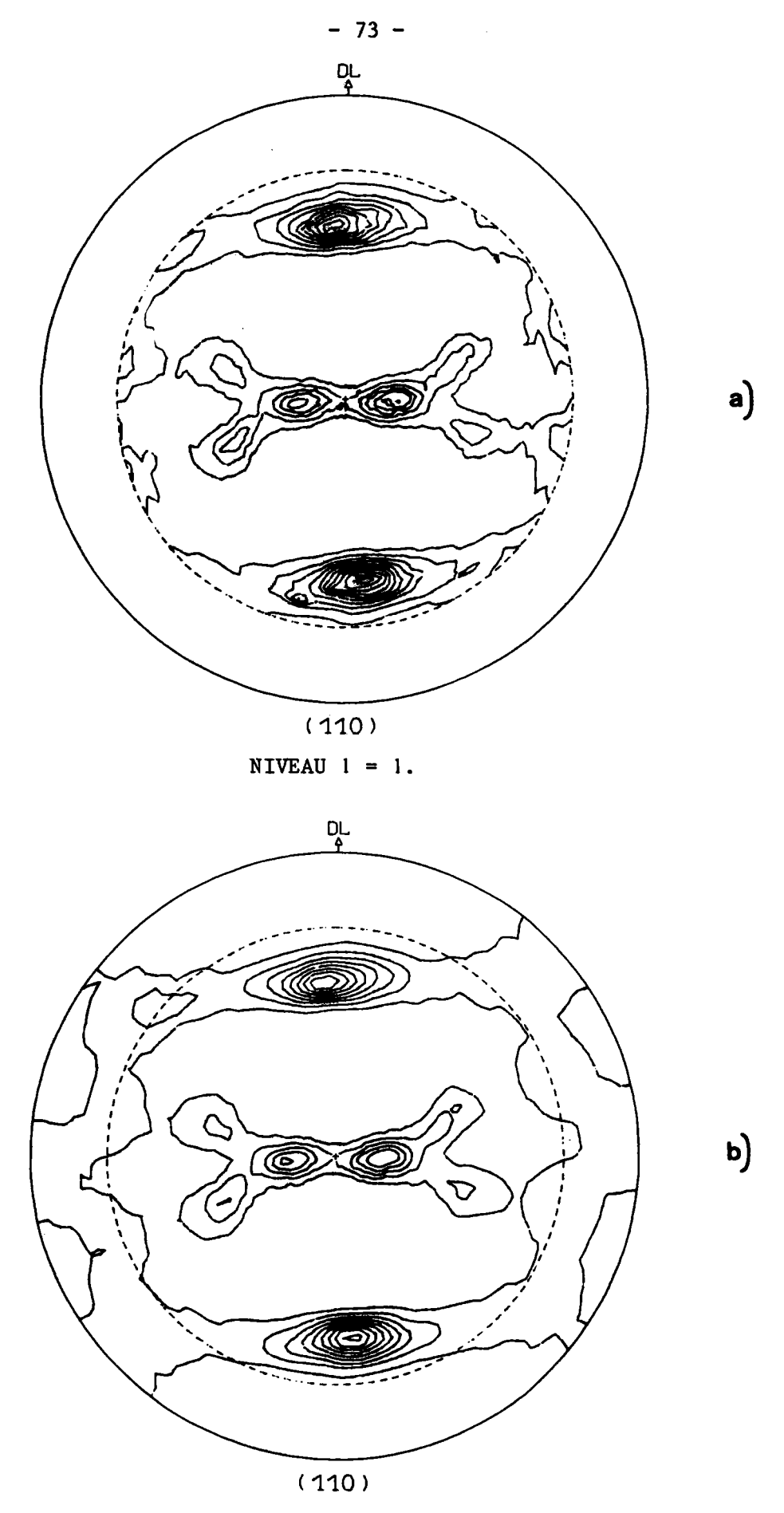

NIVEAU  $1 = 1$ .

- Fig. 12 : a) figure expérimentale incomplète à partir de laquelle le vecteur texture Y a été calculé.
	- b) figure de pôles recalculée à partir du vecteur Y.

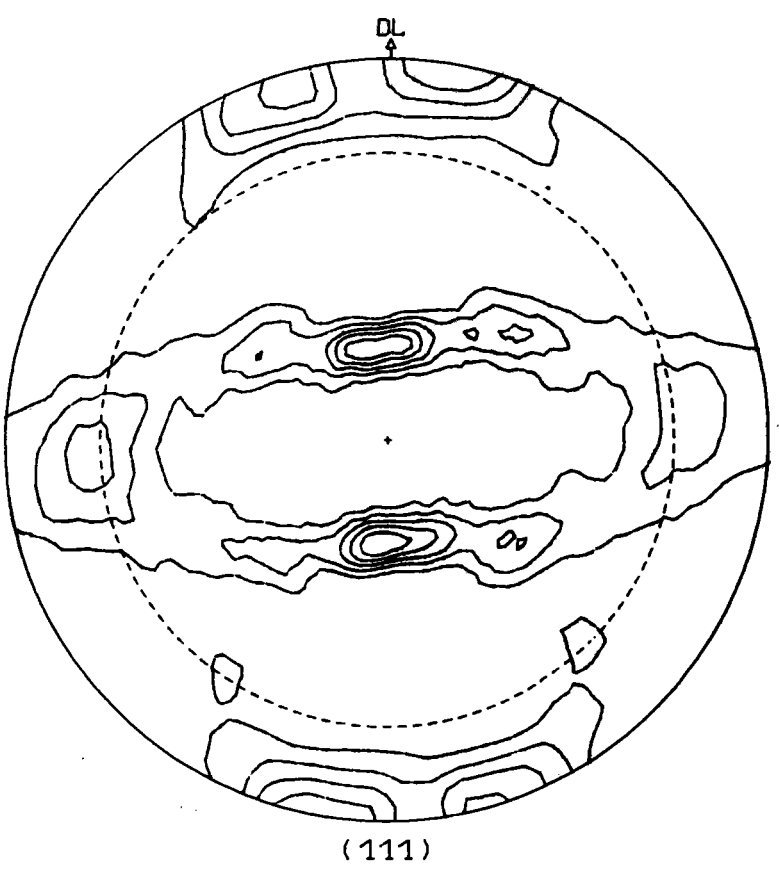

NIVEAU  $1 = 1$ .

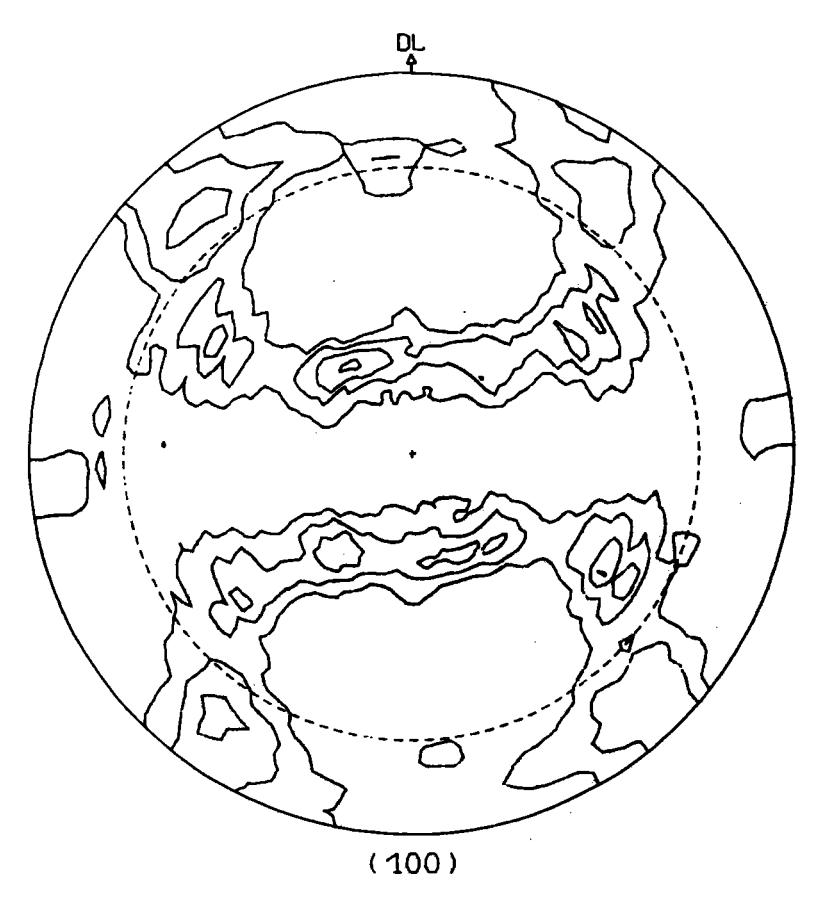

NIVEAU  $1 = 1$ .

Fig. 13 : Figures (111) et (100) calculées à partir du vecteur texture Y, ce vecteur Y ayant été calculé à partir de la figure de pôles incomplète (110) représentée figure 12a.

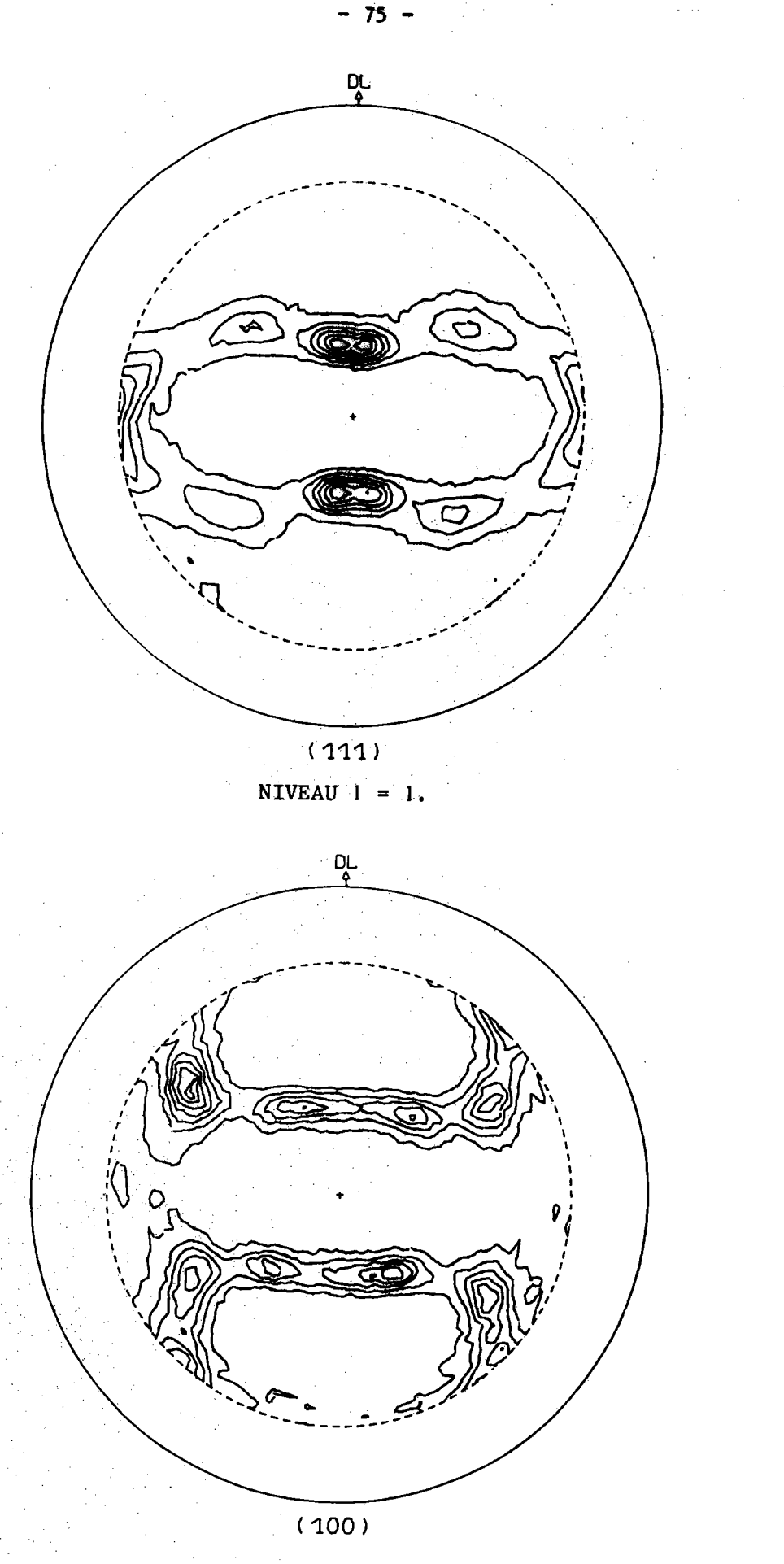

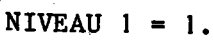

Fig. 14 : Figures de pôles expérimentales réalisées à titre de vérification.

haitable. Cependant, étant donné que le calcul a été fait à partir d'une seule figure, cette imprécision est sans grande conséquence sur le résultat. Il n'en serait pas de même si nous utilisions plusieurs figures de pôles simultanément. C'est l'un des intérêts de pouvoir utiliser une seule figure de pôles sans tenir compte des symétries macroscopiques au niveau de l'échantillon.

Ainsi que le montre la figure 15, le vecteur texture Y qui représente le volume V de l'échantillon, peut être représenté par une figure plane dans laquelle chaque volume partiel  $y_n = y_{uv}$  correspond à une case repérée par un couple d'indices (µ, v). On a représenté par un point les volumes y<sub>n</sub> compris entre  $\Delta V^0$  et  $5x\Delta V^0$  et par un petit trait vertical les volumes  $y_n$  supérieurs à  $5x\Delta V^0$ , la plus grande valeur de  $y_n$ étant ici égale à 17. On a séparé par des traits horizontaux les portions du volume V correspondant aux cristallites dont les orientations sont symétriques par rapport aux faces du trièdre OLTN lié à l'échantillon. Les relations de symétrie existant, par définition, entre les portions de volume désignées par A, B, C et D sont, rappelons-le :

- a) les orientations correspondant aux portions A et B ou C et D sont symétriques par rapport au plan (ON, OT),
- b) les orientations correspondant aux portions A et D ou B et C sont symétriques par rapport au plan (ON, OL),
- c) les orientations correspondant aux portions A et C ou B et D sont symétriques par rapport au plan (OL, OT).

Une autre représentation plane possible du vecteur Y est représentée par la figure 16. Cette représentation a l'avantage de regrouper les composantes y d'une façon qui reproduit les symétries pouvant exister dans l'échantillon. Chaque composante y<sub>n</sub> est représentée ici par un arc de cercle pouvant avoir 10 épaisseurs différentes proportionnelles aux différentes valeurs des composantes y<sub>n</sub>. Sur cette figure, une fibre complète d'axe ON est représentée par un cercle complet. Ce type de représentation permet d'avoir une meilleure vue d'ensemble de la distribution des orientations.

L examen de la figure 16 montre que, ainsi qu'on a déjà pu le constater sur les figures de pôles, l'échantillon a pratiquement une symêtrie orthorhombique. Le quadrant A de la figure 16 est donc pratiquement

 $-76 -$ 

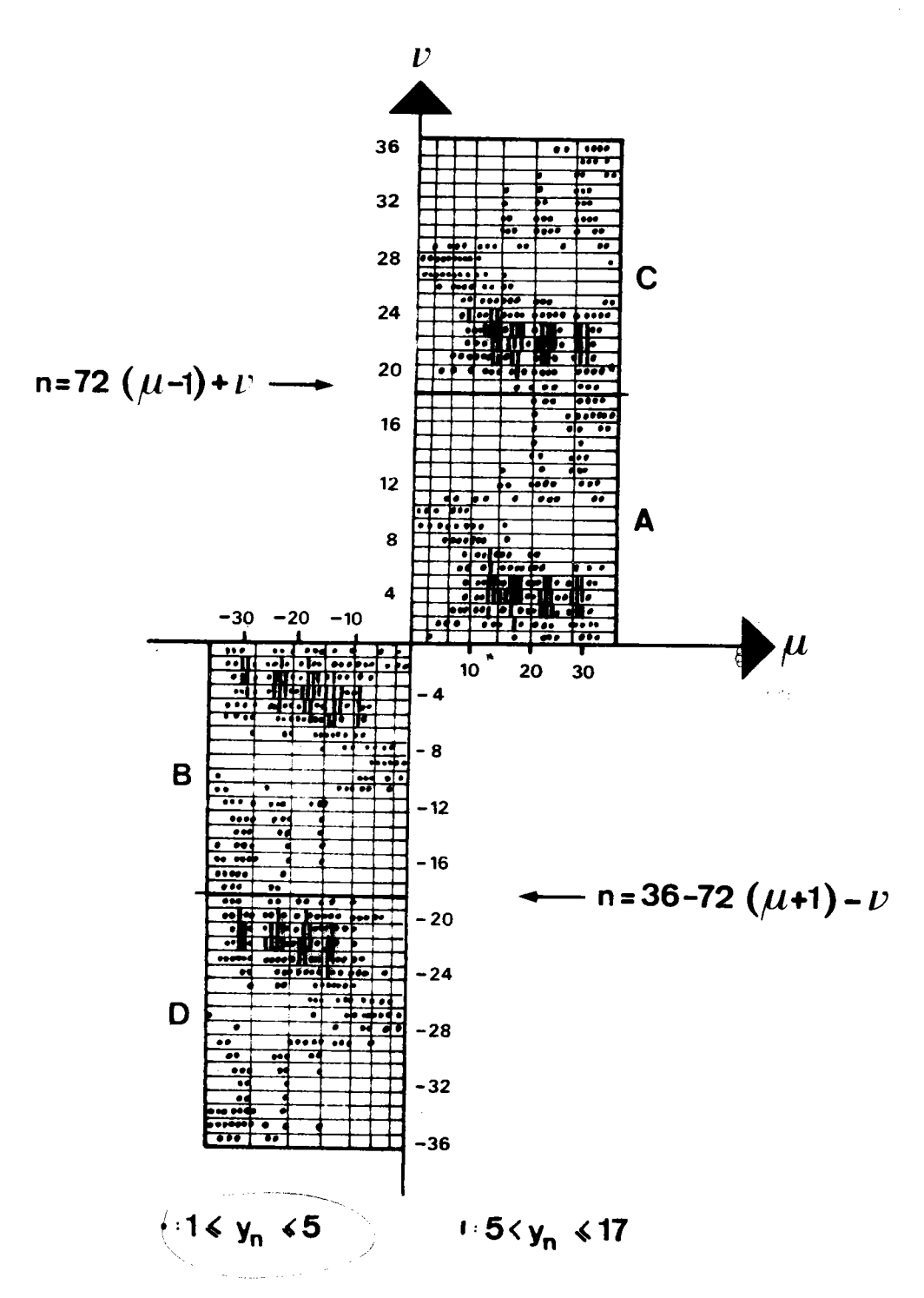

Fig. 15 : Représentation du vecteur texture Y. Les portions A, B, C et D correspondent aux orientations symétriques par rapport aux plans du trièdre OLTN lié à l'échantillon.

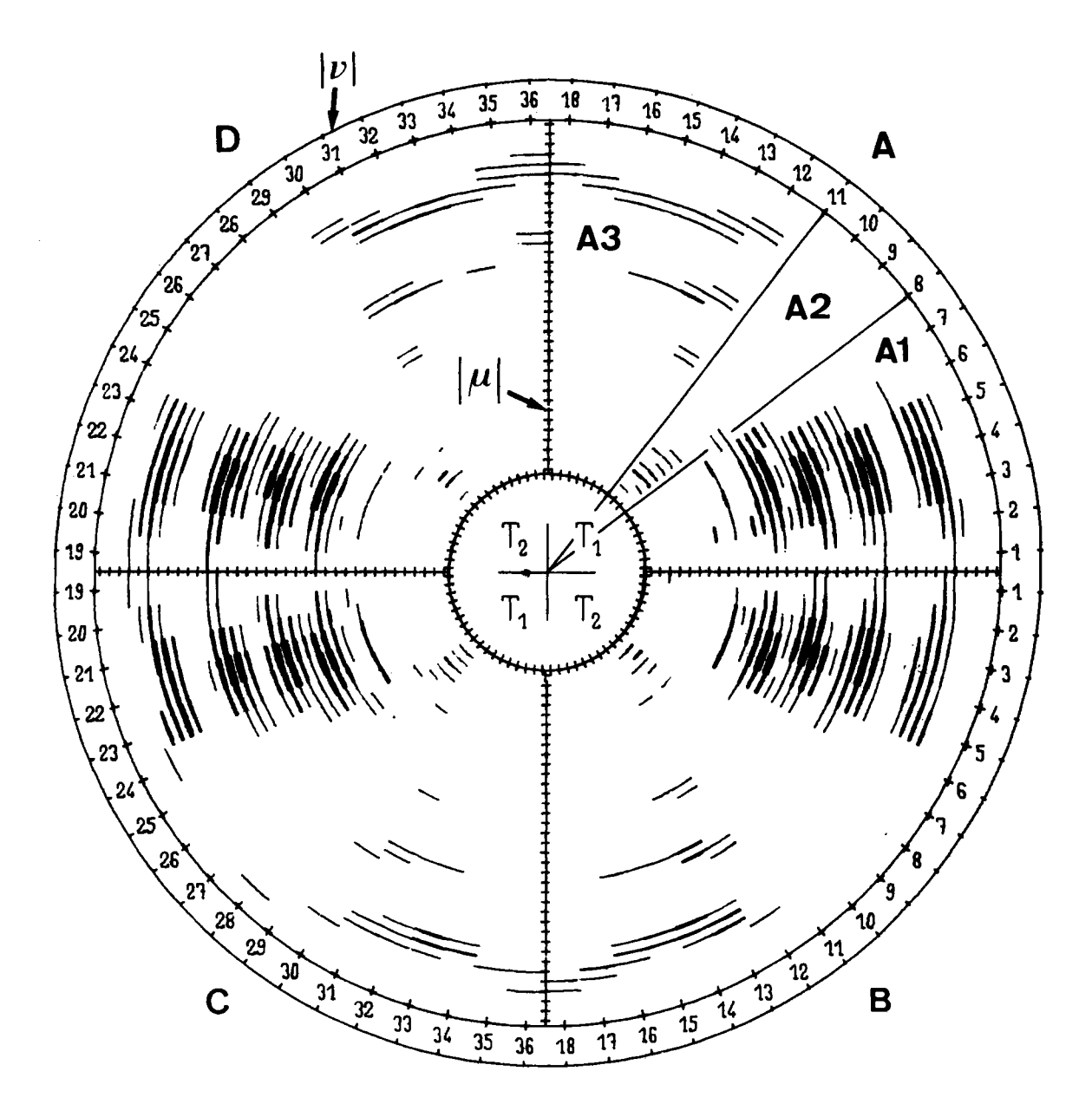

Fig. 16 : Représentation du vecteur Y reproduisant, lorsqu'elle existe, la symétrie orthorhombique de l'échantillon.

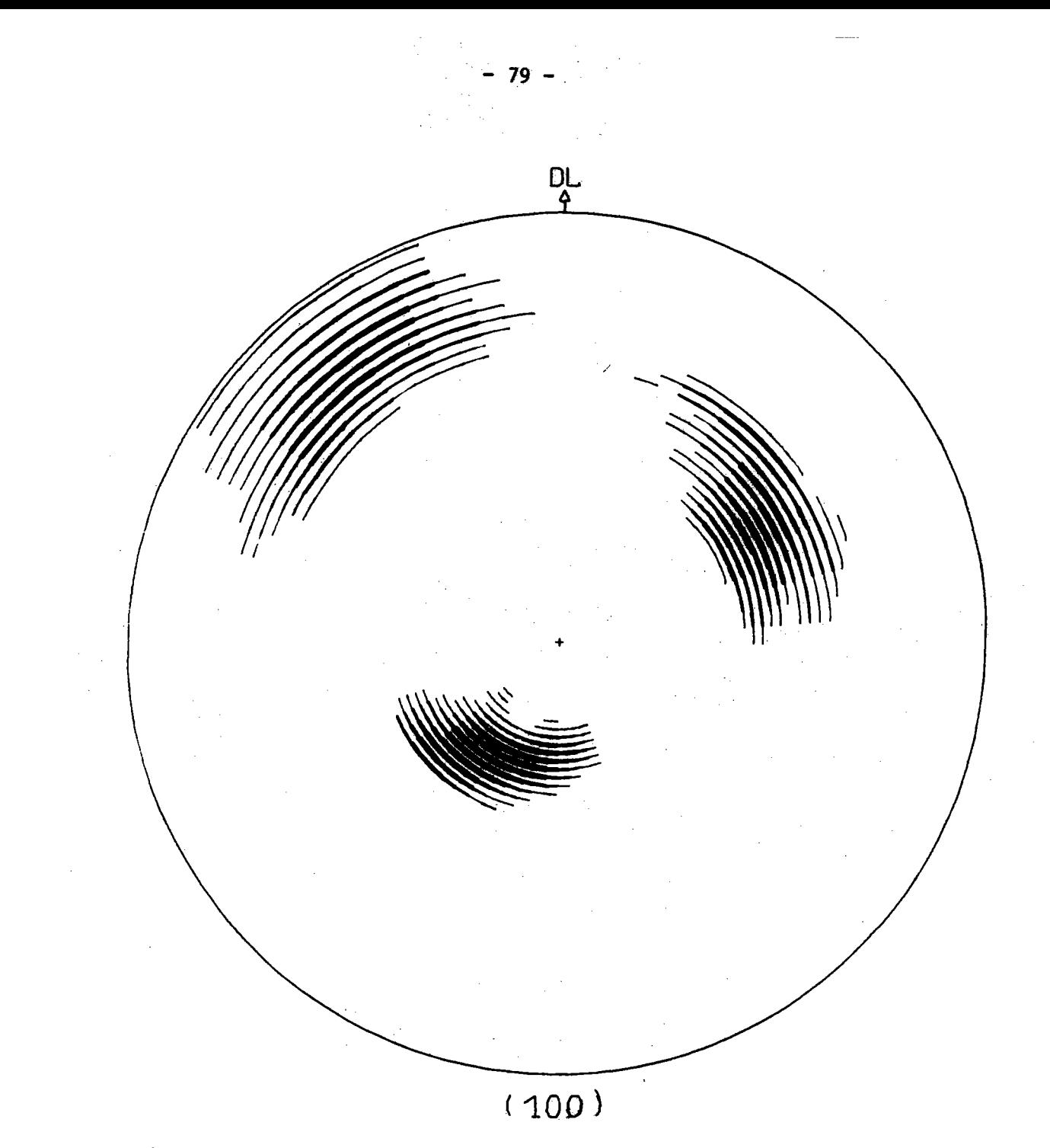

Fig. 17 : Figure de pôles représentant la distribution partielle Al. Cette composante correspond à environ 20 % du volume de  $1'$ échantillon.

suffisant pour représenter le vecteur Y. On remarque que, dans ce quadrant, les orientations sont presque toutes regroupées dans la région correspondant  $a \vee = 1, ..., 8$ .

Ce groupement d'orientations représente l'essentiel de la texture de l'échantillon puisque, compte tenu de la symétrie orthorhombique, il représente environ 80 % de l'ensemble. Nous dirons que ce groupement d'orientations constitue la principale composante de la texture étudiée et nous la désignerons par A<sub>1</sub>. La figure 17 montre la figure de pôles (100) correspondant à cette composante  $A_1$ . On voit, grâce à cette figure, que grossièrement, on peut considérer la texture de cet échantillon d'aluminium comme formée, aux symétries près, d'une seule orientation préférentielle, l'orientation (135) [211]. Le fait de pouvoir supprimer sur une figure de pôles les superpositions de densités de pôles résultant des symétries de l'échantillon permet non seulement de décrire de façon intelligible la distribution des orientations, mais également de réaliser une véritable analyse de celle-ci en mettant en évidence les différentes composantes qui la constituent.

Nous venons de voir les résultats que l'on peut obtenir à partir de la seule figure de pôles incomplète (110). Si l'on fait le même calcul à partir de la seule figure de pôles incomplète (111), on obtient, ainsi que nous l'avons vérifié, des résultats tout à fait similaires. Evidemment, le nouveau vecteur texture obtenu n'est pas identique au précédent. La figure 18 permet de se faire une idée de la différence existant entre les composantes du vecteur texture lorsqu'il est calculé à partir de deux figures de pôles incomplètes différentes. Pour que la comparaison soit plus facile, nous avons représenté, sur cette figure, les valeurs des sommes  $y_{\mu}^*$  des composantes  $y_{\mu}^*$ , chaque composante  $y_{\mu}^*$  étant la mesure du volume occupé dans l'échantillon par les cristallites appartenant à une même classe d'équivalence de fibres complètes, l'unité de volume étant égale à  $\Delta V_{ij}^0$  = V/36.

Nous ne comparons donc pas, sur cette figure, les deux vecteurs Y mais les deux vecteurs  $Y_{ON}(110)$  et  $Y_{ON}(111)$  représentant respectivement les figures de pôles inverses selon ON calculées à partir des deux figures de pôles directes incomplètes (110) et (111).

 $-80 -$ 

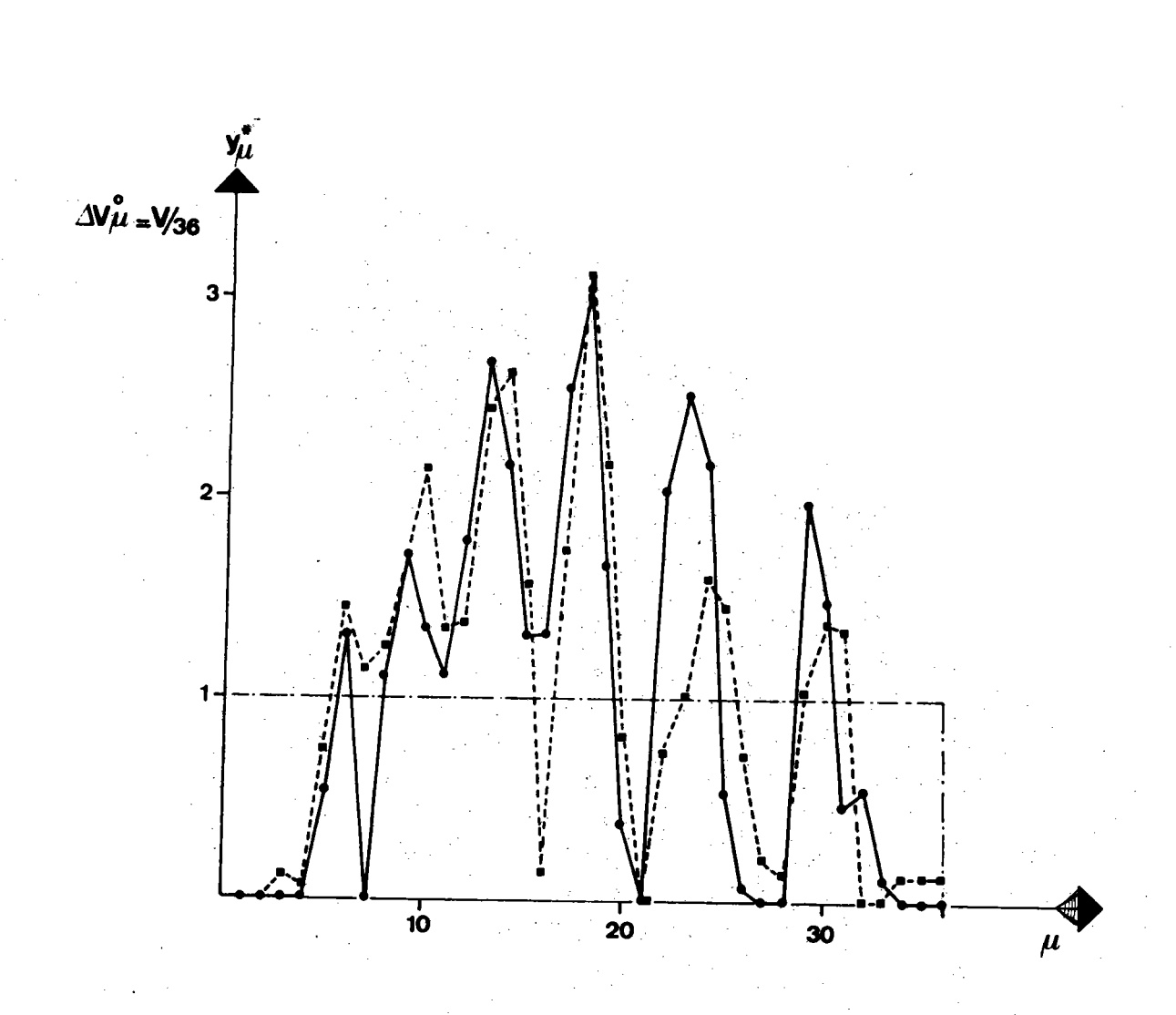

Fig. 18 : Représentation des volumes  $y_{\mu}^*$  calculés : à partir de la figure de pôles incomplète (111) à partir de la figure de pôles incomplète (110).

Nous ferons remarquer que la comparaison des vecteurs Y entre eux ne permet pas d'apprécier correctement l'erreur réelle commise car, pour cela, il faudrait connaître le vecteur Y vrai qui, justement, est celui que l'on cherche. On ne peut pas savoir lequel des deux vecteurs texture est le meilleur. D'autre part, le fait que ces deux vecteurs texture ne soient pas identiques n'est pas dû uniquement aux erreurs engendrées par le calcul numérique mais il est dû également aux figures de pôles expérimentales elles-mêmes qui, ne serait-ce qu'à cause des erreurs expérimentales, ne correspondent pas exactement à la même texture. On peut cependant voir que le vecteur calculé à partir d'une figure de pôles n'est pas très différent de celui calculé à partir de l'autre. Ces résultats, bien qu'obtenus à partir d'une seule figure de pôles incomplète, paraissent cependant assez satisfaisants.

Nous rappellerons que l'utilisation de figures de pôles incomplètes est également possible avec les méthodes de Bunge et de Roe, en particulier grâce aux travaux de J. Pospiech et J. Jura (34) et de P.R. Morris (35). Cependant, avec ces méthodes, il est généralement nécessaire d'utiliser trois figures de pôles incomplètes. De plus, dans leur état actuel, ces méthodes ne permettent d'utiliser des figures de pôles incomplètes que lorsque l'échantillon présente la symétrie axiale ou la symétrie orthorhombique.

 $-82 -$ 

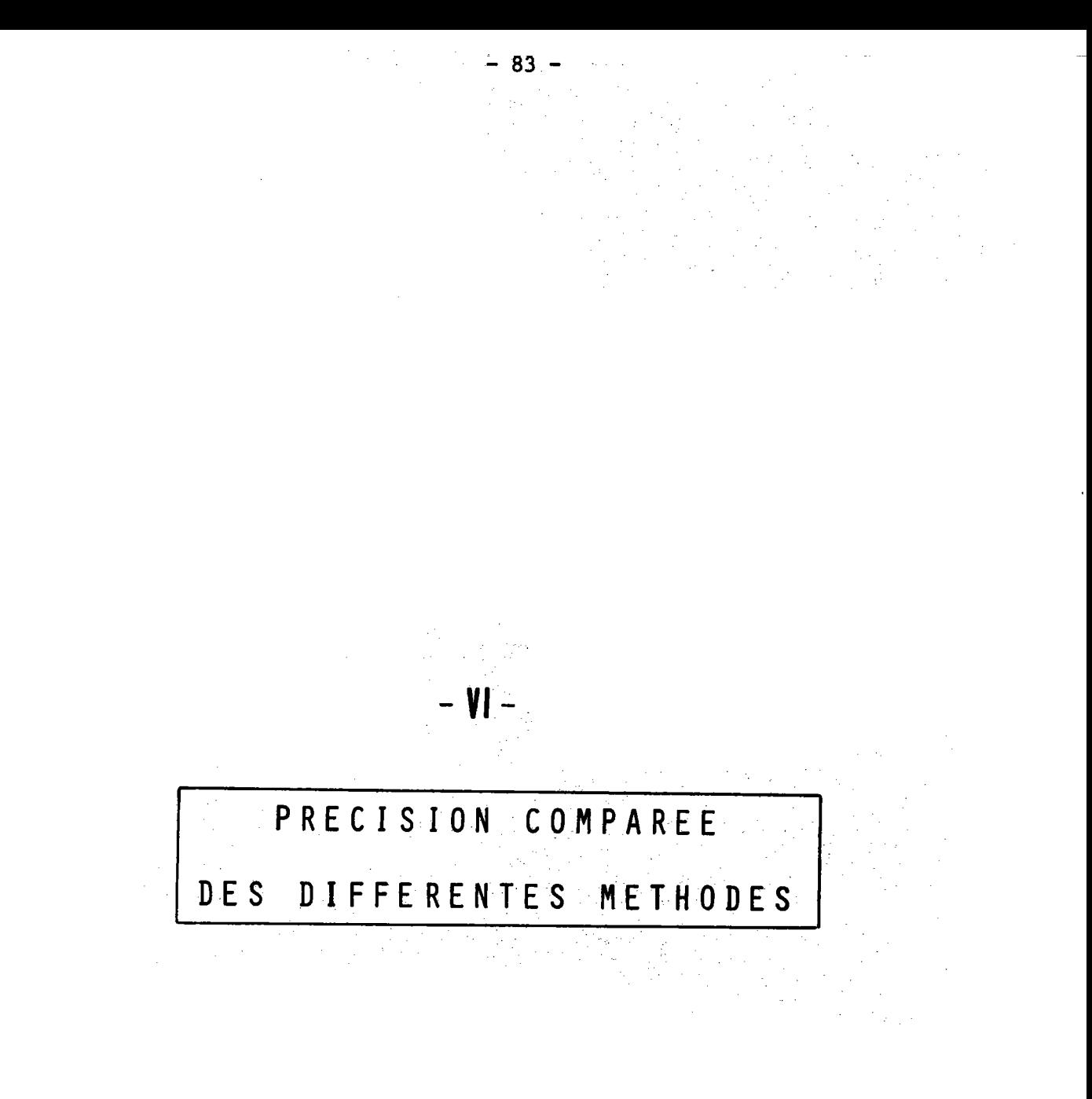

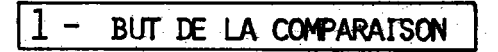

Les essais d'application décrits au paragraphe précédent ont permis de vérifier que l'analyse de la texture par la méthode vectorielle conduit à un résultat acceptable même si l'on ne dispose que d'une seule figure de pôles incomplète. Cette vérification prouve que, dans le cas des matériaux de réseau cubique, une seule figure de pôles est suffisante pour pouvoir décrire la texture. Dans la pratique cependant, on est rarement tenu de n'utiliser qu'une seule figure de pôles et il est raisonnable de penser que l'emploi d'une seconde figure de pôles conduise probablement à un résultat plus précis. Il paraît donc du plus grand intérêt de savoir si la méthode vectorielle utilisée avec plusieurs figures de pôles conduit à des résultats dont la précision est comparable à celle obtenue par les autres méthodes.

> $2 -$ DONNÉES EXPÉRIMENTALES

Pour que la précision comparée des différentes méthodes ait un sens, il est évidemment indispensable de partir des mêmes données expérimentales. Comme la méthode de WILLIAMS implique l'utilisation simultanée d'une figure de pôles complète (100) et d'une figure de pôles complète (111), le choix et le nombre des figures de pôles utilisables nous est par conséquent imposé.

La comparaison des différentes méthodes a été faite à partir des deux figures de pôles complètes (200) et (222) d'un échantillon laminé et recristallisé de fer contenant 17 % de chrome (fig. 19). Ces figures ont été réalisées en utilisant successivement la méthode de SCHULZ en réflexion et en transmission (36). Ces données expérimentales ainsi que le programme "biaxial" de WILLIAMS nous ont été aimablement communiqués par J.I. VERDEJA (37).

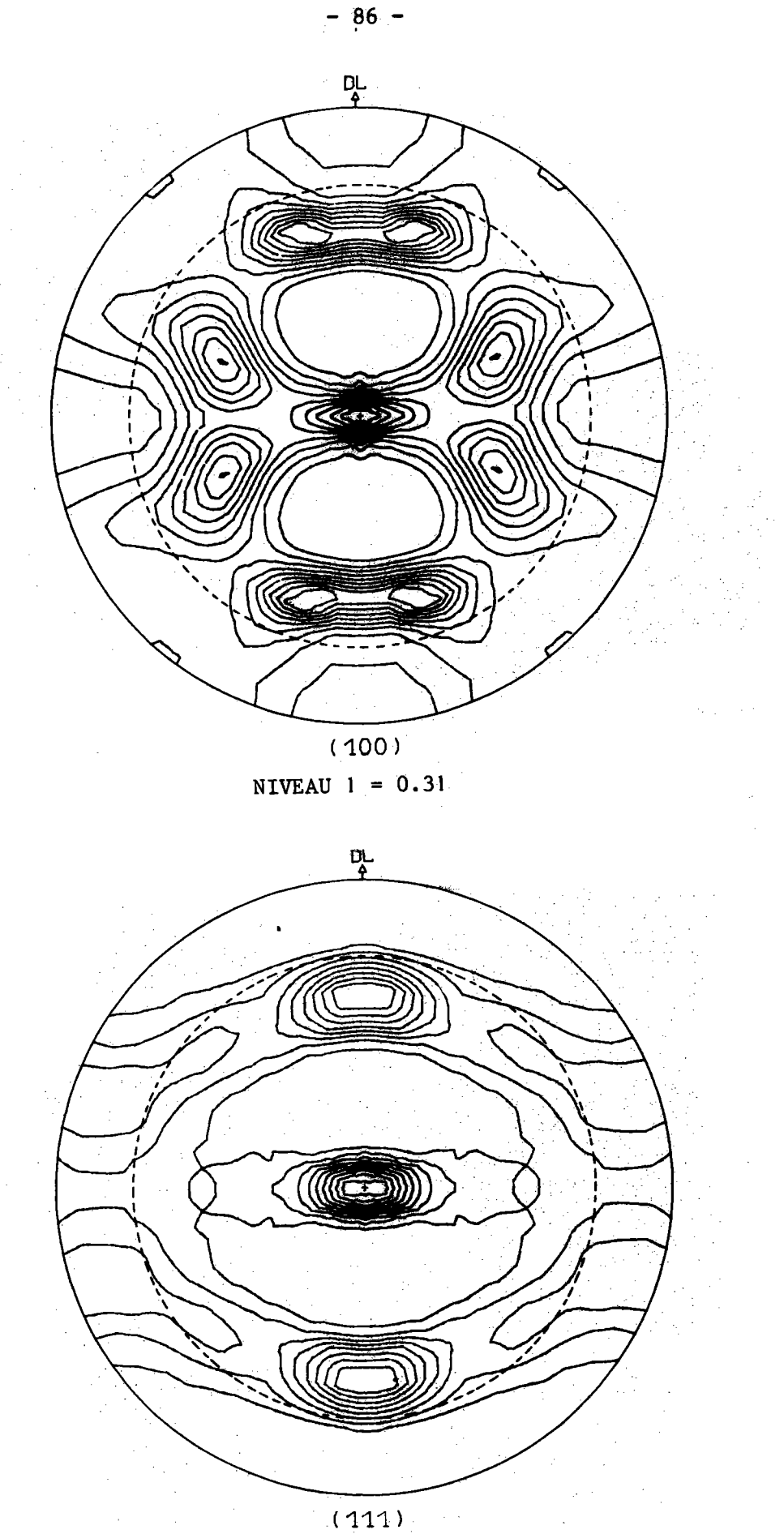

 $NIVEAU$   $1 = 0.55$ 

Fig. 19 : Figures de pôles expérimentales. Le cercle pointillé indique la limite n = 74° des figures de pôles incomplètes utilisées avec la méthode vectorielle.

En raison de la symétrie orthorhombique de l'échantillon, chaque figure de pôles expérimentale n'est représentée que par les intensités mesurées en 361 points angulairement équidistants répartis sur seulement un quart de figure de pôles. Comme dans la méthode vectorielle un quart de figure de pôles contient 810 cases C<sub>p</sub>, l'utilisation de ces données expérimentales avec cette méthode a donc nécessité un calcul préliminaire d'interpolation.

**CALCULS** 

Le tableau III indique la manière dont les différents calculs ont été effectués avec la méthode vectorielle.

Nous avons, pour commencer, calculé le vecteur texture à partir de la seule figure de pôles incomplète (111). Nous avons noté Y<sub>1</sub> ce premier vecteur (fig. 20a). En prenant ce vecteur  $Y_1$  comme vecteur initial, nous avons recommencé le calcul mais en partant cette fois de la figure de pôles incomplète (100). Le vecteur ainsi obtenu a été noté  $Y_2$  (fig. 20b). Les figures de pôles inverses selon ON correspondant à  $Y_1$  et  $Y_2$  mettent clairement en évidence l'influence sur le résultat de l'utilisation de la seconde figure de pôles incomplète. Nous avons ensuite calculé le vecteur texture  $Y_3$  à partir de la figure de pôles (111) complète en prenant  $Y_1$ comme vecteur initial puis, pour finir, nous avons calculé également le vecteur texture  $Y_4$  en prenant cette fois le vecteur  $Y_3$  comme vecteur initial.

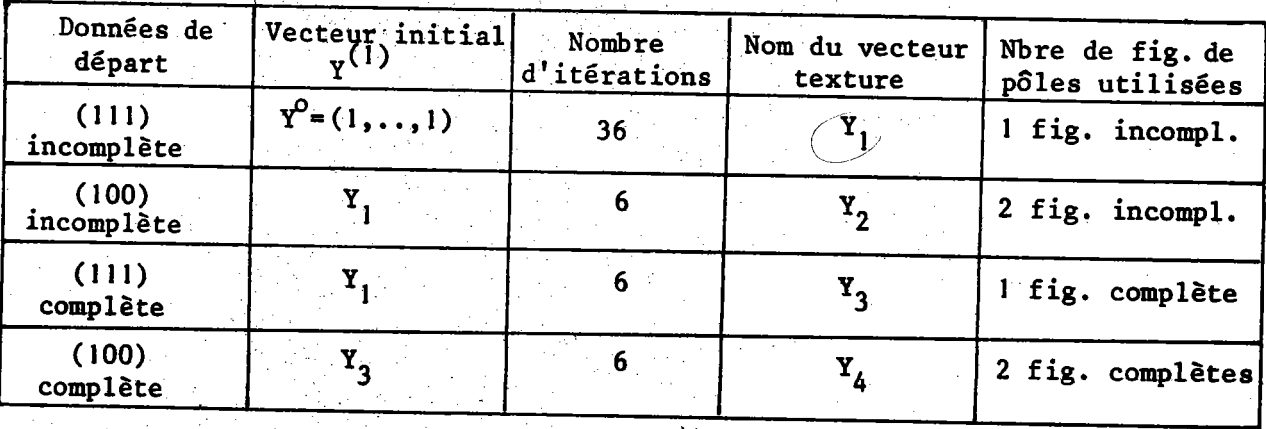

#### <u>TABLEAU III</u>

Ce tableau indique la manière dont les données expérimentales ont été utilisées avec la méthode vectorielle.

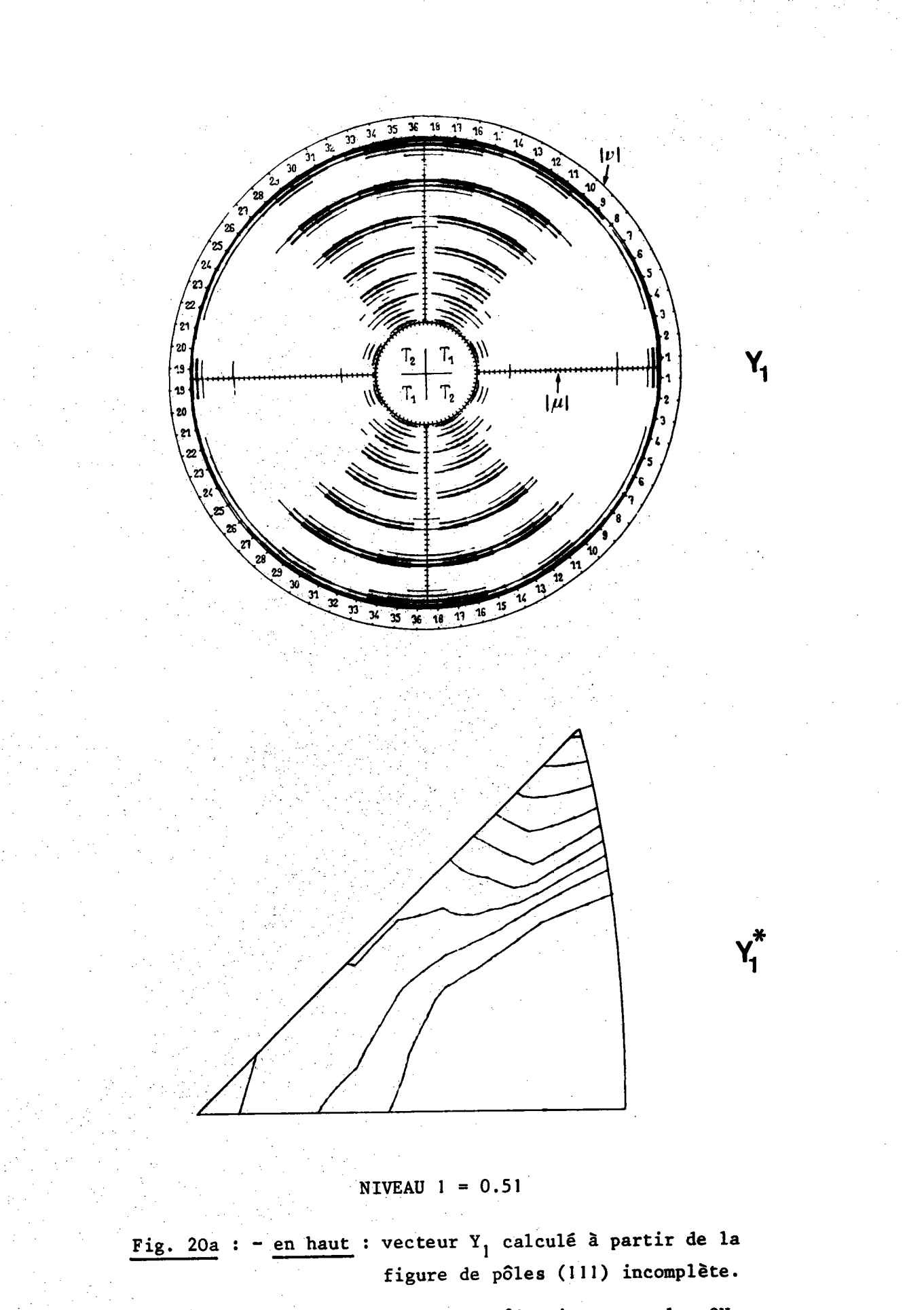

: figure de pôles inverse selon ON en bas correspondante.

 $-88$ 

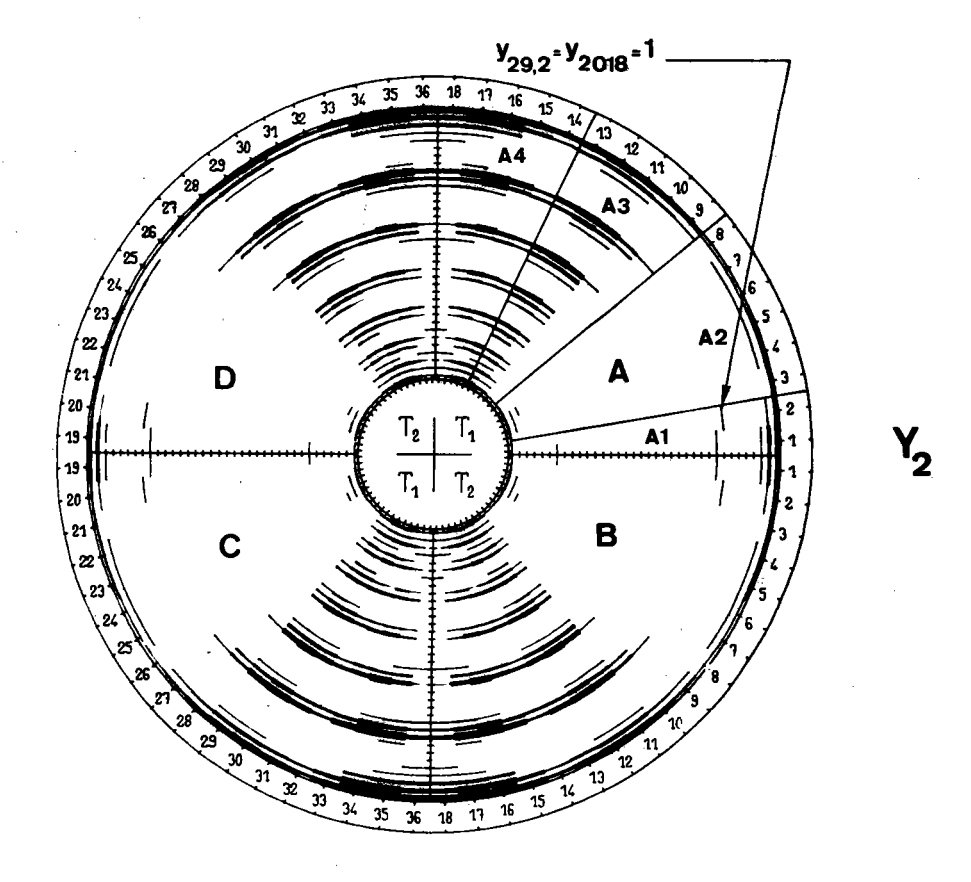

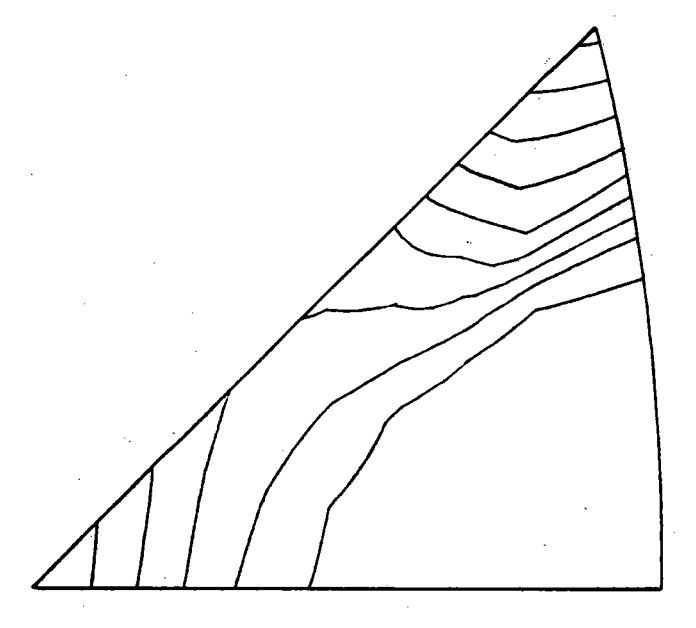

Fig. 20b : en haut : vecteur  $Y_2$  calculé à partir des deux figures de pôles incomplètes (111) et (100). : figure de pôles inverse selon ON corresponen bas dante.

Le nombre des itérations a été imposé de façon à limiter la durée des calculs. Le calcul du développement de la fonction f(g) par la méthode de BUNGE a été exécuté jusqu'au rang L = 22 qui est le rang maximum auquel on peut parvenir si l'on ne dispose que de deux figures de pôles complètes.

La durée totale des calculs a été de l'ordre de 15 mm pour la méthode de BUNGE et celle de WILLIAMS, et d'environ 90 mn avec la méthode vectorielle.

Les figures 21 à 26 illustrent les résultats obtenus avec les différentes méthodes. Sur chaque figure, on a représenté dix niveaux équidistants, le premier niveau correspondant au dixième du niveau le plus haut. On remarquera la forme particulière des lignes de niveau au centre des figures de pôles calculées par la méthode de WILLIAMS.

## 4 - COMPARAISON DES RÉSULTATS

Le critère de comparaison que nous avons choisi est représenté par la norme euclidienne | | R | | du vecteur résidu exprimée en pourcentage de la norme euclidienne du vecteur I<sup>m</sup> représentant la figure de pôles expérimentale. La valeur de || R || est donnée par :

$$
||R|| = \left(\frac{\sum_{i} (T_i^m - T_i^c)^2}{\sum_{i} (T_i^m)^2}\right)^{1/2} \times 100
$$
 (6-1)

où  $I_i^c$  sont les intensités calculées.

Bien que les méthodes comparées soient de principes différents, la valeur de | | R | est représentative de "l'écart" existant entre une figure de pôles mesurée, assimilée à un vecteur I<sup>m</sup>, et la figure de pôles calculée correspondante, assimilée à un vecteur I<sup>C</sup>. On remarquera que, pour la méthode vectorielle, les sommations figurant dans l'expression  $(6-1)$  se font pour i = 1,..., 3240 ou, si l'on tient compte de la symétrie, pour i = 1,...,810 alors que, pour les deux autres méthodes, i ne varie que de 1 à 361.

- 90

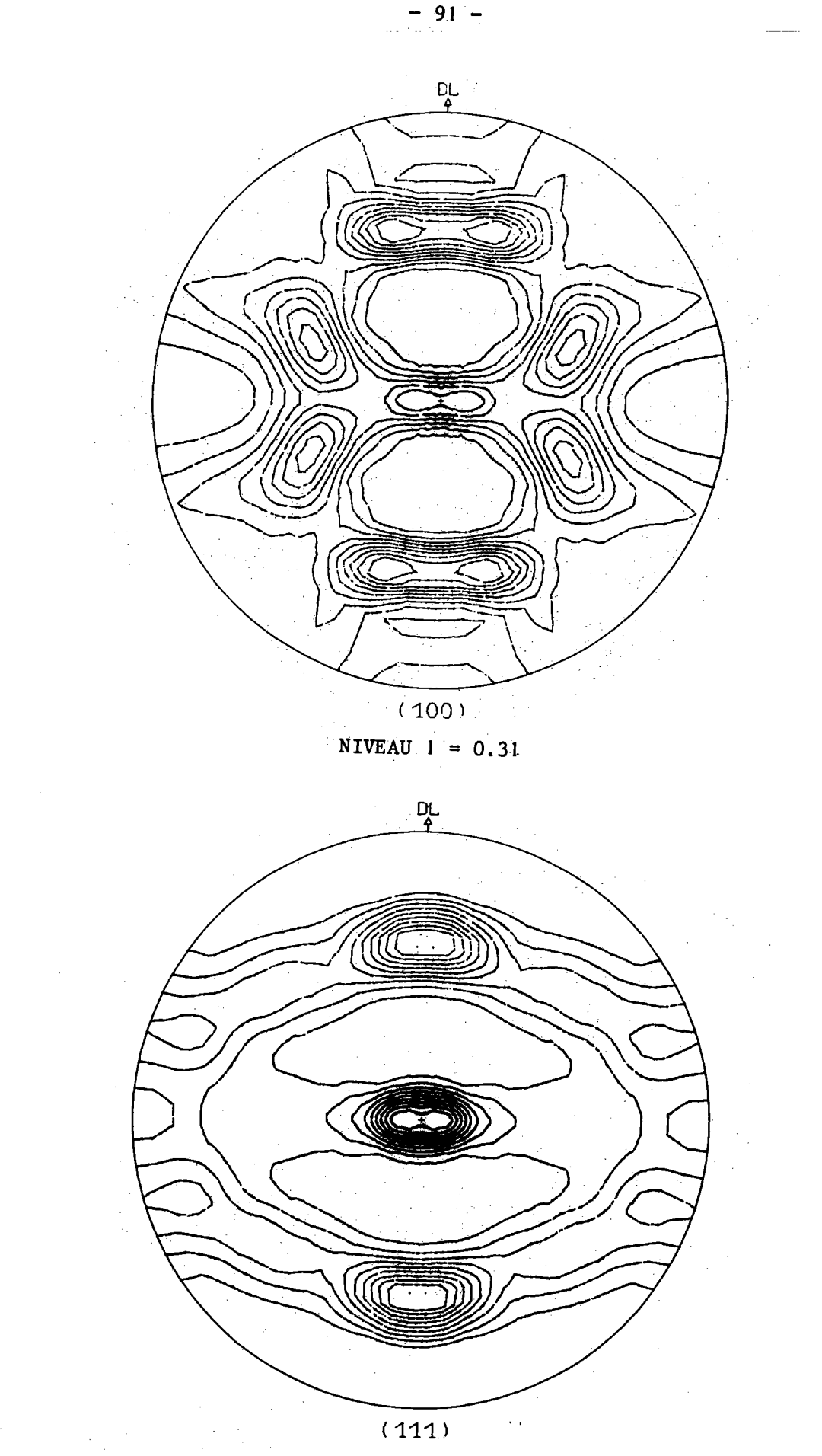

Fig. 21 : Figures de pôles calculées avec la méthode de BUNGE. Le développement de la fonction de distribution des orientations a été calculé jusqu'au rang L = 22. Données expérimentales utilisées : figures de pôles complètes  $(100)$  et  $(111)$ .

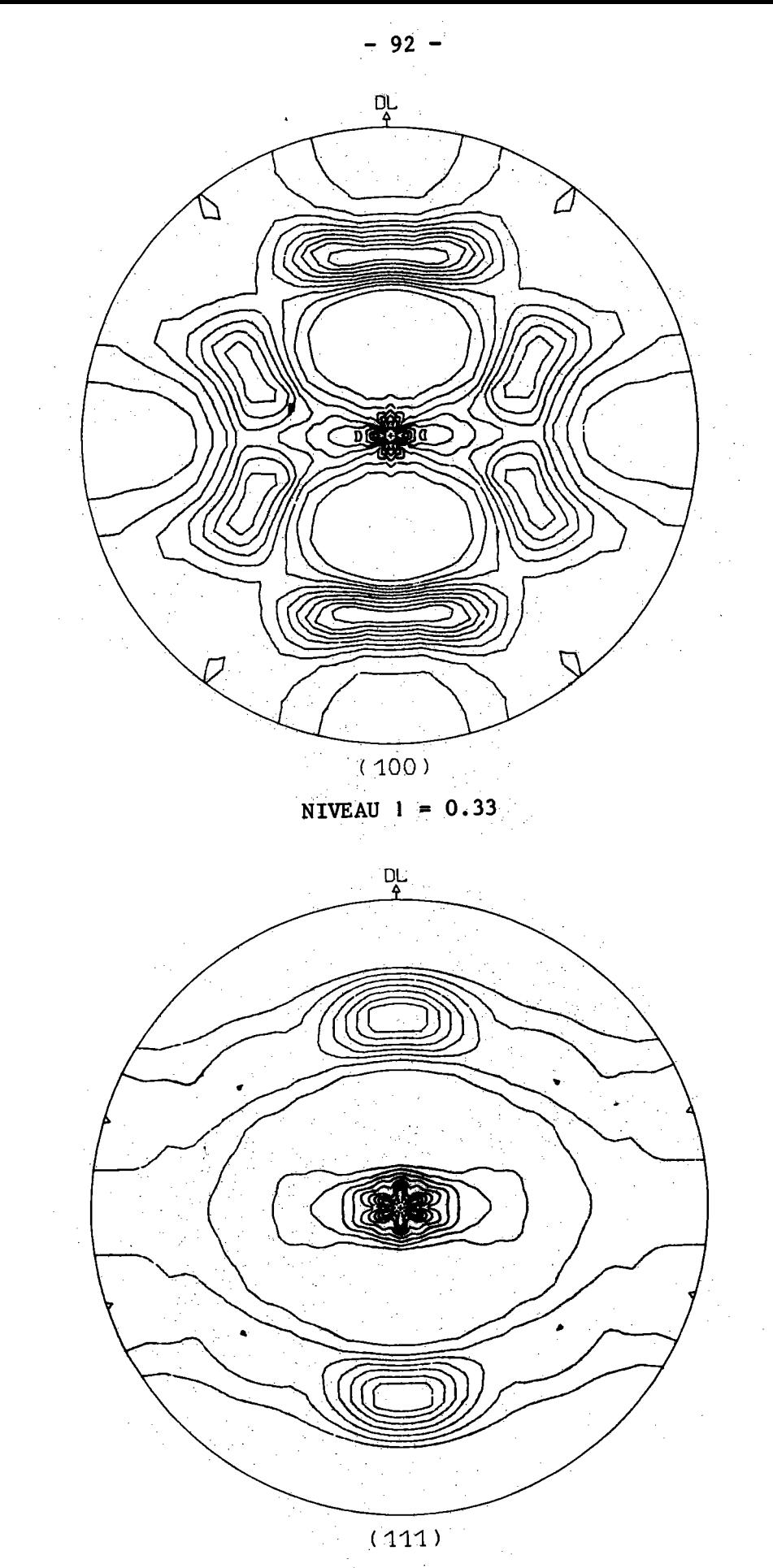

**NIVEAU**  $1 = 0.63$ 

Fig. 22 : Figures de pôles calculées avec la méthode de WILLIAMS. Données expérimentales utilisées : figures de pôles complètes  $(100)$  et  $(111)$ .

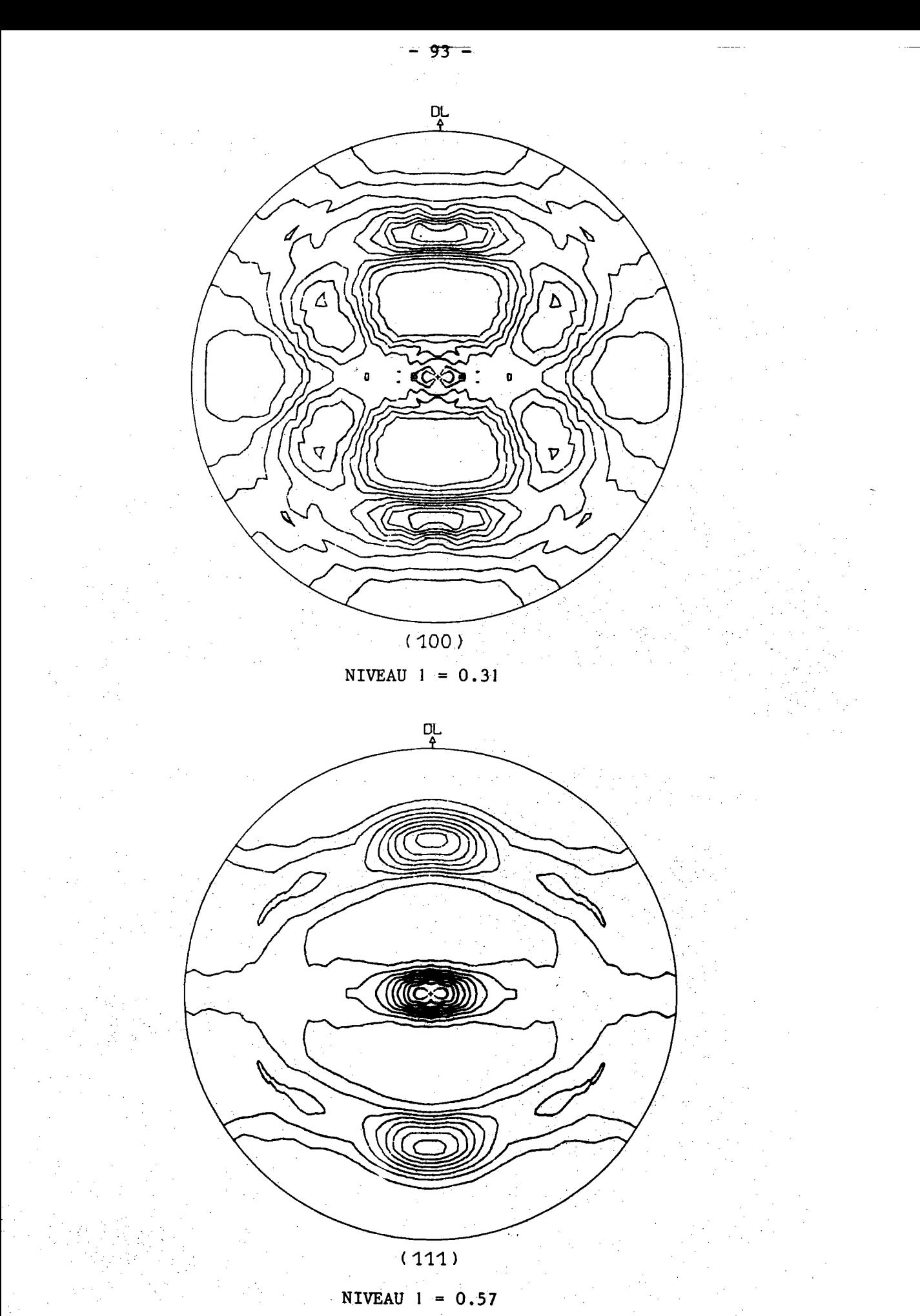

Fig. 23 : Figures de pôles calculées à partir du vecteur texture  $Y_1$ . Données expérimentales utilisées : figure de pôles incomplète  $(111).$ 

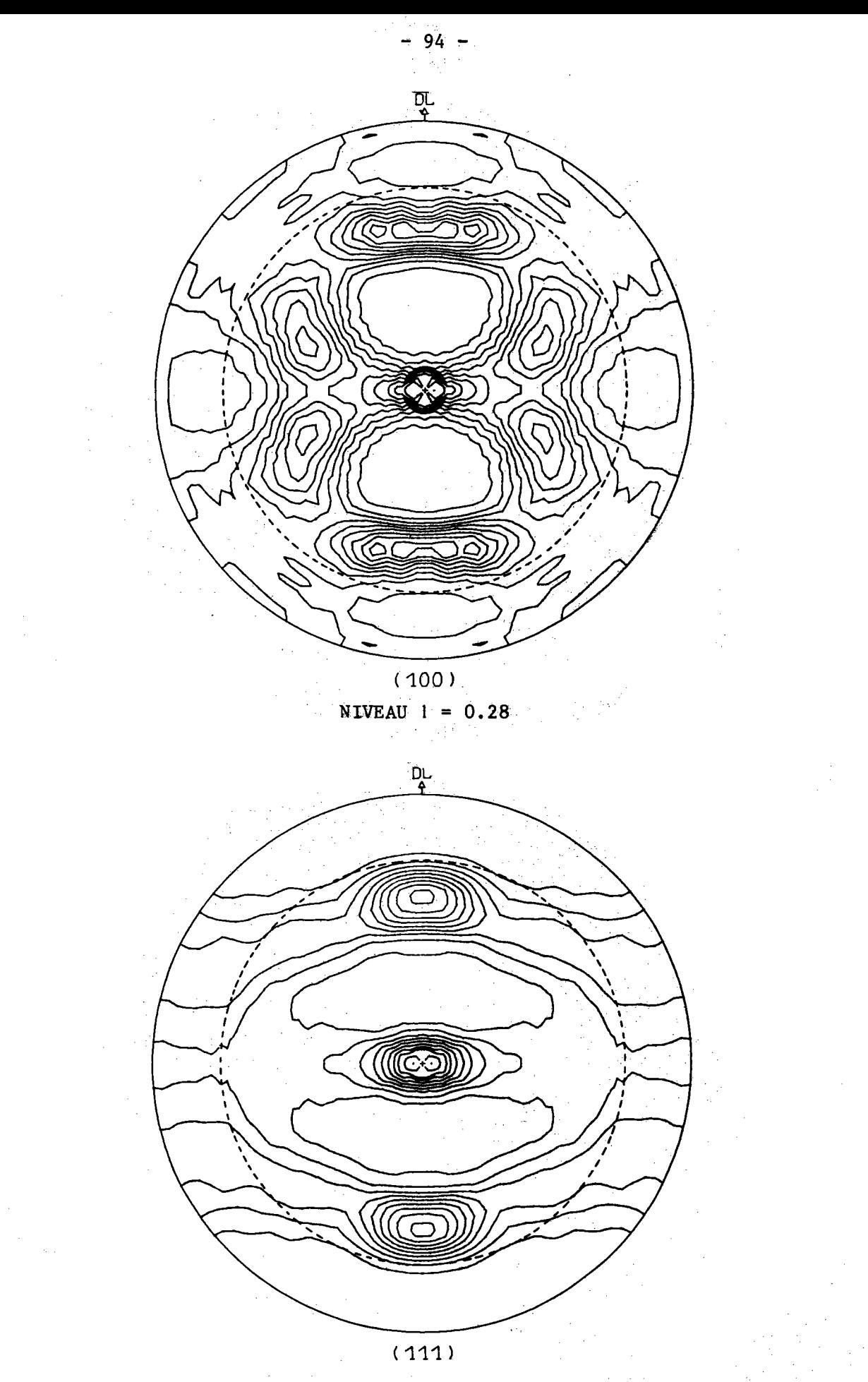

Fig. 24 : Figures de pôles calculées à partir du vecteur texture  $Y_2$ . Données expérimentales utilisées : figures de pôles incomplètes

(lll) et (100).

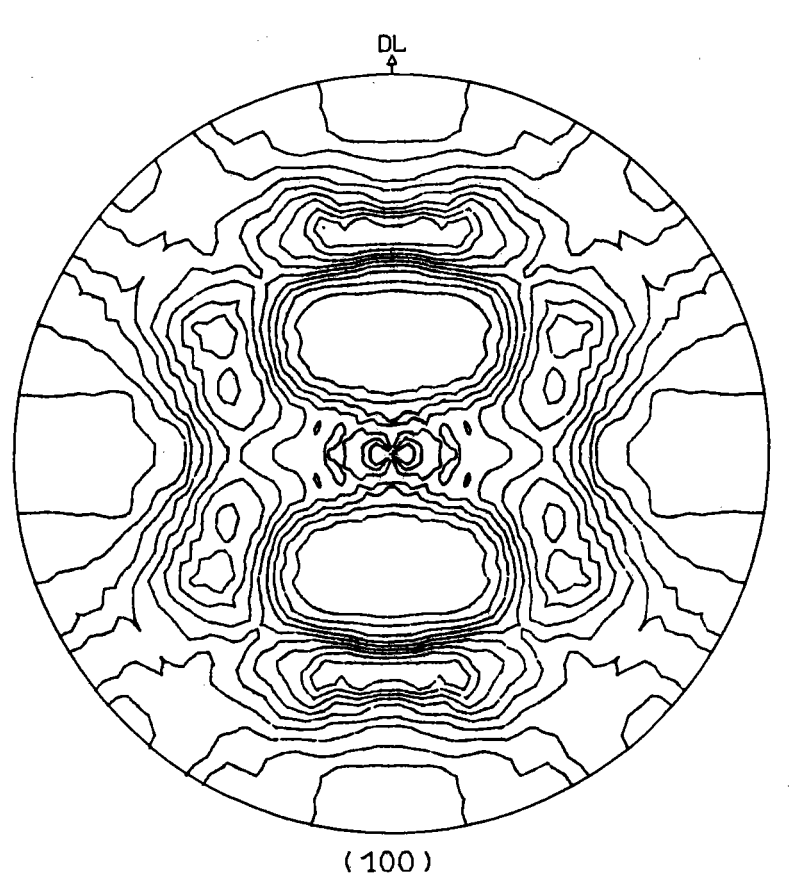

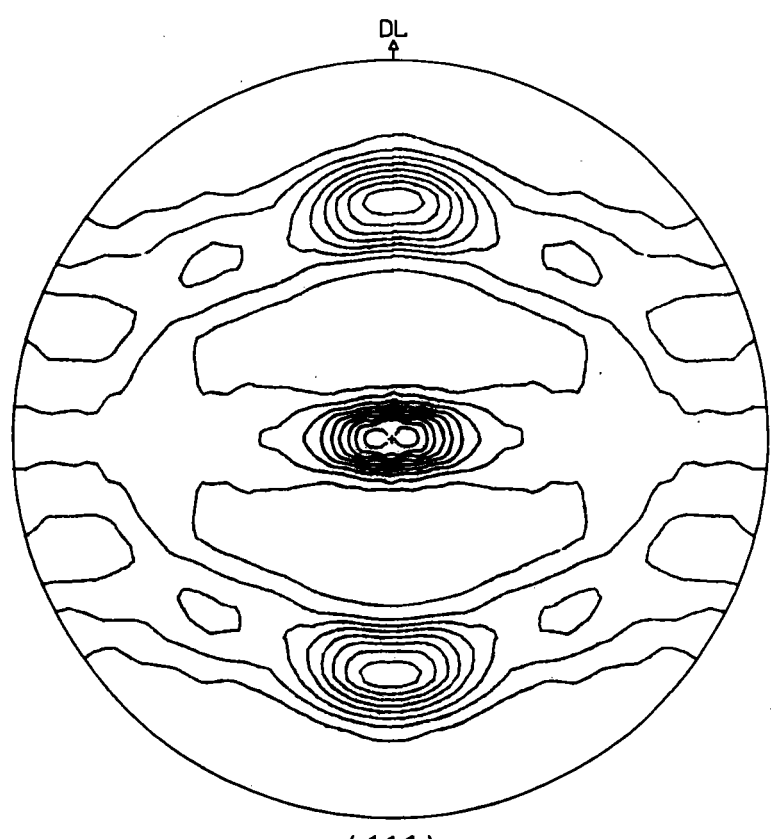

(111)

NIVEAU  $1 = 0.55$ 

Fig. 25 : Figure de pôles calculées à partir du vecteur texture  $Y_3$ . Données expérimentales utilisées : figure de pôles complète (lll).

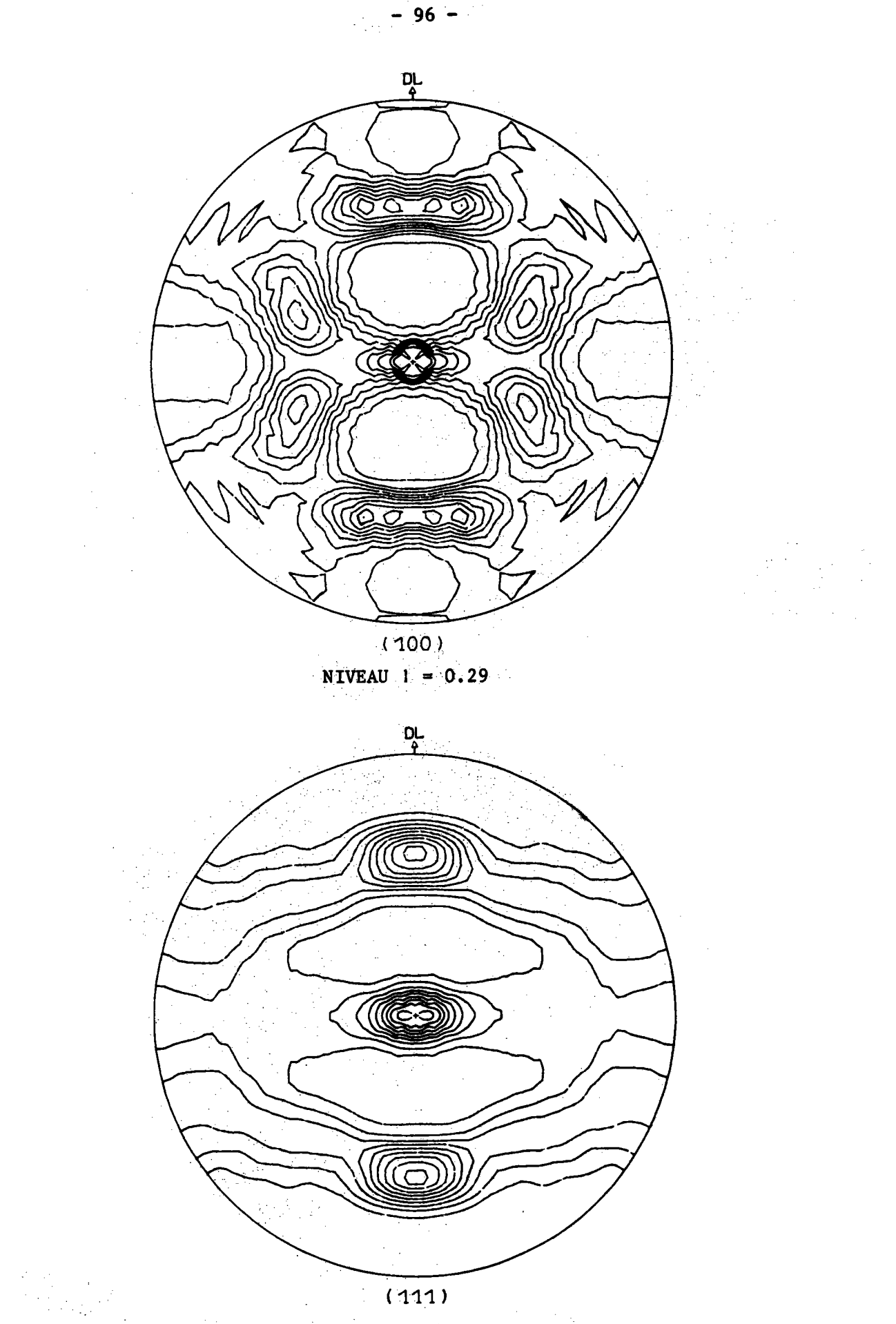

Fig. 26 : Figures de pôles calculées à partir du vecteur texture  $Y_4$ . Données expérimentales utilisées : figures de pôles complètes

 $(111)$  et  $(100)$ .

On a rassemblé dans le tableau IV les résultats de la comparaison. On remarquera que la valeur de  $||R||$  dépend de la figure de pôles considérée. Dans la mesure où aucune figure de pôles expérimentale ne devrait en principe, donner lieu à préférence, il paraît souhaitable que  $\left|\left|\mathbb{R}(100)\right|\right|$  soit sensiblement égal à  $\left|\left|\mathbb{R}(111)\right|\right|$ . La méthode vectorielle du fait qu'elle permet d'effectuer le calcul successivement à partir d'une seule figure, puis à partir d'une autre, permet d'atteindre cette égalité. Cela n'est pas possible avec les autres méthodes.

La valeur  $\bar{R}$ , moyenne arithmétique de  $\left|\left| R(100)\right|\right|$  et de  $\left|\left| R(111)\right|\right|$ . constitue un critère permettant d'évaluer la précision moyenne des trois méthodes.

Une autre possibilité de comparer les résultats consiste à représenter graphiquement le vecteur résidu de façon à pouvoir comparer, non plus les différentes normes des vecteurs résidus, mais les normes de leurs composantes vectorielles respectives. Pour cela, nous avons représenté (fig. 27 et 28) les figures de pôles (100) représentant la valeur absolue des différences entre intensités mesurées et calculées. Le niveau l correspond à un dixième de l'intensité expérimentale maximale. Les figures 28a et 28b montrent comment le vecteur résidu calculé par la méthode vectorielle varie lorsqu'on utilise deux figures de pôles complètes ou incomplètes. Les figures 27a et 27b montrent le résultat obtenu avec les méthodes de BUNGE et de WILLIAMS. On remarquera que, avec ces deux dernières méthodes, l'essentiel de la différence entre intensités mesurées et calculées se trouve au centre des figures de pôles. Cela surprend un peu car cette partie de la figure est justement celle où les erreurs expérimentales sont certainement les plus faibles.

Bien que l'interprétation de ces quatre dernières figures reste assez subjective, il nous semble que les erreurs imputables à la méthode vectorielle paraissent se répartir de façon plus uniforme qu'avec les autres méthodes.

Nous noterons que, dans le cas particulier présenté ici, les résultats comparatifs obtenus avec les mêmes données exéprimentales (deux figures de pôles complètes) sont meilleurs pour la méthode vectorielle que pour les deux autres méthodes.

97

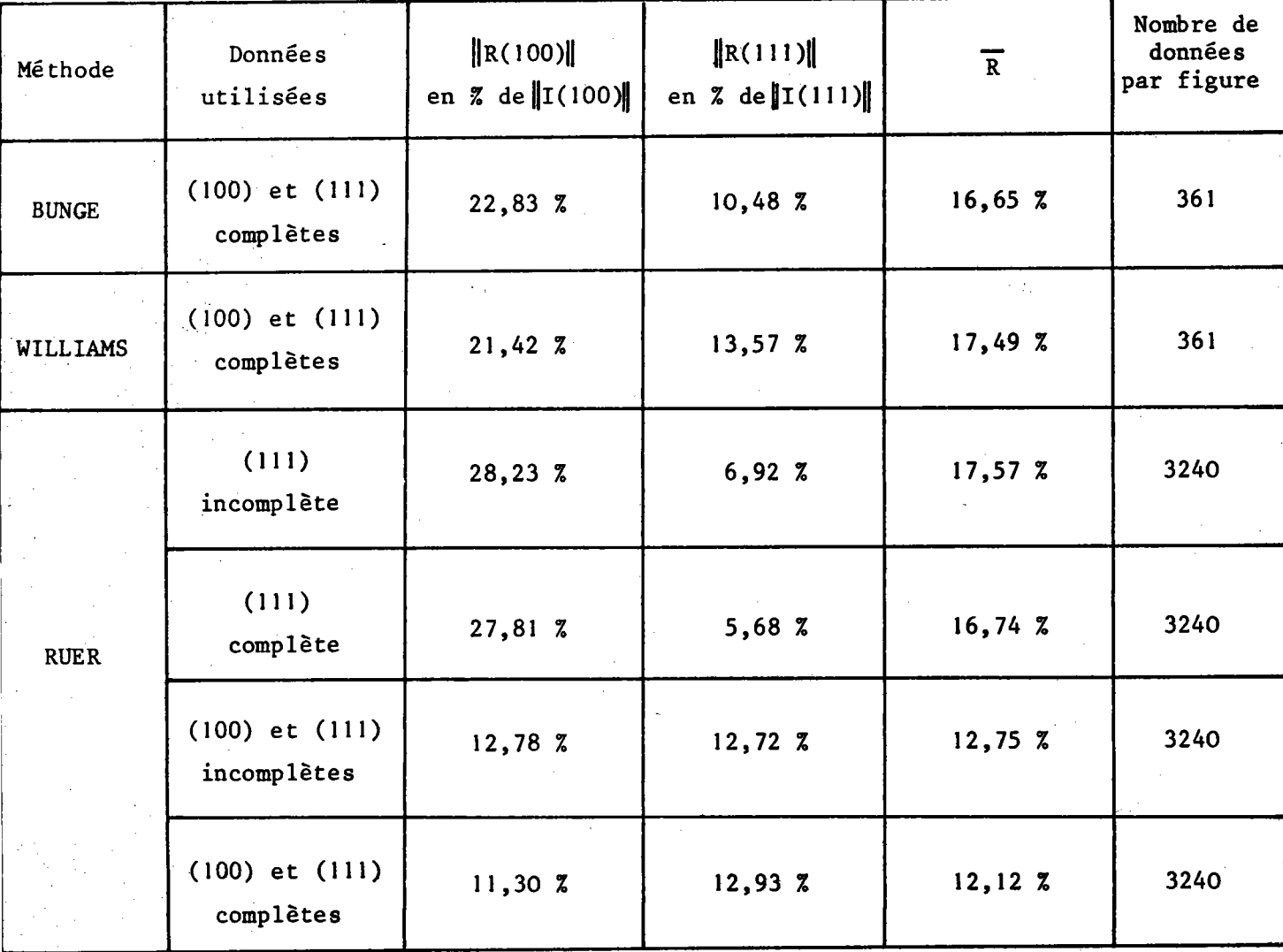

# TABLEAU IV

Comparaison des résultats obtenus par trois méthodes différentes.

 $\hat{\mathbf{v}}$  ,

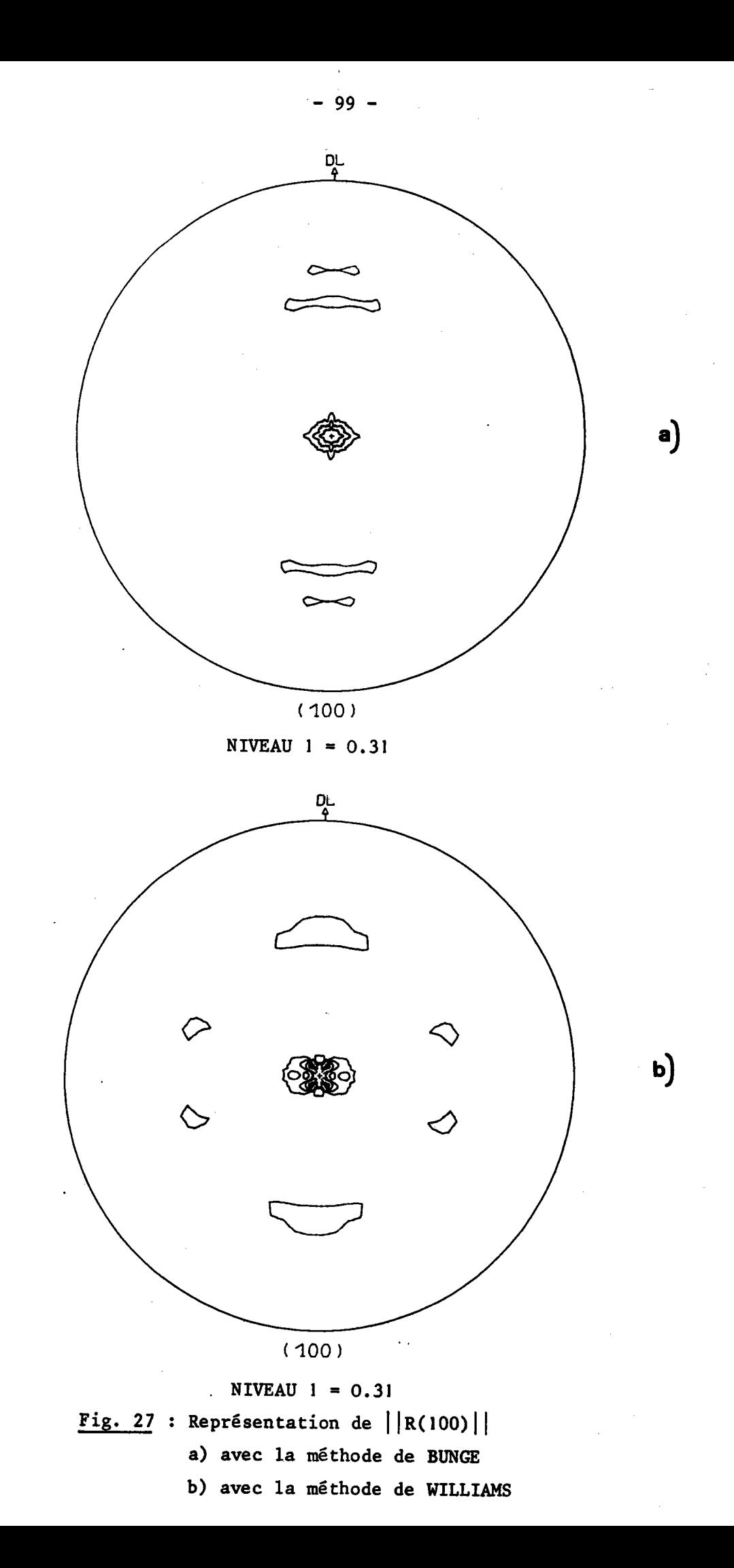

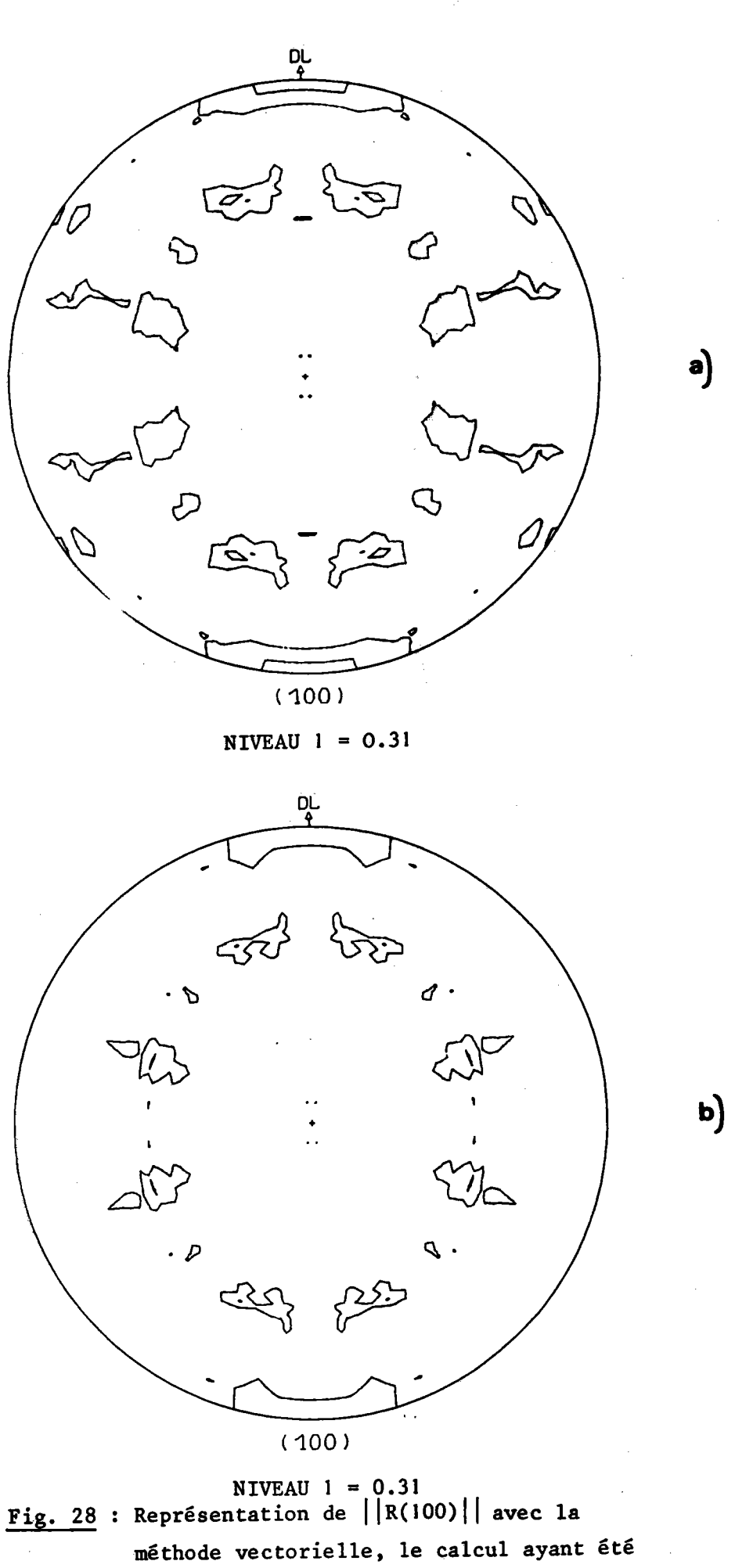

fait à partir des deux figures de pôles :

a) incomplètes - b) complètes

 $-100 -$ 

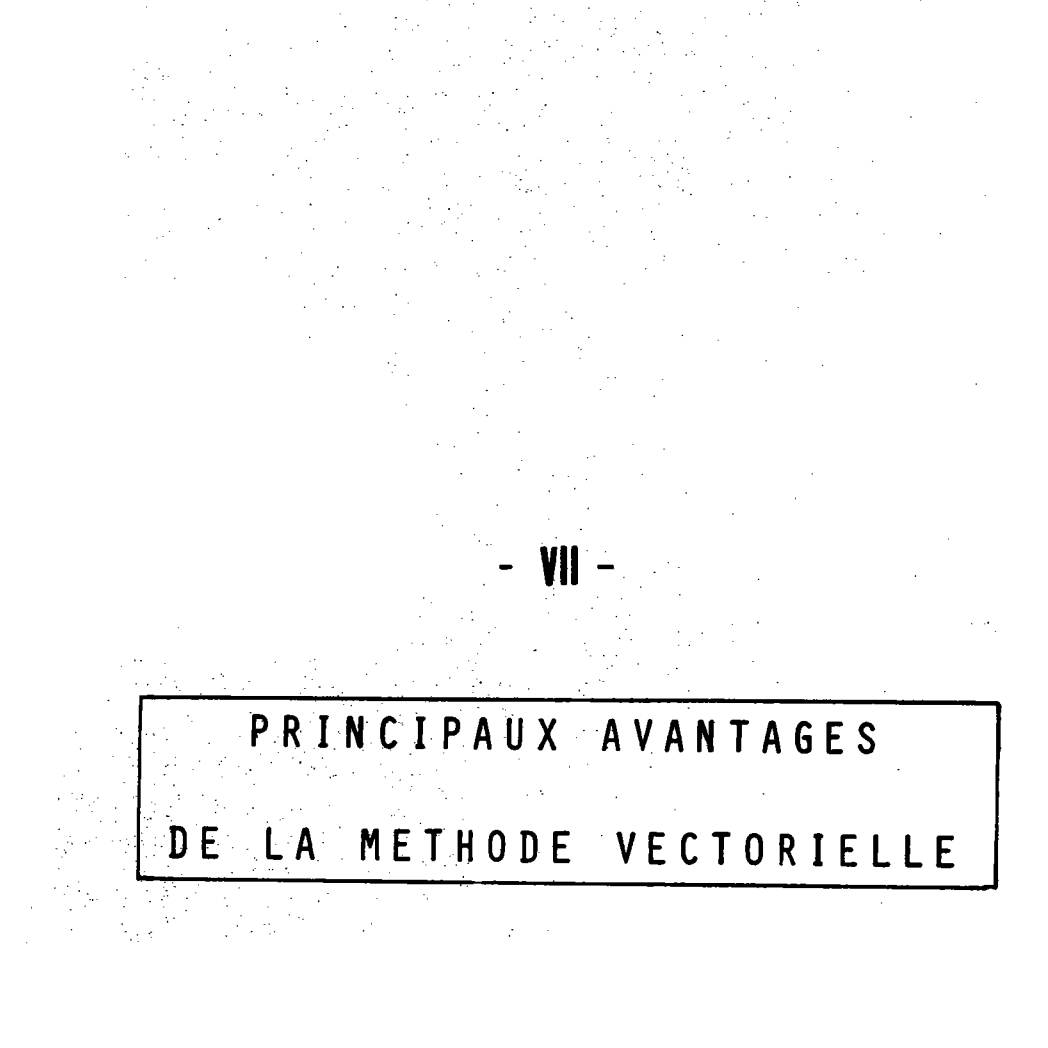

### SIGNIFICATION PHYSIQUE DU RÉSULTAT

Quel que soit l'être mathématique choisi pour représenter la texture, il est souhaitable de pouvoir interpréter le résultat de l'analyse en termes cristallographiques simples.

Nous avons déjà vu que la méthode vectorielle permettait de décomposer la distribution totale des orientations en distributions partielles appelées composantes de texture, ces composantes pouvant être représentées par des figures de pôles directes parmi lesquelles les figures (100) sont les plus faciles à interpréter. Chaque composante ainsi représentée peut généralement être ramenée à une orientation préférentielle entourée par un certain domaine de dispersion.

L'interprétation du résultat peut se limiter à l'indication de l'importance relative des différentes composantes de texture, mais pour que l'interprétation physique du résultat soit plus complète, il est naturellement souhaitable de pouvoir aussi caractériser les domaines de dispersion. Pour cela, on peut analyser qualitativement les figures de pôles représentant les différentes composantes de texture en utilisant par exemple, pour plus de commodité, les canevas stéréographiques que nous avons réalisés à cet effet  $(2)$ .

Nous nous proposons, en nous servant de l'échantillon de fer étudié au chapitre précédent, de montrer l'intérêt qu'il peut y avoir de compléter ainsi l'analyse quantitative par une analyse qualitative basée sur le concept de fibre partielle.

Le vecteur  $Y_2$  (fig. 20b) représente la texture de l'échantillon de fer calculée à partir des deux figures de pôles incomplètes (111) et (100). En raison de la symétrie orthorhombique, le quadrant A de Y<sub>2</sub> est suffisant pour caractériser la texture. A l'intérieur de ce quadrant A, nous avons distingué quatre composantes notées Al, A2, A3 et A4. Ces composantes ont été représentées sous forme de figures de pôles (100) (fig. 29). Comme les composantes Al et A2 sont trop peu importantes pour être considérées comme caractéristiques de la texture, il n'est, à première vue, pas

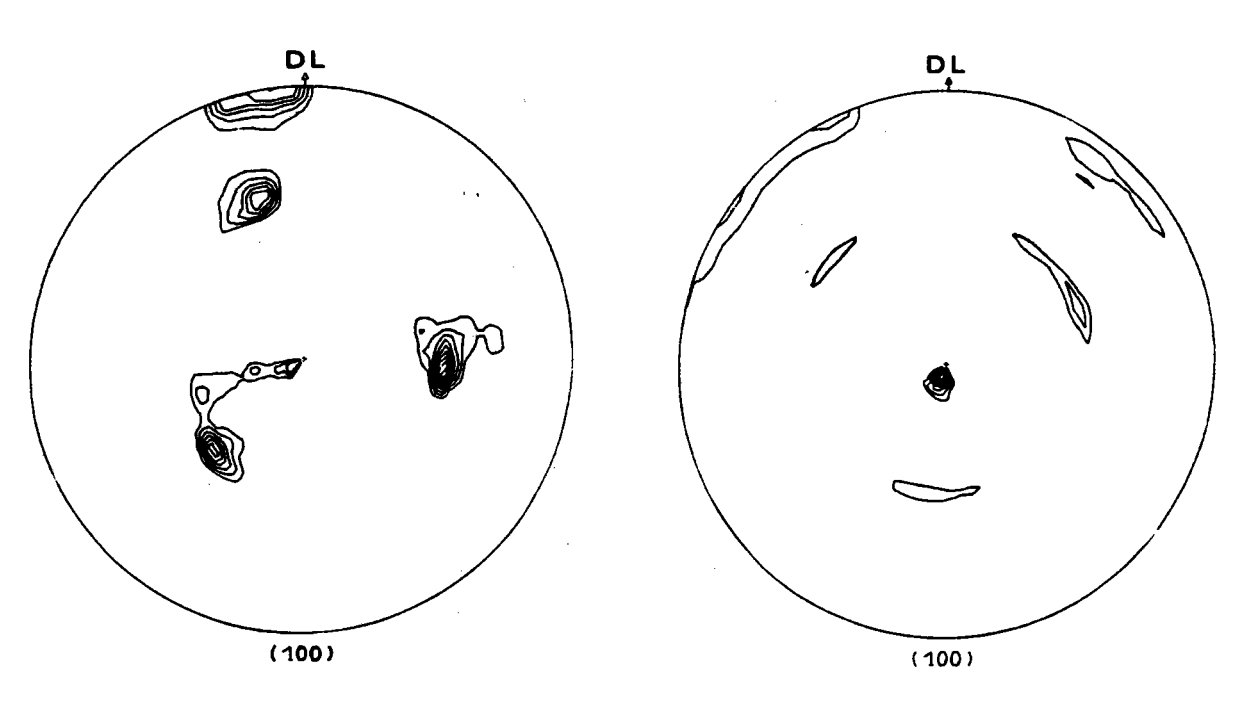

composante Al =  $1.45$  %

composante  $A2 = 2.20$  %

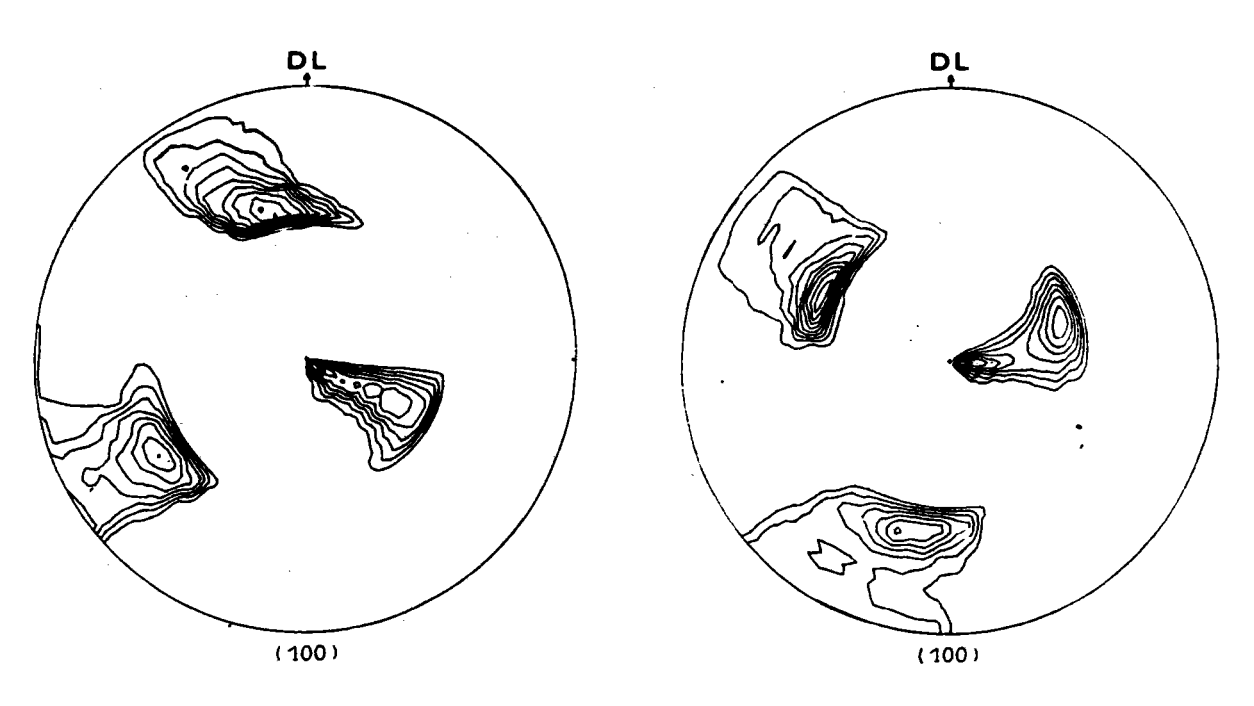

composante A3 =  $9.14$  %

composante  $A4 = 12.19$  %

Fig. 29 : Représentation à l'aide de figures de pôles (100) de la texture de l'échantillon de fer laminé utilisé pour la comparaison des méthodes. Les quatre composantes Al, A2, A3 et A4 représentent un quart de la distribution totale. Les autres composantes se déduisent immédiatement des précédentes en raison de la symétrie orthorhombique de l'échantillon. utile de les étudier. Par contre, les composantes A3 et A4 représentent à elles deux, compte tenu de la symétrie, environ 85 7 de La distribution totale et leur étude, par la méthode qualitative que nous avons déjà décrite par ailleurs (4), a donné les résultats visibles sur la figure 30.

La composante A3 est formée d'une orientation préférentielle  $(3\bar{4}6)$   $[2\bar{3}1]$  autour de laquelle la dispersion peut être représentée par deux fibres partielles notées  $(1)$  et  $(2)$  . La fibre  $(1)$  a son axe  $\mathbf{F}_1$ parallèle à la rangée [IĪI] et son amplitude est estimée à 30°. La fibre  $\mathcal{L}$   $\bullet$ (2) a son axe  $F_2$  parallèle à la rangée [i io] et son amplitude est de 40°. La composante A4 est formée d'une orientation préférentielle voisine de  $(3\bar{3}.2)$   $\begin{bmatrix} 1 & 1 & 3 \end{bmatrix}$  autour de laquelle la dispersion est caractérisée par la fibre partielle  $(3)$  d'axe F3 parallèle à  $[1\overline{1}$  et d'amplitude 30° et par la fibre partielle  $\left(4\right)$  d'axe F4 parallèle à  $\left[1\right]$  et d'amplitude 30°.

Les axes de fibres trouvés sont parallèles à des rangées <ll!>, <llO> ou <2ll> qui sont celles qui ont le plus d'importance dans la déformation plastique du fer. Ainsi que le montre la figure 31, tous ces axes de fibres occupent dans l'échantillon des positions très proches du plan défini par la direction de Laminage et la normale au plan de laminage. Il paraît donc probable que, dans cet exemple, le concept de fibre partielle ne soit pas seulement un moyen commode de description mais qu'il correspond vraiment à une réalité physique. D'autre part, si l'on reconstitue schématiquement la figure de pôles (100) à l'aide de ces différentes fibres partielles, (fig. 32), on s'aperçoit que la forte intensité de pôles au centre de la figure corresponde à la superposition des extrémités de huit fibres partielles. Le pic d'intensité au centre de la figure de pôles (100) dépend donc du nombre et de l'amplitude de ces fibres partielles.

L'analyse quantitative employée seule ne permet pas d'obtenir de tels renseignements. La possibilité de compléter l'analyse quantitative par une analyse qualitative détaillée fait donc de la méthode vectorielle une méthode très complète d'analyse de la texture.

- t05 -

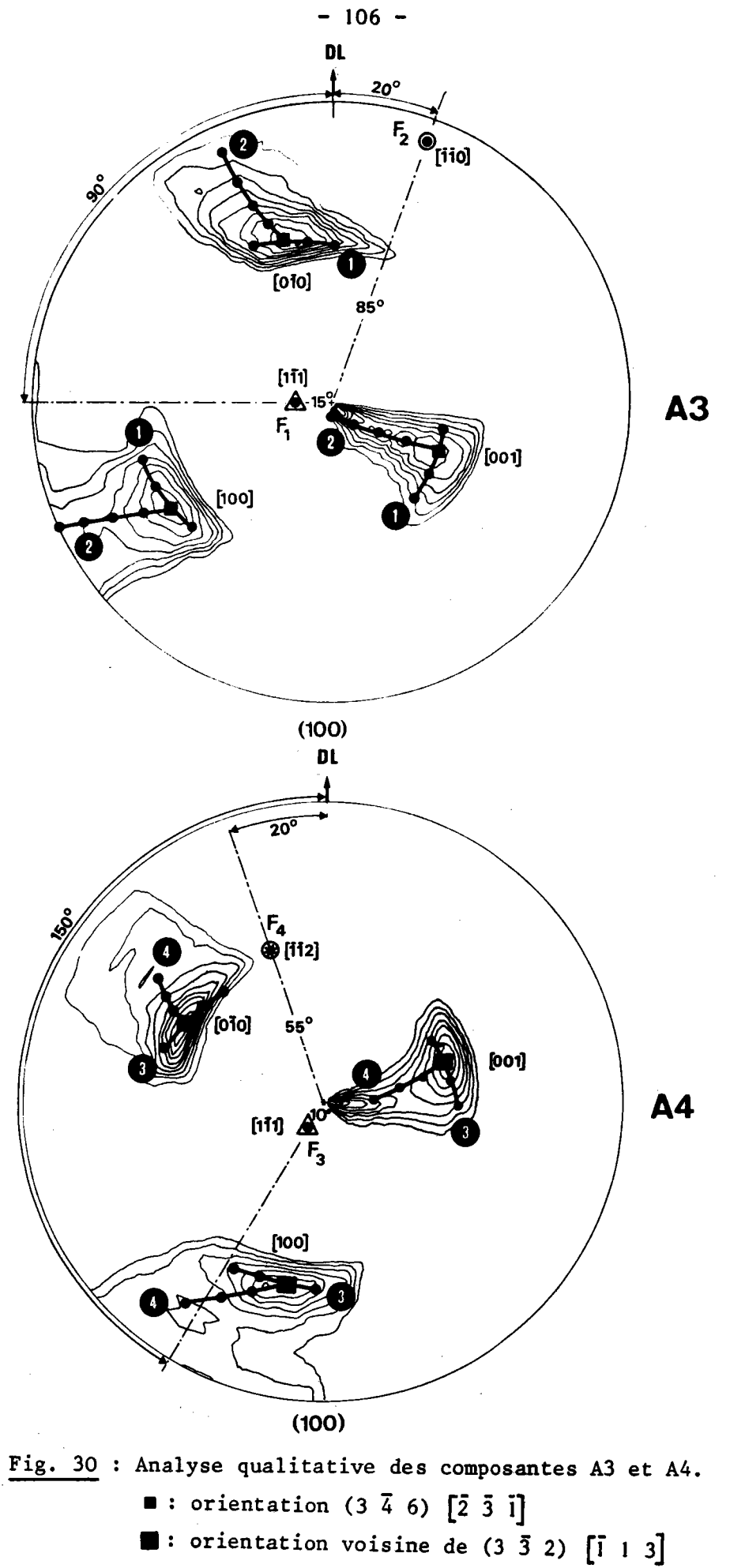

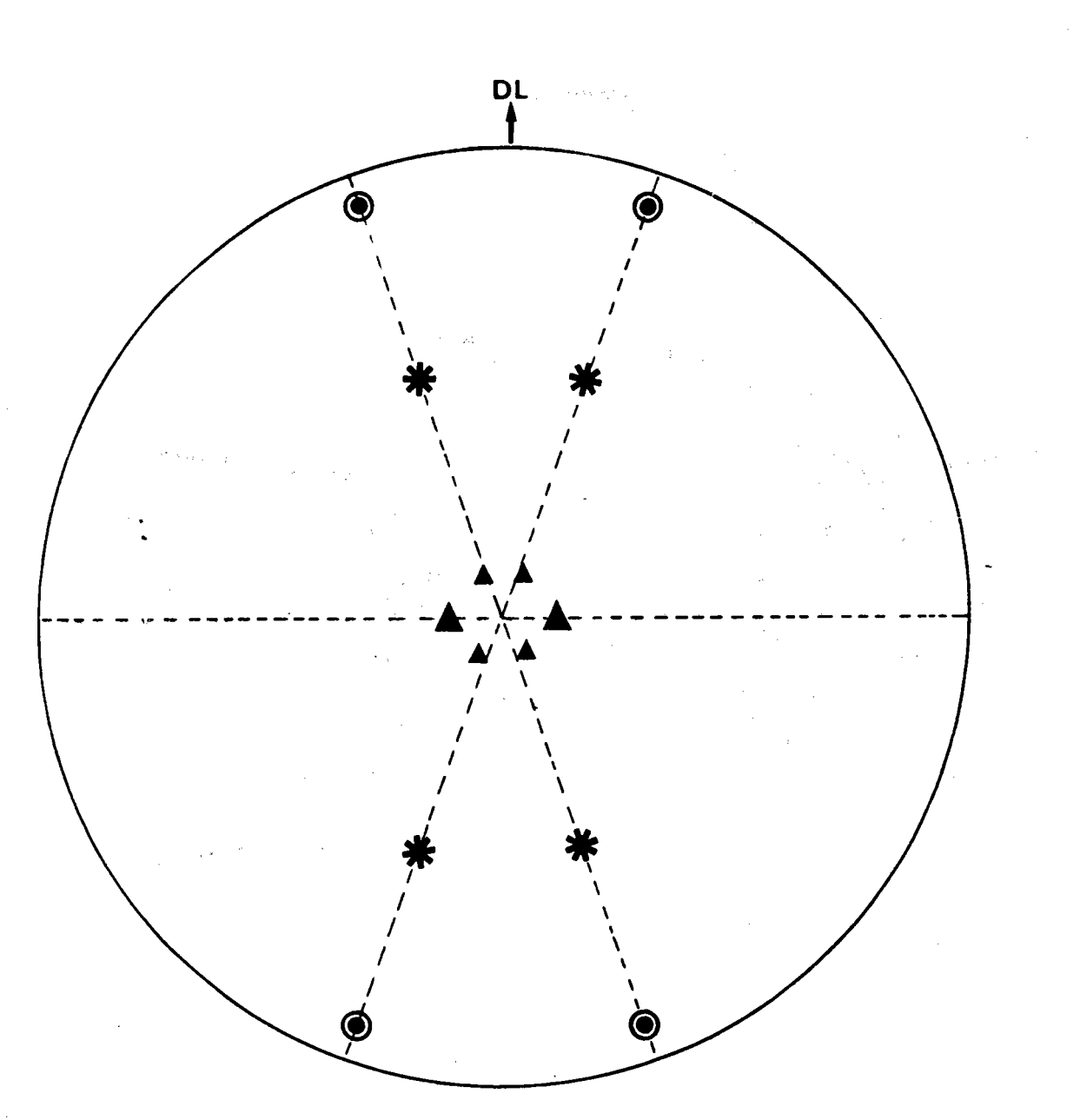

Fig. 31 : Localisation des axes de fibres dans le repère lié à l'échantillon.

**A**: axes <111> - ● axes <110> -  $*$  axes <211>
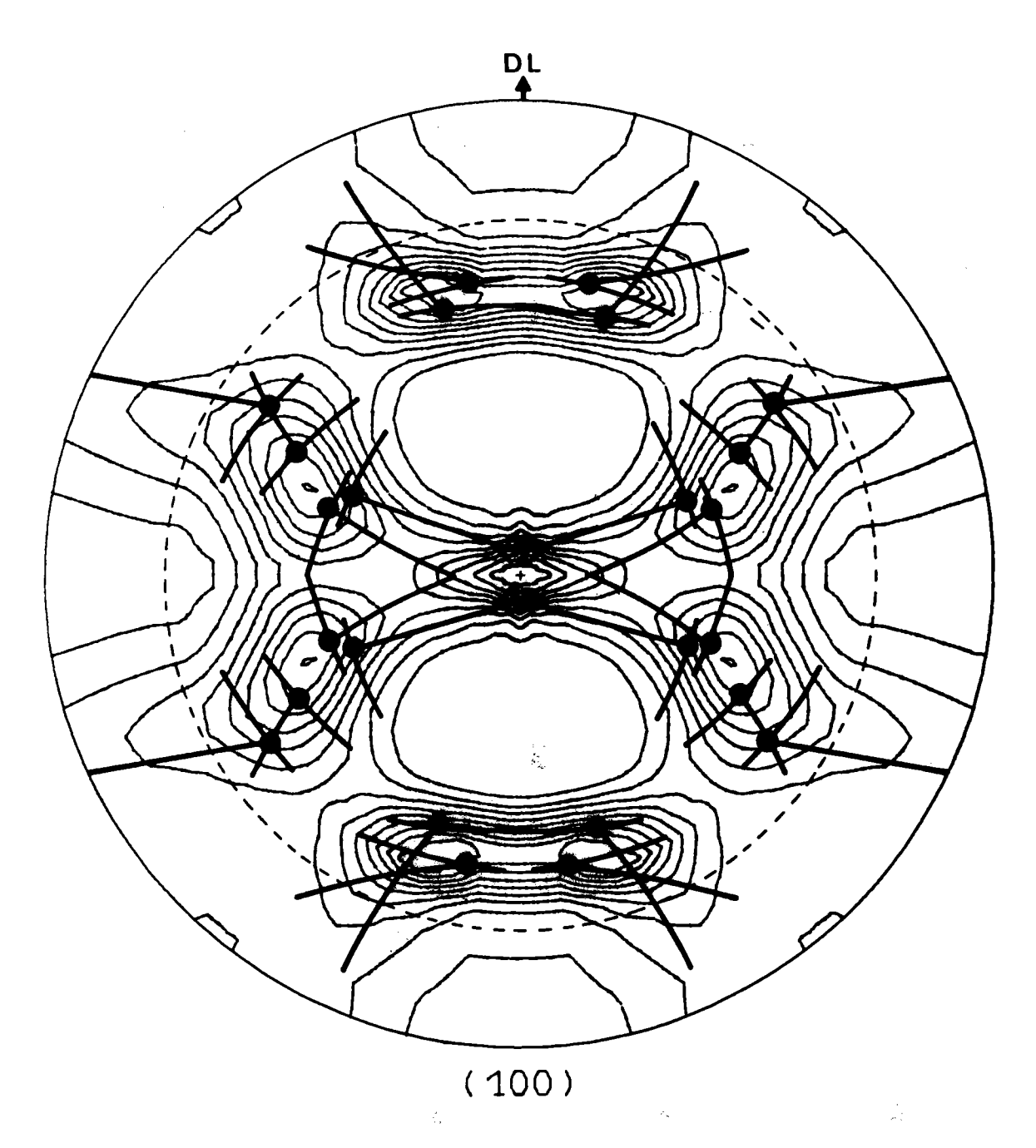

Fig. 32 : Représentation schématique de la distribution des orientations appartenant aux composantes A3 et A4 en tenant compte de la symétrie orthorhombique.

#### $2 -$ DESCRIPTION DES MODIFICATIONS DE LA TEXTURE

La méthode vectorielle, par sa conception même, offre la possibilité de mettre facilement en évidence les modifications intervenues dans une texture à la suite d'un traitement quelconque.

A titre d'exemple, si nous souhaitons connaître la différence entre la texture représentée par le vecteur Y<sub>1</sub> et celle représentée par le vecteur  $Y_2$  (fig. 20), il suffit de calculer le vecteur différence :

$$
\Delta Y = Y_2 + Y_1 \tag{7-1}
$$

La définition même du vecteur texture implique que les composantes du vecteur différence vérifient obligatoirement la relation :

$$
\sum_{n} \Delta y_n = 0 \tag{7-2}
$$

Le vecteur AY se présente donc comme la somme de deux vecteurs :

$$
\Delta Y = \Delta Y^T + \Delta Y^T \qquad (7-3)
$$

le vecteur  $\Delta Y$  représentant la partie de  $Y_1$  qui a disparu et le vecteur  $\Delta Y^+$  représentant la partie de  $Y_2$  qui l'a remplacée.

Toutes les composantes  $\Delta y_n^{\dagger}$  de  $\Delta Y^{\dagger}$  sont négatives ou nulles alors que les composantes  $\Delta y_n^+$  de  $\Delta y^+$  sont toutes positives ou nulles. Ces composantes vérifient évidemment la relation :

$$
\frac{\sum_{n} |\Delta y_{n}| = \sum_{n} y_{n}^{+} \tag{7-4}
$$

puisque ces deux sommes représentent un volume égal de cristallites.

On a représenté les vecteurs  $\Delta Y$  et  $\Delta Y^+$  (fig. 33) qui montrent comment se répartissent les 14,4 % du volume de l'échantillon qui ont changé d'orientation.

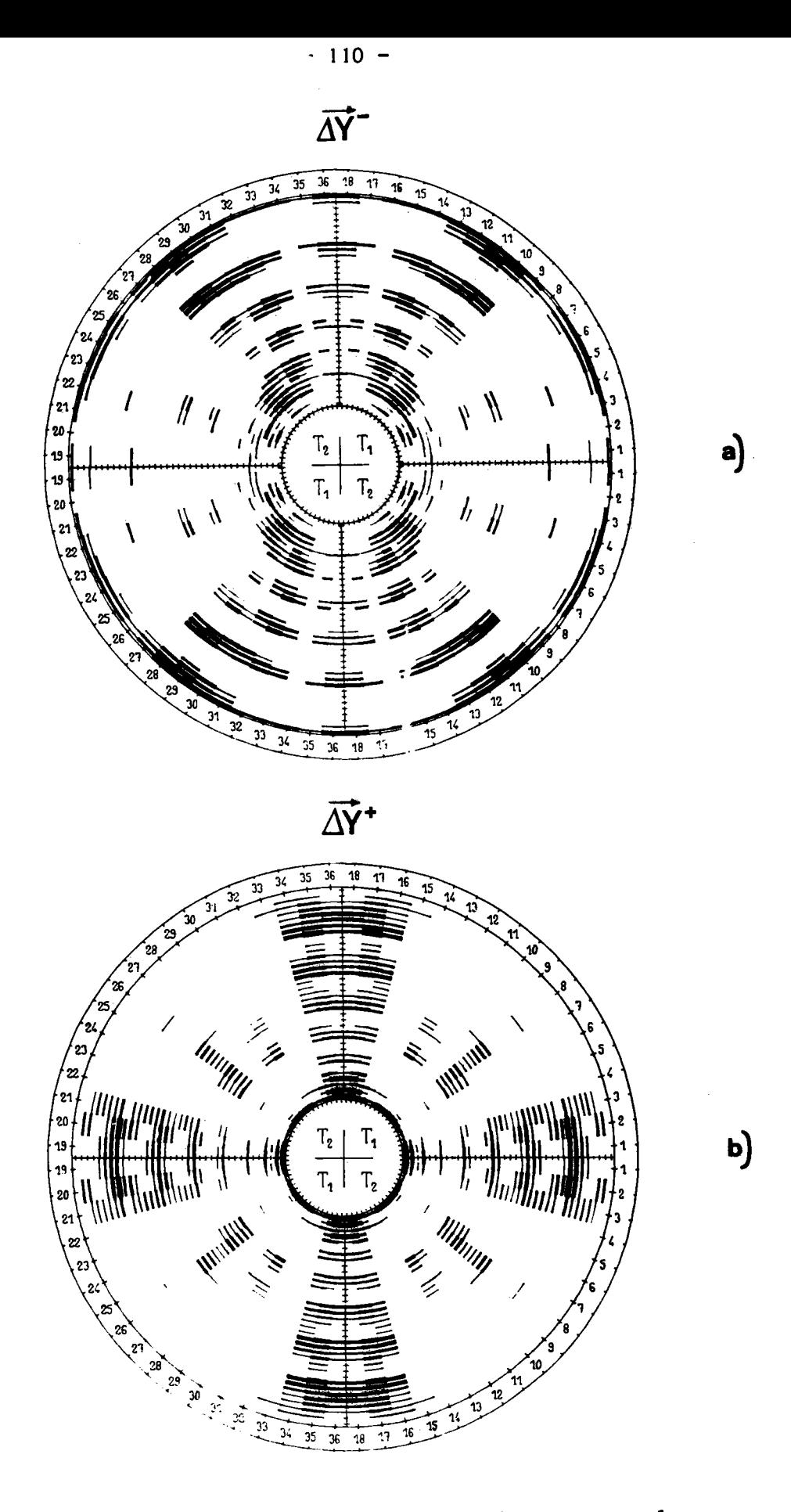

Fig. 33 : Représentation symbolique de la différence entre les deux textures correspondant aux vecteurs  $Y_1$  et  $Y_2$ . a) orientations disparues =  $14, 4$  % de Y<sub>1</sub> b) orientations nouvelles =  $14, 4$  % de Y<sub>2</sub>

(le trait le plus fin correspond à  $|\Delta y_n| = 0.12$ )

Pour que ce changement apparaisse plus clairement, on pourrait naturellement procéder, ainsi qu'il est indiqué au paragraphe précédent, à une analyse qualitative complémentaire des vecteurs  $\Delta Y^{\dagger}$  et  $\Delta Y^{\dagger}$ .

### 3 - GÉNÉRALISATION DE LA MÉTHODE

La méthode vectorielle, dans son état actuel, n'est utilisable que pour les matériaux de réseau cubique. Dans le cas où le système cristallin n'est pas cubique, le principe fondamental de la méthode est cependant encore applicable. Il suffit de choisir, dans chaque cas, le repère R<sub>T</sub> convenable. Ainsi, par exemple, dans le cas le plus général qui est celui du système triclinique, on peut choisir comme repère  $\rm R_T$  le repère formé par les trois rangées définissant la maille dans l'espace réciproque. 11 suffit alors de rêaliser les trois figures de pôles complètes correspondantes et de calculer les trois matrices qui relient ces figures au vecteur texture pour pouvoir calculer la distribution des orientations. 11 est clair que, dans ce cas très général, une seule figure de pôles, même complète, n'est plus suffisante et que trois figures de pôles complètes constituent un minimum. D'autre part, la limitation de G à une partie de l'ensemble des orientations n'est naturellement plus possible.

La méthode vectorielle présente donc l'avar age, quel que soi le système cristallin, de pouvoir calculer la dist: bution des orientatio à partir de trois figures de pôles complètes seuler ent. A titre de comparaison, avec trois figures de pôles complètes, la méthode de BUNGE-ROE qui permet de développer la fonction f(g) jusqu'au ran $\mathfrak g$  L = 34 dans le cas du système cubique, ne permet plus d'atteindre que le rang L = l d cas du systène triclinique.

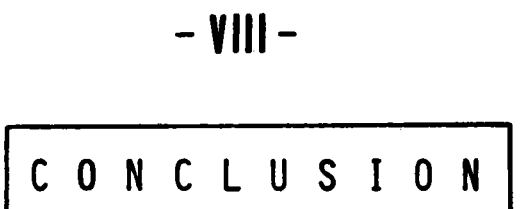

 $\label{eq:2.1} \frac{1}{\sqrt{2}}\int_{\mathbb{R}^3}\frac{1}{\sqrt{2}}\left(\frac{1}{\sqrt{2}}\right)^2\frac{1}{\sqrt{2}}\left(\frac{1}{\sqrt{2}}\right)^2\frac{1}{\sqrt{2}}\left(\frac{1}{\sqrt{2}}\right)^2.$ 

La méthode vectorielle d'analyse de la texture constitue un nouveau moyen de calculer la distribution des orientations dans un échantillon polycristallin de réseau cubique.

Cette méthode offre un certain nombre de possibilités nouvelles. Elle est applicable à partir d'une seule ou de plusieurs figures de pôles complètes ou incomplètes. Elle s'applique indifféremment à des échantillons présentant ou non des symétries macroscopiques. Dans le cas où de telles symétries existent, elle permet de partager la distribution des orientations en distributions partielles d'orientations symétriques. Elle a l'avantage de pouvoir présenter le résultat de l'analyse sous la forme, souhaitée déjà par A. CLEMENT et P. COULOMB (38), d'un ensemble de quelques figures de pôles directes faciles à interpréter. Elle permet également, par simple soustraction, de mettre clairement en évidence l'évolution de la texture après un traitement quelconque imposé au matériau étudié. Elle permet très simplement de caractériser l'anisotropie cristallographique d'un échantillon par "l'angle" formé par le vecteur texture Y représentant la distribution des orientations avec le vecteur  $\chi^0$  représentant la texture d'un échantillon isotrope.

Les avantages de la méthode vectorielle résultent de la correspondance établie par définition entre les concepts mathématiques utilisés et les réalités physiques. Le vecteur texture Y défini dans la base orthonormale  $\{e_n\}$  de l'espace vectoriel  $R^N$  est un être mathématique dont la signification physique est clairement définie. A chaque vecteur de base e<sub>n</sub> correspond, en effet, la classe d'équivalence de fibres partielles (ou d'orientations)  $G_n$  à laquelle est associée la composante  $y_n$  de Y représentant la mesure du volume occupé dans l'échantillon par les cristallites dont les orientations appartiennent à cette classe G<sub>n</sub>. La limitation à N = 2592 de la dimension de  $R^N$  tient compte des réalités expérimentales.

Si l'on examine les résultats obtenus par la méthode vectorielle et les deux autres principales méthodes, on peut constater que la précision de la méthode vectorielle est, en partant des mêmes données expérimentales, au moins aussi bonne qu'avec les deux autres méthodes. La méthode vectorielle présente de plus l'avantage de pouvoir calculer le résultat de

telle sorte que les vecteurs résidus correspondant à des figures de pôles distinctes soient approximativement égaux. Cela est souhaitable car il n'est généralement pas possible de savoir laquelle des figures de pôles expérimentales présente le plus d'erreurs.

La généralisation de la méthode vectorielle à l'analyse de la texture de matériaux cristallisant dans d'autres systèmes que le système cubique ne présente aucune difficulté théorique. Dans tous les cas, quel que soit le système cristallin du matériau analysé, trois figures de pôles complètes sont suffisantes.

Le seul inconvénient apparent de la méthode vectorielle est la durée des calculs qui se sont révélés environ six fois plus longs qu'avec les deux autres méthodes dans l'étude comparative que nous avons réalisée. Compte tenu du fait que, lors de cette étude, contrairement aux autres méthodes, aucune réduction du temps de calcul résultant des propriétés de symétrie de l'échantillon n'intervenait dans la méthode vectorielle, il est raisonnable de penser que cet inconvénient est tout à fait provisoire.

La méthode vectorielle apparaît donc comme une méthode très complète et particulièrement bien adaptée aux problèmes d'analyse de la texture. Son emploi ultérieur dans l'étude des corrélations existant entre une propriété physique d'un matériau et sa texture permettra sans doute de mieux estimer la puissance et la valeur réelle de ce nouvel outil de recherche.

## **ANNEXES**

 $\mathcal{L}^{\text{max}}_{\text{max}}$  , where  $\mathcal{L}^{\text{max}}_{\text{max}}$ 

 $\Delta \sim 10^{-11}$ 

ANNEXE -  $I$  -

### CALCUL DES LIMITES DES CASES DU TRIANGLE SPHERIQUE STANDARD

 $\sim 20\,\mu$ 

 $\sim$ 

 $\mathcal{L}^{\text{max}}_{\text{max}}$  , where  $\mathcal{L}^{\text{max}}_{\text{max}}$ 

 $\mathbb{E}[\mathbb{E}_\mathbf{z}^\top]$ 

 $\label{eq:2.1} \frac{1}{\sqrt{2}}\int_{\mathbb{R}^3}\frac{1}{\sqrt{2}}\left(\frac{1}{\sqrt{2}}\right)^2\frac{1}{\sqrt{2}}\left(\frac{1}{\sqrt{2}}\right)^2\frac{1}{\sqrt{2}}\left(\frac{1}{\sqrt{2}}\right)^2\frac{1}{\sqrt{2}}\left(\frac{1}{\sqrt{2}}\right)^2\frac{1}{\sqrt{2}}\left(\frac{1}{\sqrt{2}}\right)^2\frac{1}{\sqrt{2}}\frac{1}{\sqrt{2}}\frac{1}{\sqrt{2}}\frac{1}{\sqrt{2}}\frac{1}{\sqrt{2}}\frac{1}{\sqrt{2}}$ 

Le problème à résoudre consiste à partager le triangle sphérique T<sub>1</sub> en 36 cases t<sub>u</sub> d'aire égale.

Ce problème a naturellement plusieurs solutions selon la fome que l'on choisit pour ces cases.

La solution que nous avons retenue a êtê calculée de la manière indiquée ci-après.

On a tout d'abord partagé le triangle  $T_1$  en huit domaines  $t_i$ délimités par des grands cercles définissant huit fuseaux de largeur  $\Delta\omega_{i}$ , i = 1,....,8 (fig. 34). Chaque domaine  $t_{i}$  a ensuite été partagé en j cases  $t_{i j}$  par des grands cercles définissant j fuseaux de largeur  $\Delta \psi_{i j}$ ,  $j = 1, \ldots, i.$ 

Pour que chaque case t<sub>ij</sub> ait la même aire, il faut que les aires  $\Omega_{\bf i}$  des domaines t $_{\bf i}$  tels que ABHG soient égales à

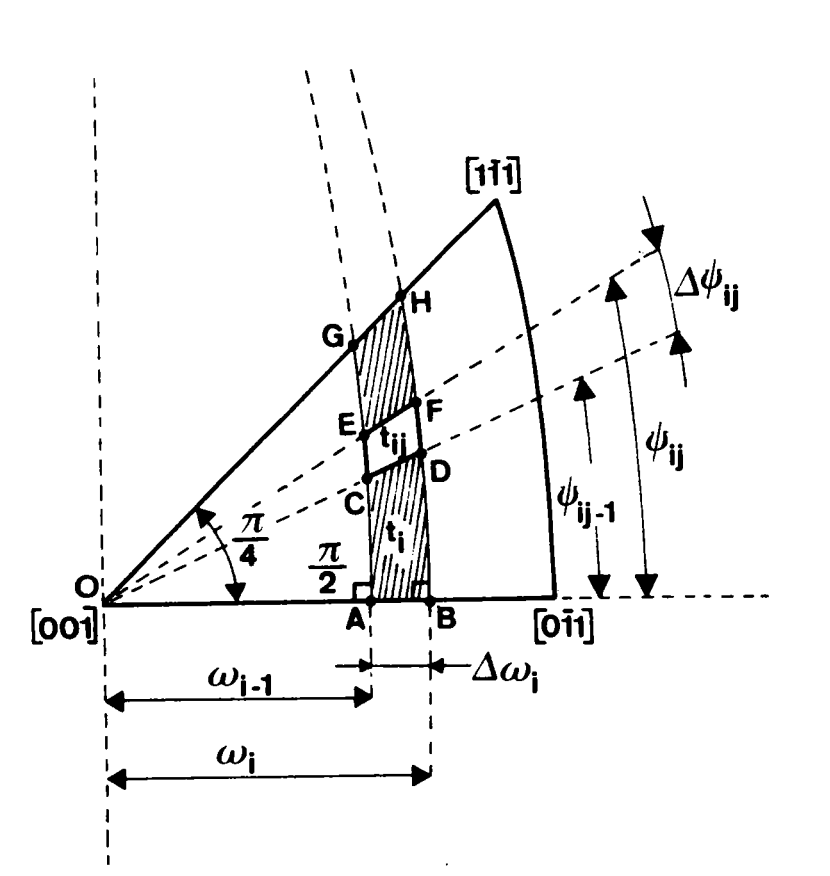

 $\Omega_{i} = \frac{\pi i}{432}$  $(I-1)$ 

> Fig. 34 : Une case  $t_{ii}$  ou  $t_{\mu}$ du triangle  $T_1$  est définie comme l'intersection de deux fuseaux sphériques.

L'aire du triangle sphérique ('BH est égale à :

$$
\Omega(OBH) = (0 + B + 1I - 2)\pi/2
$$
  
= (1/2 + 1 - H - 2)\pi/2 (I-2)  
= (H - 1/2)/2 (2)

les angles 0, B et H étant mesurés en fractions d'angle droit.

Or, d'après (I-1), on a aussi :

$$
\Omega(OBH) = \frac{\pi i}{i} \frac{\pi i}{432} = \frac{i}{432} \frac{(i + 1)}{432} \cdot \frac{\pi}{2}
$$
 (1-3)

L'égalité de  $(I-2)$  et de  $(I-3)$  entraîne que :

$$
H = \frac{i(i + 1) + 216}{432}
$$
 (I-4)

et, comme, d'après les formules de résolution des triangles sphériques, on  $a$  :

$$
\cos H \frac{\pi}{2} = \frac{\sqrt{2}}{2} \cos \omega_{i}
$$
 (1-5)

on en déduit que la valeur en radians des angles limites  $\omega_i$  est donnée par :

$$
\omega_{i} = \cos^{-1} (\sqrt{2} \cos \frac{i(i+1) + 2i6}{864} \pi)
$$
 (I-6)  

$$
i = 1, ..., 8
$$

L'aire d'un domaine tel que ABFE est égale à :

$$
\Omega(\text{ABFE}) = \Omega(\text{OBF}) - \Omega(\text{OAE})
$$
\n
$$
= (F - E)\pi/2
$$
\n(1-7)

Or, par hypothèse, on sait que :

$$
\Omega(\text{ABFE}) = \frac{\pi j}{432} \tag{I-8}
$$

L'égalité de (I-8) et de (I-9) entraîne donc :

$$
\cos^{-1}(\cos\omega_{i} \sin\psi_{ij}) - \cos^{-1}(\cos\omega_{i-1} \sin\psi_{ij}) = \frac{\pi j}{432}
$$
 (I-9)  
  
 $j = 1, ..., i$ 

Le calcul des limites  $\omega_i$  et  $\psi_{ij}$  a été réalisé en double précision avec seize chiffres significatifs. Le calcul de  $\psi_{ij}$  à l'aide de la relation (I-9) a été fait par approximations successives jusqu'au millionième de degré. La précision des résultats nunériques obtenus est donc de l'ordre de 10<sup>-4</sup> degré.

Pour simplifier la notation, on a remplacé les indices i et j par l'indice unique  $\mu$  défini par :

$$
\mu = \frac{i(i-1)}{2} + j \qquad i = 1, ..., 8 \qquad (1-10)
$$

On a ainsi réalisé la partition du triangle  $T_1$  en 36 cases d'aire égale  $t_{\mu}$ ,  $\mu = 1, \ldots, 36$ .

### ANNEXE -  $II$  -

# CALCUL DES DENSITES<br>DE POLES OPIN (hkl)

 $\sim 10^{11}$  km  $^{-1}$ 

 $\hat{\boldsymbol{\cdot} }$ 

Nous avons vu que deux domaines  $\Omega_{\mu p}^{i}(\zeta_{o})$  et  $\Omega_{p\mu}^{i}(\zeta_{o})$  se correspondent de façon biunivoque (§III). Cette correspondance a été établie pour les orientations  $(\psi, \omega, \zeta = \zeta_0)$ .

Si l'on donne au troisième paramètre une valeur  $\zeta_1 > \zeta_o$ ,<br>les nouveaux domaines  $\Omega_{\mu p}^i(\zeta_1)$  et  $\Omega_{p\mu}^i(\zeta_1)$  sont différents des précédents.<br>Ainsi qu'on peut le voir sur la figure 35, lorsque  $\zeta$  croît, le  $\Omega_{\text{pu}}^{\text{i}}$  ne change pas tant qu'il reste à l'intérieur de la case  $Z_p$ . Si  $\zeta$  continue à croître, une partie du domaine  $\Omega_{\text{pu}}^{\text{i}}$  initial va passer dans la case suivante  $Z_{p+1}$ , de sorte que le domaine  $\$  $\hat{\Omega}_{\mu p}^{i}$  va diminuer lui aussi et  $\Omega_{\mu p}^{i}(\zeta_{1})$  sera plus petit que  $\Omega_{\mu p}^{i}(\zeta_{0})$ .

La figure 35 montre également que, pour  $\zeta = \zeta_1$ , le domaine initial  $\Omega_{11D}^{1}(\zeta_0)$  est égal à la somme :

$$
\Omega_{\mu p}^{i}(\zeta_{0}) = \Omega_{\mu p}^{i}(\zeta_{1}) + \Omega_{\mu, p+1}^{i}(\zeta_{1})
$$
 (II-1)

ce qui montre que la perte de flux des axes OP<sub>i</sub> dans la case Z<sub>p</sub> est exactement compensée par une augmentation égale du flux des axes OP; dans la case  $Z_{p+1}$ . Cette observation permet de simplifier considérablement le calcul. ಿ<br>- ಪ್ರಾಂಕ್

Au lieu de calculer la valeur de l'intégrale :

$$
\varphi_{\mu\nu p}^{i} = \sigma_{o} \int_{\Delta \zeta_{v}} \Omega_{\mu p}^{i} (\zeta) d\zeta
$$
 (II-2)

représentant le flux des axes OP<sub>i</sub> à travers Z<sub>p</sub>, on calcule le flux  $\phi_{\mu\nu{\bf k}}^1$ des axes OP<sub>i</sub> dans Z<sub>k</sub> en considérant  $\Omega_{\mu p}^{i}(z)$  comme constamment égal à  $\Omega_{\text{up}}^{\text{i}}(\zeta_{\text{o}})$ .

En posant  $\sigma$  = 1, nous aurons alors :

$$
\phi_{\mu\nu k}^i = \frac{\pi}{18} \cdot \Omega_{\mu p}^i \left( \zeta_0 \right) \tag{II-3}
$$

Comme, par hypothèse, ainsi que le montre la figure 36b, nous avons la relation :

$$
\xi_{k\mu}^{i_1}(\zeta_1) - \xi_{k\mu}^{i_1}(\zeta_0) = \zeta_1 - \zeta_0
$$
 (II-4)

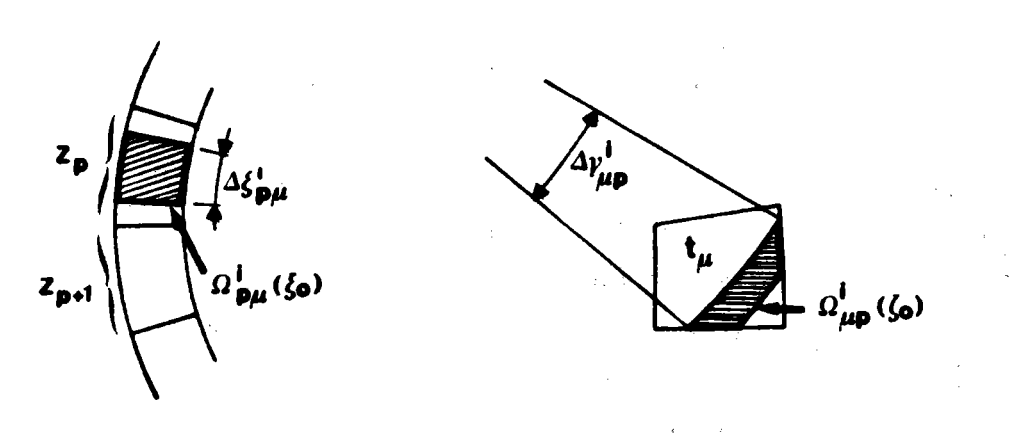

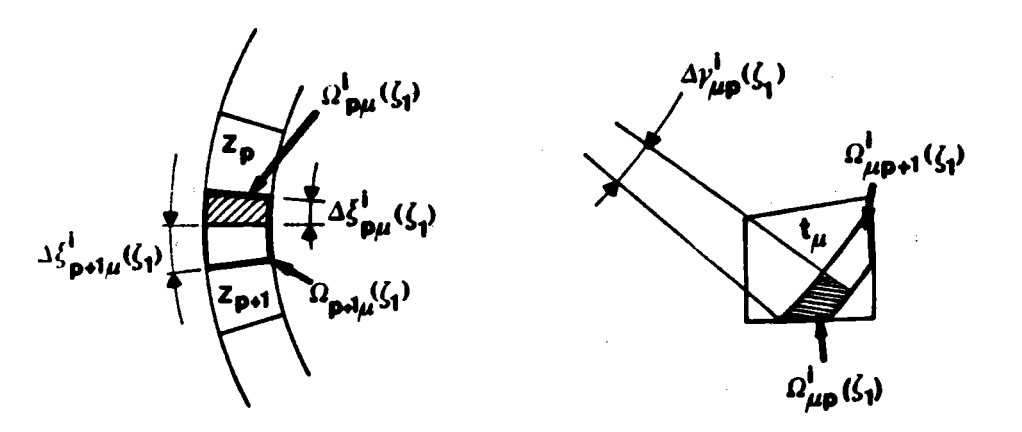

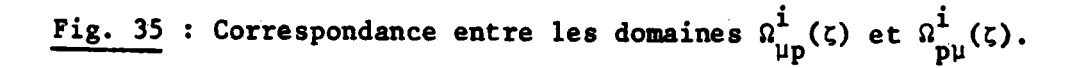

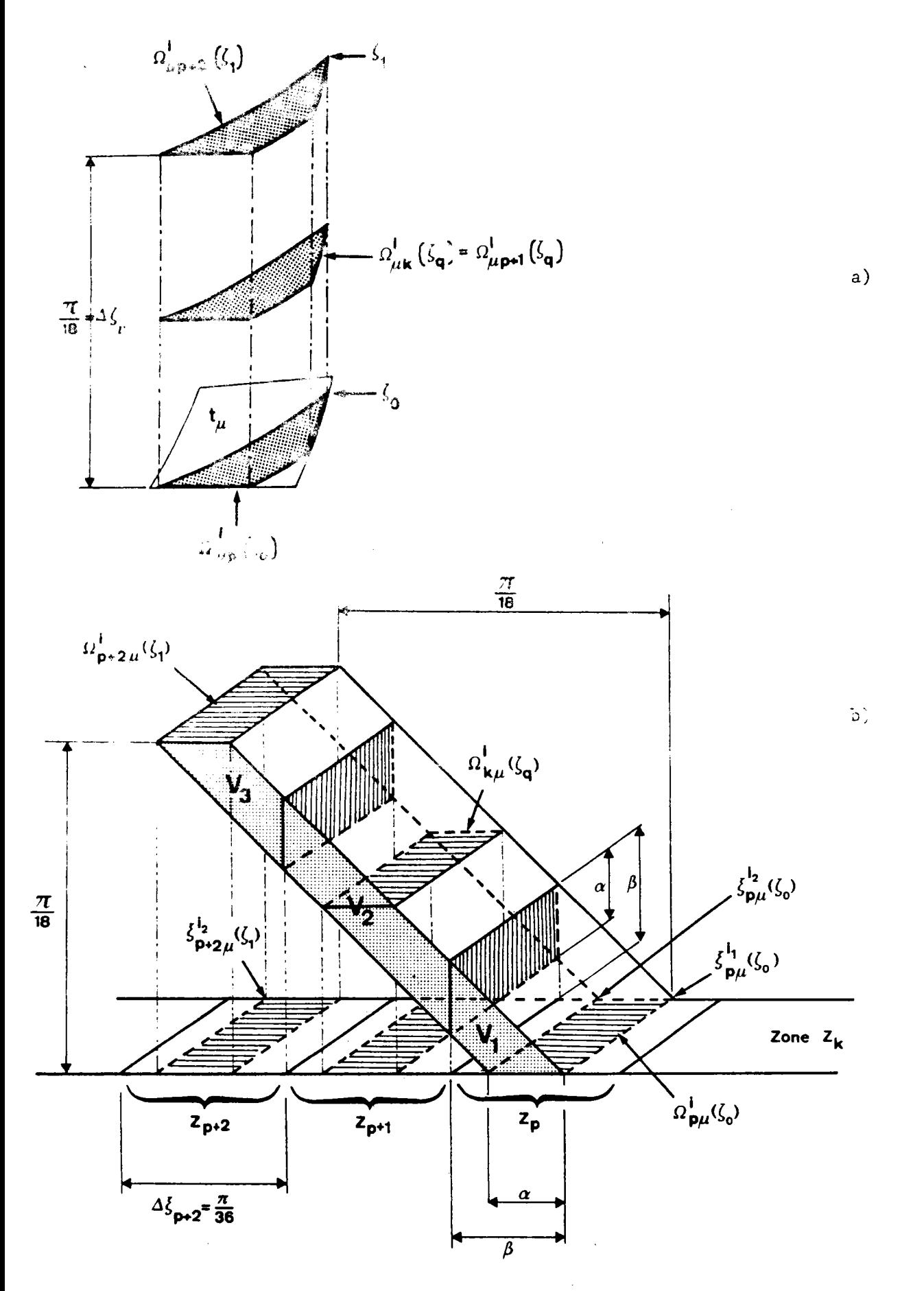

Fig. 36 : Représentation symbolique du flux des axes ON et OP<sub>i</sub> d'une classe G<sub>uv</sub>. a) flux des axes ON à travers un élément de t

b) répartition des flux correspondants d'axes OP<sub>i</sub> dans trois cases  $z_p$  successives.

$$
\Delta \xi_{\mathsf{p}} = \pi/36
$$

on en déduit que, si  $\zeta_o$  et  $\zeta_1$  représentent les deux limites de  $\zeta$  pour une classe  $G_{11}$ , la relation (II-4) devient :

$$
\xi_{p+2,\mu}^{i_1}(\zeta_1) - \xi_{p\mu}^{i_1}(\zeta_0) = \Delta \zeta_{\nu} = \frac{\pi}{18}
$$
 (II-5)

La somme constante  $\varphi_{\mu\nu k}^{i}$  des flux des axes OP<sub>i</sub> représentée par (II-3) se répartit donc, quelle que soit la classe  $G_{uv}$ , sur trois cases  $z_p$ ,  $z_{p+1}$  et  $z_{p+2}$  consécutives d'une même zone  $z_k$ .

Le calcul de  $\Omega_{\mu p}^{i}(\zeta_0)$  étant explicité au paragraphe (III-9),<br>on peut calculer la valeur de  $\varphi_{\mu\nu k}^{i}$ . Il ne reste plus alors qu'à calculer la répartition de ce flux constant sur les cases  $z_p$ ,  $z_{p+1}$  et  $z_{p+2}$ , c'est-à-dire trouver les termes de la somme :

$$
\phi_{\mu\nu k}^{i} = \sum_{p=p}^{p=p+2} \phi_{\mu\nu p}^{i}
$$
 (II-6)

ce que, pour plus de simplicité, nous écrirons :

$$
\phi = \sum_{j=1}^{j=3} \phi_j
$$
 (II-7)

La valeur de Ø donnée par (II-3) est égale au volume d'un prisme droit de hauteur  $\pi/18$  et dont l'aire de la base a pour valeur  $\Omega_{\mu p}^{1}(\zeta_{o})$  (fig. 36a). Son volume est proportionnel au flux des axes OP<sub>i</sub> . orsque le pôle  $P_i$  des orientations ( $\psi, \omega, \zeta$ ) de  $G_{\mu\nu}$  se trouve dans  $Z_k$ . Ce prisme est in prisme droit situé à l'intérieur de la classe  $G_{\mu\nu}$ . Il lui correspond un prisme oblique, de même hauteur  $\pi/18$  et de base  $\Omega^{\frac{1}{2}}(\zeta_o)$ qui se projette orthogonalement sur trois cases consécutives  $z_p$ ,  $z_{p+1}$  et  $Z_{p+2}$  de  $Z_k$  (fig. 36b).

Le volume  $V = \frac{\pi}{18}$ .  $\Omega_{\text{pu}}^{\text{i}}(\zeta_o)$  de ce deuxième prisme est également proportionnel au flux  $\phi_{\mu\nu{\bf k}}^{\bf i}$ . Son volume peut être divisé en trois volumes partiels  $V_1$ ,  $V_2$  et  $V_3$ , chacun de ces volumes partiels étant res-

pectivement proportionnel au flux des axes OP<sub>i</sub> dans les cases Z<sub>p</sub>, Z<sub>p+1</sub> et  $z_{p+2}$ .

On remarquera, en effet, que pour chaque valeur  $\zeta_{q}$  comprise entre  $\zeta_0$  et  $\zeta_1$ , il existe une correspondance biunivoque entre la section  $\Omega_{\mu k}^{1}(\zeta_{q})$  du prisme de la figure 36a et la section  $\Omega_{ku}^{1}(\zeta_{q})$  du prisme de la figure 36b.

Dans le cas particulier représenté ici, l'indice k peut être remplacé par p+1 puisque la section  $\Omega_{\mathbf{k}_{\mathbf{u}}}^{i}$ ( $\zeta_{\mathbf{q}}$ ) se projette entièrement à l'intérieur de  $z_{p+1}$ .

Les flux  $\emptyset_1$ ,  $\emptyset_2$  et  $\emptyset_3$  étant proportionnels aux volumes partiels  $V_1$ ,  $V_2$  et  $V_3$ , on peut donc écrire :

$$
\begin{cases}\n\theta_1 = \emptyset \cdot \frac{v_1}{v} \\
\theta_2 = \emptyset \cdot \frac{v_2}{v} \\
\theta_2 = \emptyset \cdot \frac{v_3}{v}\n\end{cases}
$$

Un calcul élémentaire donne :

$$
\begin{cases}\n\frac{v_1}{v} = \frac{2\beta - \alpha}{20} \\
\frac{v_2}{v} = \frac{1}{2} \\
\frac{v_3}{v} = \frac{10 - 2\beta + \alpha}{20}\n\end{cases}
$$

les arcs  $\alpha$  et  $\beta$  étant exprimés en degrés.

Ceci montre que, dans la pratique, le calcul de la densité de pôles  $\sigma_{pn}^{i}$  correspondant à un seul domaine  $\Omega_{p}^{i}$  est en réalité remplacé<br>par le calcul de trois densités :  $\sigma_{pn}^{i}$ ,  $\sigma_{p+1,n}^{i}$  et  $\sigma_{p+2,n}^{i}$ . L'expression (3-22) est donc à remplacer par les trois expressions suivantes :

$$
\sigma_{pn}^{i} = \sigma_{o} \frac{(2\beta - \alpha)}{2 \Omega p} \sum_{\mu} \Omega_{\mu p}^{i} (\zeta_{o})
$$
  

$$
\sigma_{p+1,n}^{i} = \sigma_{o} \sum_{\Omega p} \sum_{\mu} \Omega_{\mu p}^{i} (\zeta_{o})
$$
  

$$
\sigma_{p+2,n}^{i} = \sigma_{o} \frac{10 - 2\beta + \alpha}{2\Omega p} \sum_{\mu} \Omega_{\mu p}^{i} (\zeta_{o})
$$
 (II-8)

expressions dans lesquelles les mesures des arcs  $\alpha$  et  $\beta$  sont exprimées<br>en degrés et où  $\sigma_0 = \frac{24}{m \pi}$ , m étant la multiplicité des plans (hkl).

ANNEXE - III -

# MISE EN MEMOIRE D'UNE<br>MATRICE  $\sigma_{pn}$ (hkl)

 $\mathcal{L}^{\text{max}}_{\text{max}}$  ,  $\mathcal{L}^{\text{max}}_{\text{max}}$ 

 $\mathcal{L}^{\text{max}}_{\text{max}}$  ,  $\mathcal{L}^{\text{max}}_{\text{max}}$ 

Une matrice  $\sigma_{\text{on}}(\text{hk1})$  comprend 3240 lignes et 2592 colonnes ce qui représente 8 398 080 termes. Heureusement, un très grand nombre de ces termes sont nuls. Cette particularité nous a permis d'utiliser cette matrice, malgré ses très grandes dimensions, sous la forme d'un tableau à une seule dimension dont l'encombrement mémoire est environ deux mille fois plus petit que celui nécessaire au stockage de la matrice tout entière. Nous expliquons ci-après comment nous avons procédé.

Afin de simplifier l'écriture, nous supprimerons la parenthèse (hkl) dans les notations.

La figure 37 montre la disposition des lignes et des colonnes d'une matrice  $\lceil \sigma_{\text{pn}} \rceil$ . Les 3240 lignes peuvent être regroupées en 45 ensembles de 72 lignes et les 2592 colonnes peuvent être regroupées en 36 ensembles de 72 colonnes. Ainsi, une matrice  $\begin{bmatrix} \sigma_{\text{pn}} \end{bmatrix}$  apparaît comme une matrice bloc de 1620 sous-matrices carrées d'ordre 72 que nous noterons  $\left[\sigma_{\ell m}\right]_{\kappa u}$ .

On rappelle que l'indice p correspond à la case  $Z_p$  de  $(\sum_{E})$  et l'indice n à la classe d'équivalence de fibres partielles G<sub>n</sub>. Chaque sous-matrice  $\left[\begin{smallmatrix}\sigma_{\ell m}\end{smallmatrix}\right]_{k u}$  correspond à la zone sphérique  $z_{k}$  et à la réunion de deux classes d'équivalence de fibres complètes  $G_{\mu}^{*} \cup G_{-\mu}^{*}$ . La figure 36 montre la disposition des lignes et des colonnes d'une matrice  $\begin{bmatrix} \sigma_{\ell m} \end{bmatrix}_{k u}$ .

Les lignes d'une matrice  $\left[\sigma_{\ell m}\right]_{k_l}$  correspondent aux 72 cases  $z_{k1}$  d'une même zone sphérique  $z_k$ . Les 36 premières colonnes correspondent aux 36 classes  $G_{\mu\nu}$ ,  $\nu = 1, ..., 36$  et les 36 dernières colonnes aux classes  $G_{-u-v}$  -v = -1,...,-36 (fig. 38).

Une matrice  $\left[\sigma_{\ell m}\right]_{k\mu}$  se décompose donc en deux sous-matrices rectangulaires de 72 lignes et 36 colonnes désignées respectivement par  $\begin{bmatrix} \sigma_{\ell m} \end{bmatrix}_{k \mu}^{\dagger}$  et  $\begin{bmatrix} \sigma_{\ell m} \end{bmatrix}_{k \mu}$ 

Les termes de ces deux dernières sous-matrices se correspondent deux à deux par des symétries sur les indices  $\ell$  correspondant à des cases  $Z_{k\ell}$  de  $Z_k$  symétriques par rapport au plan (ON, OT). Il suffit donc de connaître les termes de la matrice  $\left[\sigma_{\ell m}\right]_{k_{\text{u}}}^{+}$  pour pouvoir en déduire ceux de la matrice  $[\sigma_{\ell m}]_{k_{\text{H}}}$ .

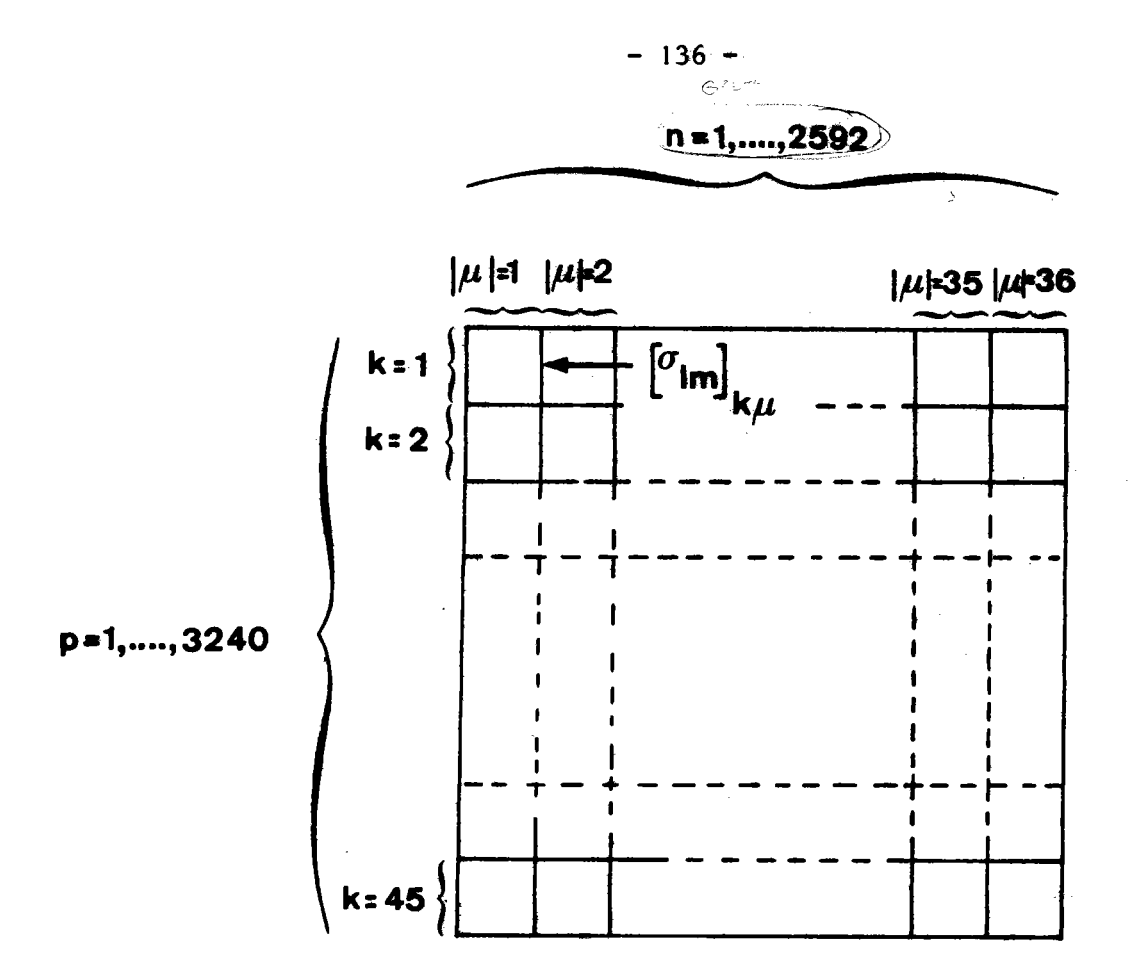

Fig. 37 : Regroupement des termes d'une matrice  $\lceil \sigma_{\text{pn}} \rceil$  en 1620 sous-matrices carrées  $[\sigma_{\ell m}]_{k\mu}$  d'ordre 72.

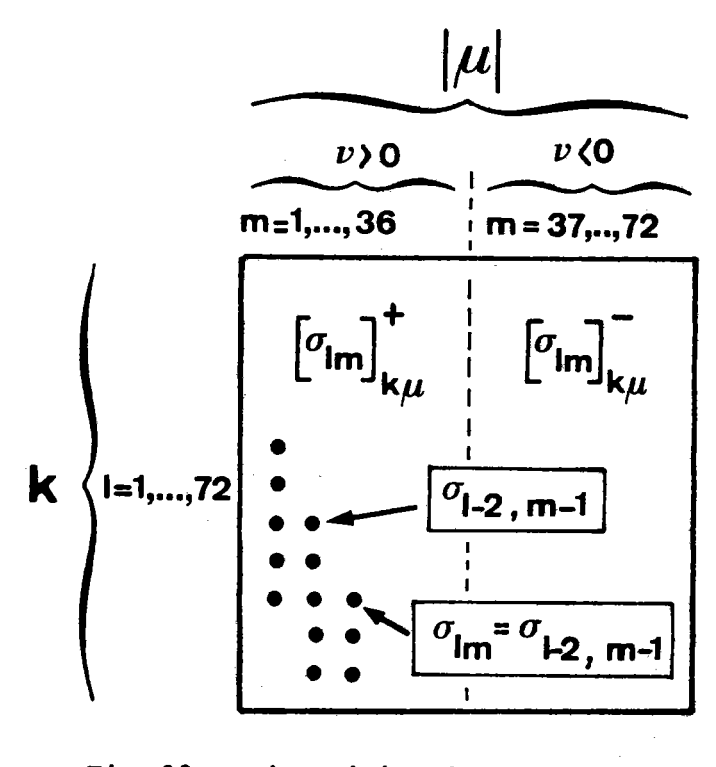

Fig. 38 : Disposition des termes dans une matrice  $[\sigma_{\ell m}]_{k\mu}$ .

Comme les colonnes successives de la matrice  $\left[\sigma_{\ell m}\right]_{k\mu}^+$  correspondent aux classes successives  $G_{uv}$  avec  $v = 1,...,36$ , on en déduit que les termes d'une colonne de $\left[\sigma_{\ell m}^{+}\right]_{k_{\text{U}}}^{+}$  se déduisent de ceux de la colonne précédente par la relation :

$$
\sigma_{\ell m} = \sigma_{\ell-2, m-1}
$$

Les termes de la première colonne d'une matrice  $\left[\sigma_{\ell m}\right]_{k}$  se retrouvent donc dans toutes les autres, mais dans un ordre différent. Il suffit donc de conserver en mémoire uniquement les termes non nuls de la première colonne de chaque sous-matrice  $\left[\sigma_{\ell m}\right]_{k u}$  pour pouvoir reconstituer la matrice  $[\sigma_{pn}] \longrightarrow$ 

Nous avons donc remplacé une matrice  $\begin{bmatrix} \sigma_{\text{on}} \end{bmatrix}$  par la suite de nombres suivants :

- indice p du premier terme non nul de la première colonne de la première sous-matrice non nulle pour  $k = 1$ .
- indice n de la première colonne de cette sous-matrice.
- nombre de termes consécutifs non nuls de cette première colonne.
- valeur du premier de ces termes,
	-
- valeur du dernier de ces termes,
- indice p du premier terme non nul de la première colonne de la deuxième sous-matrice non nulle, etc....

On remarquera que le nombre de termes  $\sigma_{\text{pn}}$  non nuls dépend de la multiplicité du plan {hkl}. Pour une même orientation, il y a, en effet, deux fois plus de pôles (110) que de pôles (100). I faut donc deux fois plus de place pour stocker la matrice  $\sigma_{\text{pn}}$  (110)] que pour la matrice  $\left[\sigma_{\text{pn}}(100)\right]$ .

Les tableaux à une dimension remplaçant le trois matrices  $\sigma_{\text{pn}}(\text{hkl})$  que nous avons calculées ont pour dimens ons respectives : 2914 pour  $\left[\sigma_{\text{pn}}(100)\right]$ 4321 pour  $\left[\sigma_{\text{pn}}(111)\right]$ 5888 pour  $\left[\sigma_{\text{pn}}(110)\right]$ 

Grâce à cet artifice, il est possible d'écrire un programme de calcul utilisable avec un ordinateur de moyenne capacité.

 $\sim$   $\alpha$ 

 $\bar{\omega}$ 

 $\mathcal{F}^{\mathcal{G}}_{\mathcal{G}}(x)$ 

### AMELIORATION DE LA CONVERGENCE DE LA METHODE DE CALCUL DU VECTEUR TEXTURE

 $\pmb{\cdot}$ 

ANNEXE -  $IV -$ 

Théoriquement, la méthode de DURAND converge toujours. Pratiquement, la convergence peut être détruite de trois manière différentes :

- 1) La précision du calcul numérique ne permet pas d'obtenir un résultat meilleur. Nous n'avons jusqu'ici jamais rencontré ce cas, car nous arrêtons le calcul lorsque l'approximation est jugée suffisante.
- 2) Les données expérimentales sont médiocres en ce sens que les relations existant entre les densités de pôles (relations définies par une matrice  $\left[\sigma_{\text{pn}}(hk1)\right]$  ne sont que très imparfaitement respectées. Dans ce cas, la convergence s'arrête après quelques itérations. Ainsi que nous avons pu le constater, le résultat est alors très mauvais. C'est d'ailleurs une bonne chose, puisque cela exclut de pouvoir trouver un résultat physiquement acceptable si les données expérimentales sont incorrectes.
- 3) L'annulation des composantes négatives du vecteur texture modifie la norme de ce vecteur, ce qui a pour conséquence de modifier la norme du vecteur résidu, ce qui peut entraîner l'arrêt rapide de la convergence de la méthode.

La convergence est donc limitée, dans le premier cas, par les performances de l'ordinateur utilisé et, dans le second, par la précision de la mesure des intensités expérimentales. L'amélioration éventuelle de la convergence dépend ici de facteurs purement matériels.

La troisième cause d'annulation de la convergence, par contre, est due au calcul lui-même. C'est donc également par le calcul que l'on peut espérer pouvoir y remédier.

Nous examinerons, pour commencer, le cas où la figure de pôles est normalisée. On a vu que, dans ce cas, les intensités expérimentales vérifient la relation :

 $(IV-1)$ 

A présent, exprimons l'aire S de la demi-sphère des pôles  $(\sum_{F})$ sous la forme d'un vecteur de  $R^P$  dans la même base orthonormale  $\{e_p\}$  que le vecteur expérimental I, ce que nous pouvons écrire :

$$
S = \sum_{p} \Omega_{p} \cdot e_{p} \qquad (IV-2)
$$

$$
d' \circ \tilde{u} \quad S.I = \sum_{p} \Omega_{p} I_{p} = 2\pi
$$
 (IV-3)

Nous en déduisons que les vecteurs normalisés I ont leur extrémité toujours située dans un même hyperplan ( II ) de R<sup>P</sup> normal au vecteur S.

Si, à chaque itération, on normalise le vecteur  $Y^{(i)}$  en imposant<br>la condition  $\sum y_n^{(i)} = N$ , cela entraîne que le i<sup>ème</sup> vecteur calculé  $I_c^{(i)}$  =  $[\sigma]$   $Y^{(i)}$  est également normalisé.

On a donc toujours l'égalité :

 $S.I_c$  =  $S.I = 2\pi$ 

ce qui entraîne :

$$
S.(I - I_c^{(i)}) = S.R^{(i)} = 0
$$

Le vecteur résidu est donc toujours contenu dans l'hyperplan  $(\Pi)$  et il est constamment normal à S.

Pour qu'il y ait convergence, il suffit que l'angle  $(I, I_c)$ diminue à chaque itération.

Cette diminution résulte normalement de la convergence naturelle de la méthode. Il n'y a donc, dans ce cas, aucune difficulté particulière.

Dans le cas, par contre, où l'on utilise une figure de pôles incomplète, la normalisation de I est impossible, a priori. La convergence risque donc, et l'expérience le prouve, d'être rapidement détruite si l'on ne prend pas certaines précautions.

Une solution possible à ce problème délicat consiste à calculer, à chaque itération, le vecteur résidu de norme euclidienne minimale. En effet, puisque la méthode est théoriquement toujours convergente, la norme du vecteur résidu R<sup>(i+1)</sup> doit être alors obligatoirement toujours inférieure à celle du vecteur R<sup>(i)</sup> précédent.

Soit donc I<sub>c</sub> et R, respectivement, le vecteur I recalculé et le vecteur résidu obtenus à la i<sup>ème</sup> itération. On a par définition :

$$
\begin{cases}\nI = I_{c} + R \\
\left|\left|I\right|\right|^{2} = \left|\left|I_{c}\right|\right|^{2} + \left|\left|R\right|\right|^{2} + 2 I_{c}.R\n\end{cases}
$$
\n(IV-4)

Cherchons, pour commencer, le scalaire réel  $\lambda$  pour lequel les relations précédentes deviennent :

$$
\begin{cases}\nI = \lambda I_c + R' \\
\left| |I| \right|^2 = \lambda^2 \left| |I_c| \right|^2 + \left| |R'| \right|^2\n\end{cases}
$$
\n(IV-5)

Ces dernières relations signifient que l'extrémité du vecteur  $\lambda I_c$  est située sur l'hypersphère de  $R^P$  admettant I comme diamètre ou, ce qui est équivalent, que le nouveau vecteur résidu R' est normal au vecteur  $I_c$ .

L'orthogonalité des vecteurs R' et I<sub>c</sub> s'exprime par : R'.I<sub>c</sub> = 0.

On vérifiera facilement que le scalaire  $\lambda$  cherché est égal à :

 $\sim$   $\sim$ 

$$
\lambda = 1 + \frac{R \cdot I_c}{\left|I_c\right| \left|^2} \tag{IV-6}
$$

Montrons, à présent, que la norme de R' est toujours inférieure ou égale à la norme de R.

On a, par définition :

$$
||R||^{2} = ||I||^{2} + ||I_{c}||^{2} - 2 I.I_{c}
$$
  

$$
||R||^{2} = ||I||^{2} + \lambda^{2}||I_{c}||^{2} - 2\lambda I.I_{c}
$$

 $-143 -$ 

d'où, par soustraction :

$$
||R||^{2} - ||R||^{2} = (\lambda - 1)I_{c} \cdot [(I - \lambda I_{c}) + (I - I_{c})]
$$

$$
= (\lambda - 1)I_{c} \cdot (R' + R)
$$

et, comme  $I_{\alpha}$ . R' = 0, on en déduit, compte tenu de (IV-6), que :

$$
||R||^2 - ||R'||^2 = \left(\frac{R \cdot I_c}{||I||}\right)^2 \ge 0
$$

Le vecteur R' est bien le vecteur de norme minimale cherché.

La conservation de la convergence s'obtiendra donc simplement en multipliant le vecteur  $Y^{(i)}$  par  $\lambda$  à chaque itération.

Ce n'est qu'une fois le calcul terminé que l'on normera le vecteur expérimental I et le vecteur recalculé I<sub>c</sub>, selon la méthode indiquée au chapitre IV.

La solution que nous avons adoptée permet donc d'atteindre deux buts à la fois : conserver la convergence de l'algorithme et normaliser la figure de pôles.

ANNEXE MATRICES  $\overline{[\sigma_{k\mu}^{*}(\text{hkb})]}$ 

Nous n'avons jusqu'ici calculé que les trois matrices  $\left[\sigma_{_{\text{Dn}}(100)}\right], \left[\sigma_{_{\text{Dn}}(111)}\right]$  et  $\left[\sigma_{_{\text{p}n}(110)}\right]$ .

Comme la dimension 3240 x 2592 de ces matrices ne permet pas de les représenter ici, nous ne présentons que les trois matrices  $\left[\sigma_{k_{11}}^{*}(\text{hk1})\right]$  dont les termes se déduisent de ceux des matrices  $\left[\sigma_{nn}(\text{hk1})\right]$ par la relation (4-23).

On remarquera que les deux premières lignes de  $\left[\sigma_{\mathbf{k}\mathbf{u}}^*(111)\right]$ et de  $\left[\sigma_{k}^{*}(1)0\right]$  sont tous nuls à l'exception d'un seul qui est égal à l. Cette remarque s'applique également aux trois premières lignes de  $\left[ \circ_{\mathbf{k}\mathbf{u}}^*$  (100)].

On en déduit qu'il est mathématiquement impossible de différencier les deux premières couronnes des figures de pôles (111) et (110) ainsi que les trois premières couronnes de la figure de pôles (100).

Pour éliminer cet inconvénient, il faudrait diviser la sphère des pôles en P cases Z<sub>p</sub> d'aire égale ce qui est difficilement compatible avec les techniques expérimentales.

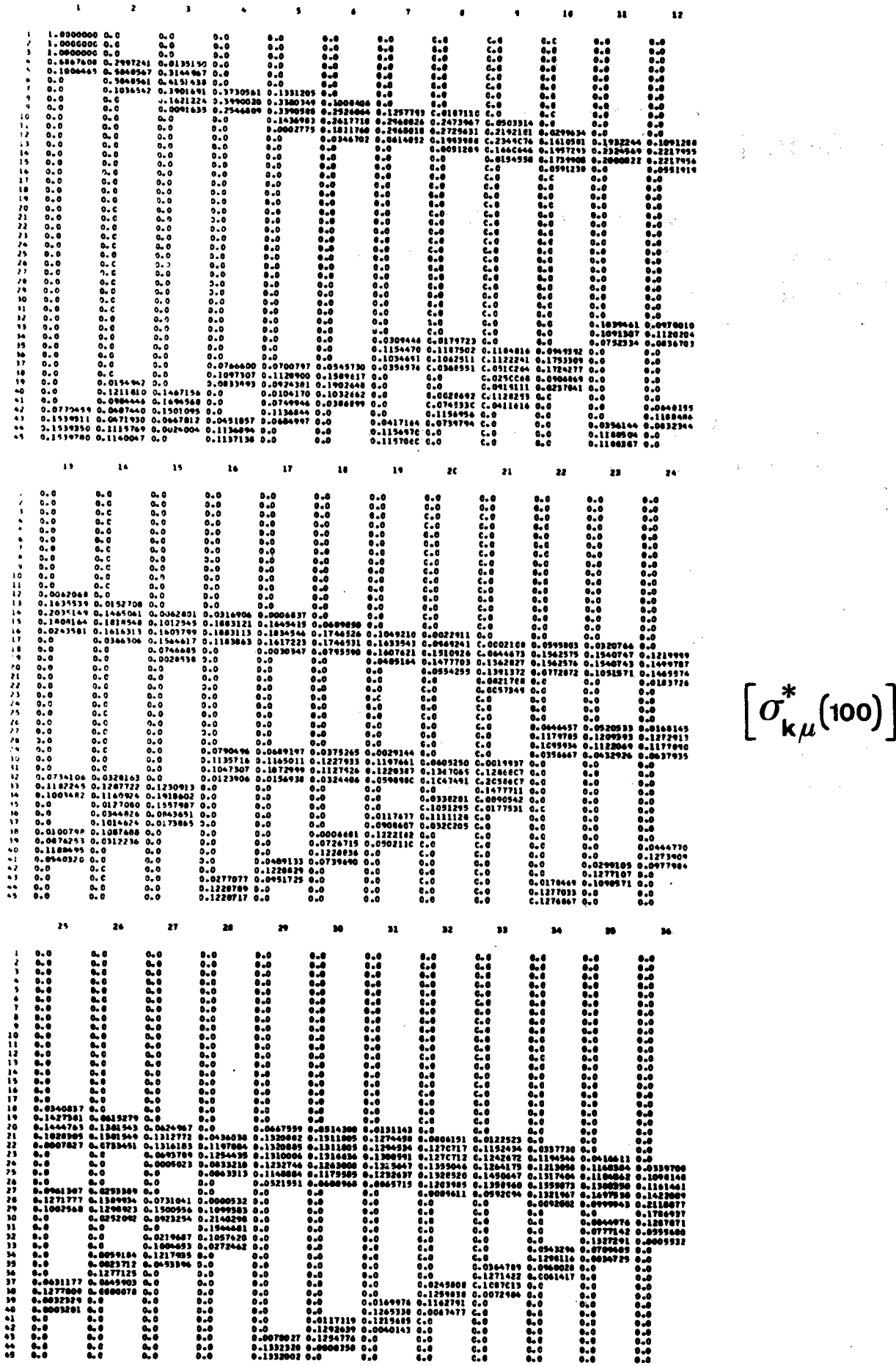

 $\mathbf{z} = \mathbf{z} - \mathbf{z}$ 

 $\bar{\mathcal{A}}$ 

 $\langle \mathbf{s} \rangle$ 

 $\pmb{\tau}$ 

 $\bar{\mathbf{r}}$ 

 $\mathbf{A}$  .

 $-148 -$ 

 $\bullet$ 

 $\mathbf{R}$ 

 $\left[\sigma^*_{\mathbf{k}\mu}(\text{100})\right]$ 

 $\sim$ 

 $\Box$ 

 $\mathcal{A}^{\mathcal{A}}$ 

 $\label{eq:2} \begin{split} \mathcal{L}_{\text{max}}(\mathbf{r}) = \frac{1}{2} \sum_{\mathbf{r} \in \mathcal{R}} \mathcal{L}_{\text{max}}(\mathbf{r}) \mathcal{L}_{\text{max}}(\mathbf{r}) \\ \mathcal{L}_{\text{max}}(\mathbf{r}) = \frac{1}{2} \sum_{\mathbf{r} \in \mathcal{R}} \mathcal{L}_{\text{max}}(\mathbf{r}) \mathcal{L}_{\text{max}}(\mathbf{r}) \mathcal{L}_{\text{max}}(\mathbf{r}) \\ \mathcal{L}_{\text{max}}(\mathbf{r}) = \frac{1}{2} \sum_{\mathbf{r} \in \$ 

 $\begin{split} \mathcal{L}^{(1)}(x) &= \mathcal{L}^{(1)}(x) \\ &= \mathcal{L}^{(1)}(x) \\ &= \mathcal{L}^{(1)}(x) \\ &= \mathcal{L}^{(1)}(x) \\ &= \mathcal{L}^{(1)}(x) \\ &= \mathcal{L}^{(1)}(x) \\ &= \mathcal{L}^{(1)}(x) \\ &= \mathcal{L}^{(1)}(x) \\ &= \mathcal{L}^{(1)}(x) \\ &= \mathcal{L}^{(1)}(x) \\ &= \mathcal{L}^{(1)}(x) \\ &= \mathcal{L}^{(1)}(x) \\ &= \mathcal{L}^{(1)}(x) \\ &= \mathcal{L}$ 

 $\begin{split} \mathcal{L}^{(1)}_{\text{max}} &= \mathcal{L}^{(1)}_{\text{max}} \left( \frac{1}{\sqrt{2}} \right) \mathcal{L}^{(1)}_{\text{max}} \\ &= \frac{1}{2} \mathcal{L}^{(1)}_{\text{max}} \left( \frac{1}{\sqrt{2}} \right) \mathcal{L}^{(1)}_{\text{max}} \left( \frac{1}{\sqrt{2}} \right) \mathcal{L}^{(1)}_{\text{max}} \\ &= \frac{1}{2} \mathcal{L}^{(1)}_{\text{max}} \left( \frac{1}{\sqrt{2}} \right) \mathcal{L}^{(1)}_{\text{max}} \left( \$ 

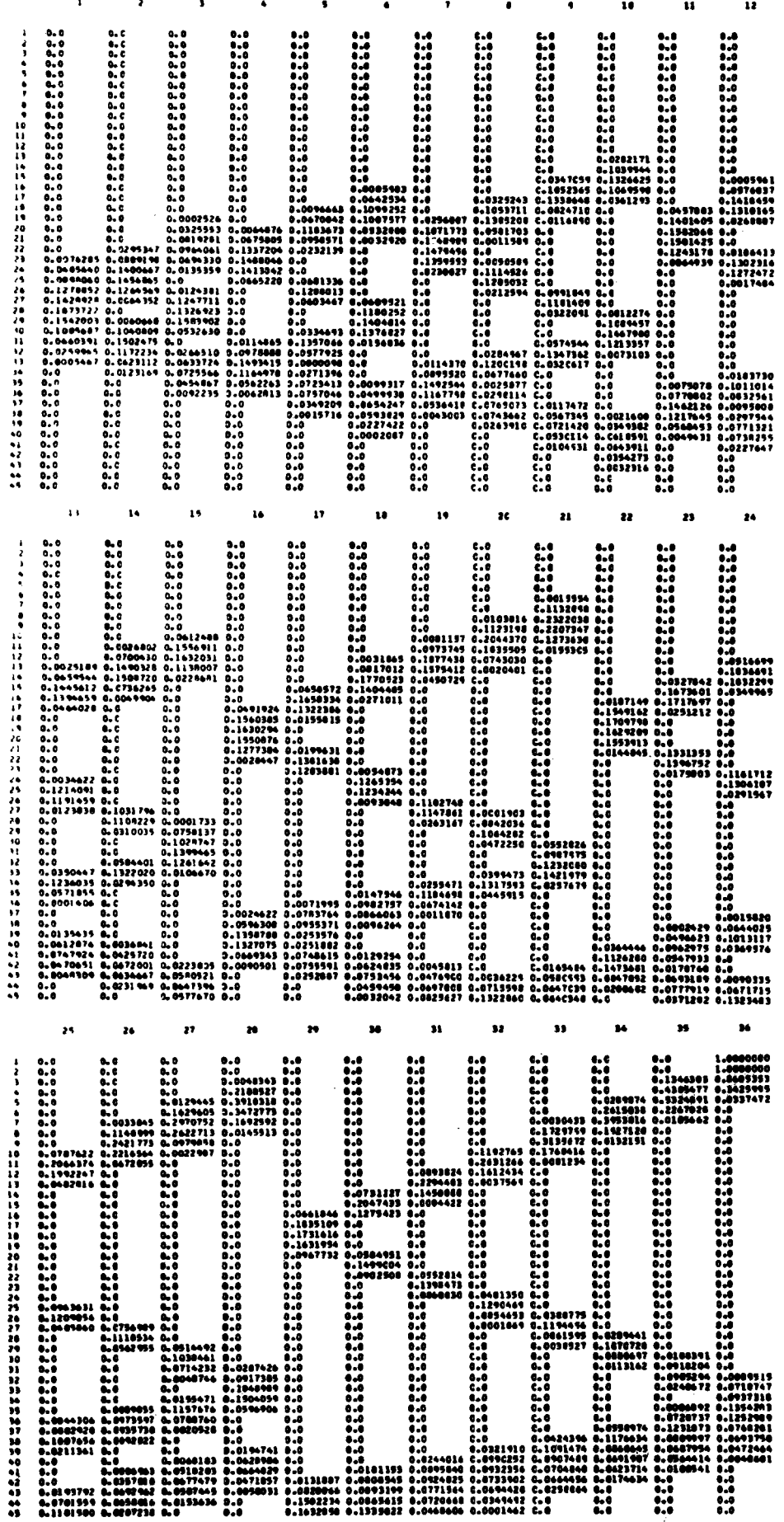

 $\left[\sigma^*_{\mathbf{k}\mu}$ (111)

 $\zeta_{\rm{in}}$ 

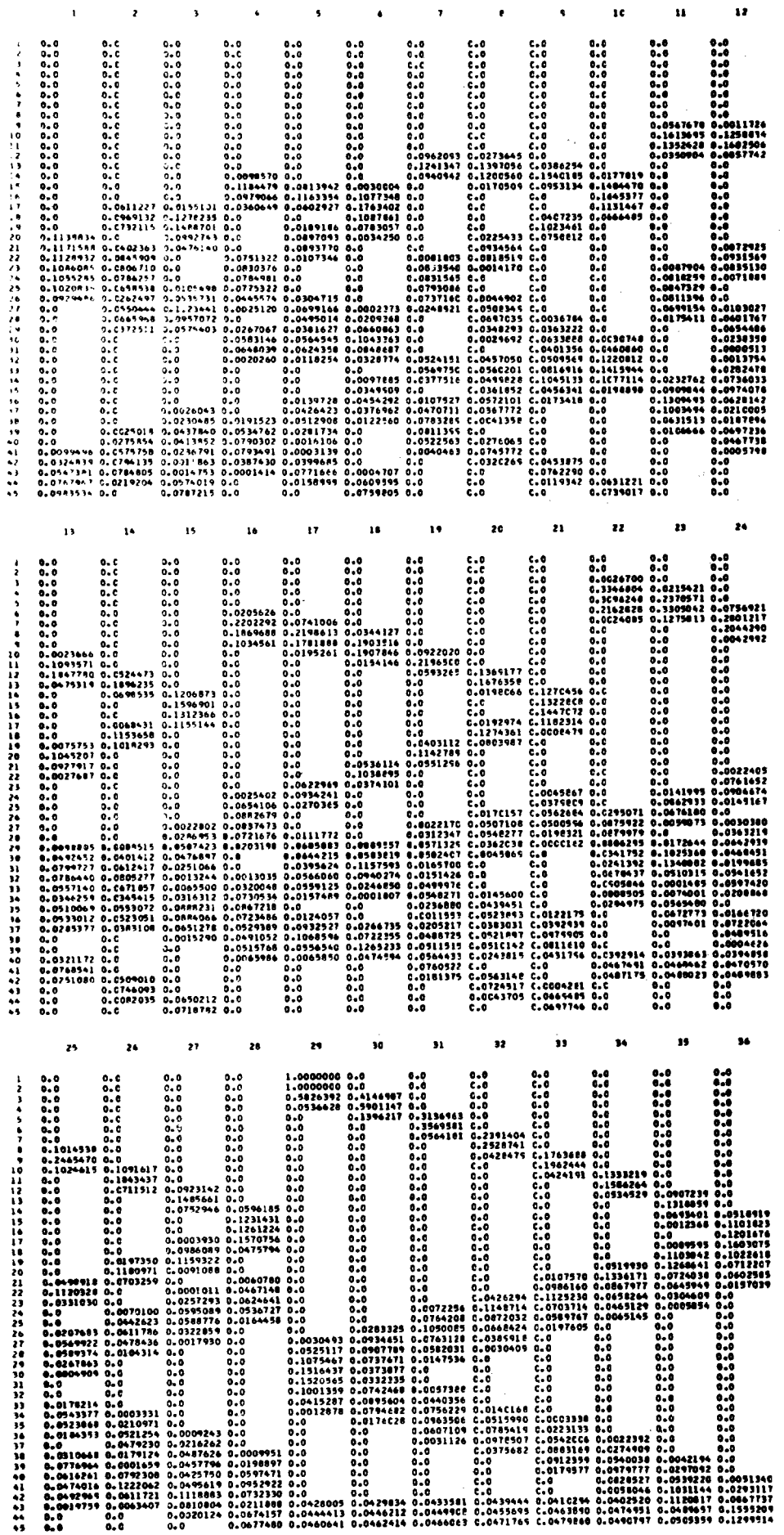

 $-150 -$ 

 $\overline{\mathcal{S}}$ 

 $\overline{1}$ 

 $\left[\sigma^*_{\mathbf{k}\mu}$ (110)

 $\hat{\boldsymbol{\beta}}$ 

#### $ANNEXE - VI -$

 $\mathcal{L}^{\text{max}}_{\text{max}}$  , where  $\mathcal{L}^{\text{max}}_{\text{max}}$ 

 $\label{eq:2} \frac{1}{\sqrt{2}}\int_{0}^{\infty}\frac{1}{\sqrt{2\pi}}\left(\frac{1}{\sqrt{2\pi}}\right)^{2}d\mu_{\rm{eff}}\,d\mu_{\rm{eff}}$ 

### CALCUL DES FIGURES DE POLES D'AXE PARALLELE AU PLAN DE L'ECHANTILLON

 $\bullet$ 

 $\label{eq:2.1} \mathcal{L}^{\text{max}}_{\text{max}}\left(\mathcal{L}^{\text{max}}_{\text{max}}\right) = \mathcal{L}^{\text{max}}_{\text{max}}$ 

 $\label{eq:2.1} \frac{1}{\sqrt{2}}\int_{\mathbb{R}^3}\frac{1}{\sqrt{2}}\left(\frac{1}{\sqrt{2}}\right)^2\frac{1}{\sqrt{2}}\left(\frac{1}{\sqrt{2}}\right)^2\frac{1}{\sqrt{2}}\left(\frac{1}{\sqrt{2}}\right)^2.$ 

Dans certains cas, il est parfois nécessaire de connaître la distribution des densités de pôles non pas sur la demi-sphère d'axe ON normal au plan de l'échantillon, mais sur la demi-sphère dont l'axe OL est contenu dans le plan de l'échantillon. On peut évidemment, lorsque cela est possible, réaliser la figure de pôles expérimentale d'axe OL. Tourefois, pour que cette figure de pôles représente la mêne texture que la figure de pôles d'axe ON, il faut que l'échantillon étudié soit parfaitement homogène, ce qui est loin d'être toujours le cas. De plus, cette procédure nécessiste généralement une préparation spéciale de 1'échantil-1on.

I1 est donc souhaitable de pouvoir calculer la figure de pôles d'axe OL à partir de la figure de pôles expérimentale d'axe ON. Nous avons donc, dans ce but, écrit un programme de calcul dont nous donnons ci-après le principe.

Le problème à résoudre consiste à calculer la densité de pôles  $\sigma_{\rm L}$  dans chaque case Z<sub>L</sub> (fig. 39) connaissant les densités de pôles  $\sigma_{\rm N}$  dans chacune des cases Z<sub>N</sub>. Nous désignerons par  $\sum$  (OL) et  $\sum$  (ON) la demi-sphère des pôles selon que son axe est OL ou ON et par  $\Omega_L$  et  $\Omega_N$  les angles solides correspondant respectivement aux cases  $Z_{\overline{L}}$  et  $Z_N$ . Un angle solide contenu à la fois dans  $\Omega_L$  et  $\Omega_N$  sera noté  $\Omega_{LN}$ .

Les densltés cherchées sont égales à :

$$
\sigma_{\mathbf{L}} = \frac{\sum_{N} \sigma_{\mathbf{N}} \Omega_{\mathbf{LN}}}{\Omega_{\mathbf{L}}} \tag{VI-1}
$$

Dans cette expression, les densités  $\sigma_N^{\vphantom{\dagger}}$  sont connues par hypothèse et les cases  $Z_L$  sont identiques aux cases  $Z_N$  lorsqu'on fait tourner la sphère des pôles de  $\pi/2$  autour de l'axe OT. Seules les valeurs  $\Omega_{LN}$ sont donc inconnues.

La figure 39 montre, en projection stéréographique, un élément d'aire  $\Omega_{LN}$ . La valeur de tout élément  $\Omega_{LN}$  est donnée par :

$$
\Omega_{LN} = \Delta \xi_L \left[ \cos \eta_L - \cos(\eta_L + \Delta \eta) \right] \qquad (VI-2)
$$
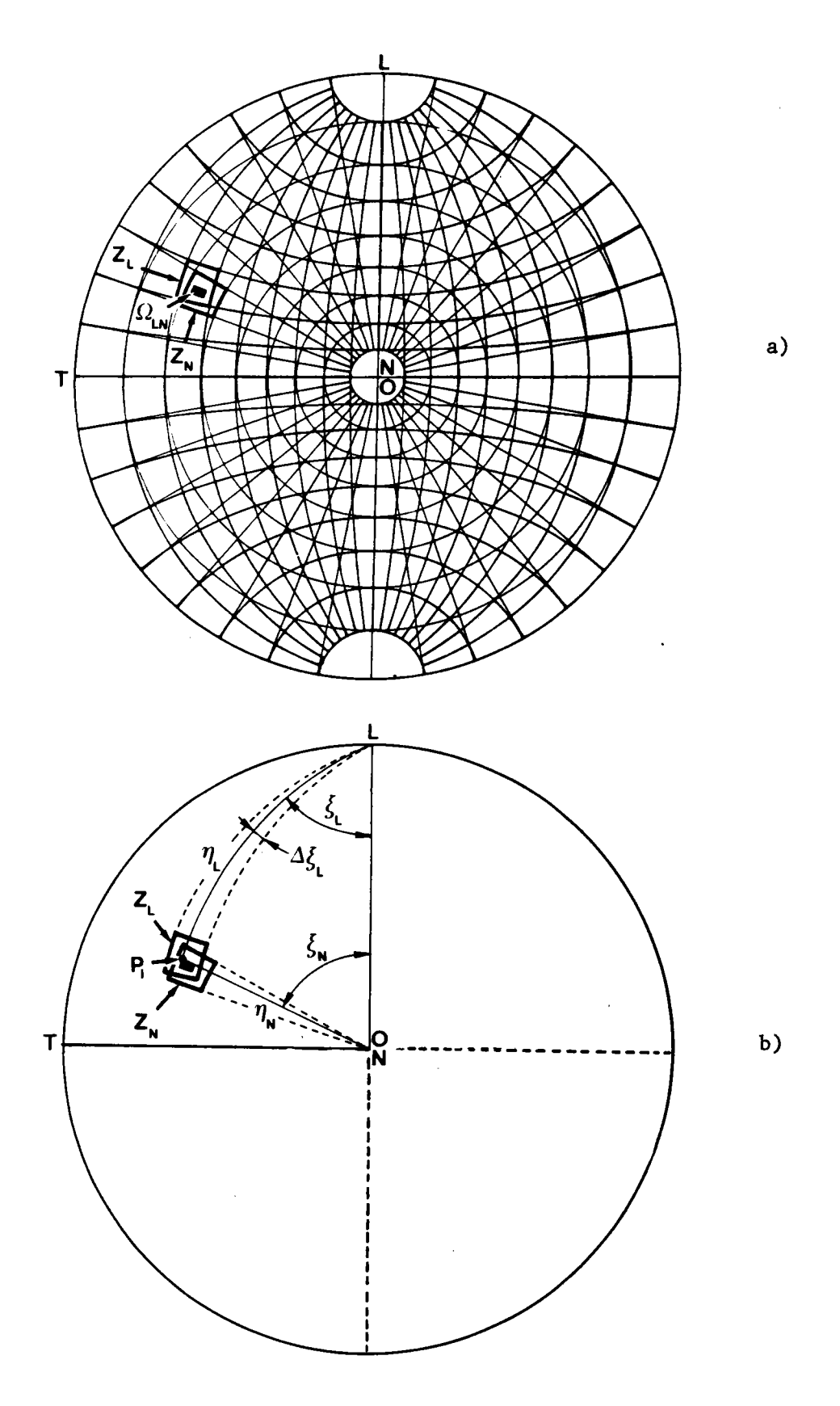

Fig. 39 : Correspondance entre une figure de pôles d'axe OL et d'axe ON. a) correspondance entre les cases  $z_L$  et  $z_N$  (pour la clarté du dessin on a divisé  $(\Sigma_E)$  en 324 cases seulement).

b) correspondance entre les coordonnées  $(n_L, \xi_L)$  et  $(n_N, \xi_N)$  $d'$ un même pôle  $P_i$ .

où  $(n_L, \xi_L)$  représentent les coordonnées d'un pôle P sur  $\S$ (OL).

Il suffit donc, pour chaque valeur  $n_L$ , de calculer, par approximations successives, la valeur de l'intervalle  $\Delta \xi$ . Cette valeur peut être trouvée grâce aux relations :

$$
\begin{cases}\n\cos \eta_N = \sin \eta_L \cos \xi_L \\
\tau_g \xi_N = \tau_g \eta_L \sin \xi_L\n\end{cases}
$$
\n(VI-3)

qui lient les coordonnées  $(n_N, \xi_N)$  d'un pôle P sur  $\Sigma$ (ON) aux coordonnées  $(n_L, \xi_L)$  du même pôle sur  $\S$ (OL).

On remarquera que le procédé que nous venons de décrire succintement est applicable quelle que soit la position de l'axe OL dans le plan équatorial de  $\S$ (ON). Le calcul de la figure de pôles d'axe OT peut donc être effectué par le même algorithme.

On notera également que le calcul que nous proposons est applicable quelle que soit la méthode d'analyse employée.

A titre d'exemple, nous avons dessiné les figures de pôles (111) d'axe OL (fig. 40a) et d'axe (OT) (fig. 40b) déduites de la figure de pôles expérimentale incomplète (fig. 19).

Nous avons tout d'abord calculé le vecteur texture Y, (fig.20a) à partir de cette figure de pôles incomplète, puis nous avons recalculé la figure de pôles (111) complète (fig. 23). C'est à partir de cette figure recalculée que nous avons ensuite calculé les figures de pôles d'axe OL et OT.

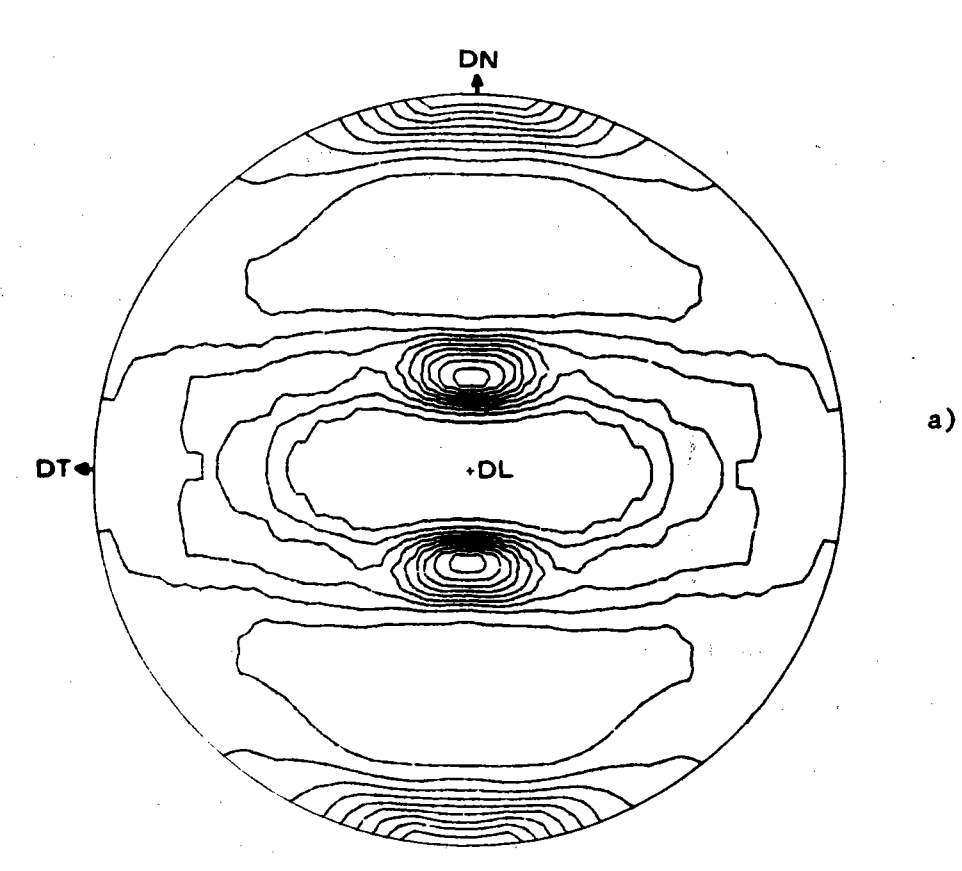

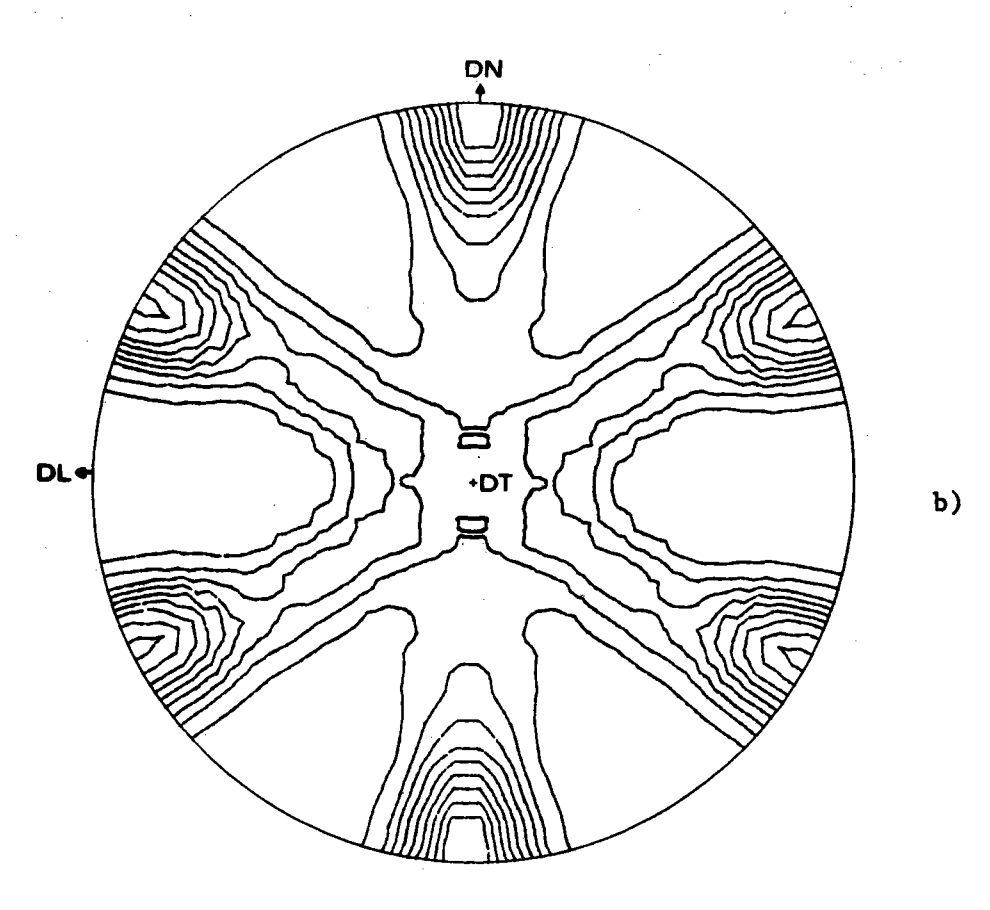

Fig. 40 : Figures de pôles d'axes OL et OT déduites de la figure de pôles expérimentale (111) incomplète représentée figure 19.

## **BIBLIOGRAPHIE**

 $\label{eq:2} \frac{1}{2} \left( \frac{1}{2} \sum_{i=1}^n \frac{1}{2} \sum_{j=1}^n \frac{1}{2} \sum_{j=1}^n \frac{1}{2} \sum_{j=1}^n \frac{1}{2} \sum_{j=1}^n \frac{1}{2} \sum_{j=1}^n \frac{1}{2} \sum_{j=1}^n \frac{1}{2} \sum_{j=1}^n \frac{1}{2} \sum_{j=1}^n \frac{1}{2} \sum_{j=1}^n \frac{1}{2} \sum_{j=1}^n \frac{1}{2} \sum_{j=1}^n \frac{1}{2} \sum_{j$ 

- 1- R. BARO and D. RUER "An Automatic Pole Figure Recorder" J. of Physics E : Sc. Instr.  $\overline{3}$ , 541, (1970)
- 2- D. RUER et R. BARO "Réalisation de Canevas Stéréographiques pour l'Interprétation de Figures de Pôles" J. Appl. Cryst. 4, 321, (1971)
- 3- A. VADON, D. RUER "Automatic Drawing of Stereographic Nets" and R. BARO J. Texture, 1, 195, (1974)

"Méthode d'Analyse Qualitative de la Texture. 4- D. RUER, A. VADON Application à la Description de la Texture Idéale et R. BARO de Laminage du Cuivre Pur Polycristallin" J. Appl. Cryst., 6, 98, (1973)

5- D. RUER, A. VADON "Méthode d'Analyse Géométrique des Textures à partir des Figures de Pôles Directes" - I - Analyse qualiet R. BARO tative. 3ème Colloque Européen sur les Textures - C.R. p. 67

Pont-à-Mousson (France), (1973).

- "Interprétation des Figures de Pôles à l'aide de 6- D. RUER, A. VADON Textures de Fibres Partielles" et R. BARO Colloque RX et Matière SIEMENS - C.R. p. 123, Monaco,  $(1973)$ .
- 7- G.B. HARRIS "Quantitative Measurement of Preferred Orientation in Rolled Uranium Bars" Phil. Mag., 43, 113, (1952)
- 8- C.M. MITCHELL and "Preferred Orientation in a- Uranium" J.F. ROWLAND Acta Metall., 2, 559, (1954)
- 9- L.K. JETTER, "Method of Representing Preferred Orientation Data" J. Appl. Phys., 27, 368, (1956) C.J. Mc HARGUE and R.O. WILLIAMS
- $10 H.J.$  BUNGE "Zur Darstellung von Fasertexturen" Monatsb. Deutsch. Akad. Wissensch. Berlin. 1, 27, (1958) et 400 (1959).
- $11 R.J. ROE and$ "Description of Crystallite Orientation in Poly-W.R. KRIGBAUM cristalline Materials Having Fiber Textures" J. of Chemical Phys., 40, 2608, (1964)
- 12- K. LUCKE "Beispiele für die Anwendung eines dreidimensionalen Orientierungsraumes zur Ermittlung und Darstellung von Orientierungsverteilungen" Réf. 17, p. 36
- "Texturen Metallischer Werkstoffe" 13- G. WASSERMANN und J. GREWEN Springer-Verlag, Berlin (1962).
- 14- C.S. BARRET and "Structure of Metals" T.B. MASSALSKI Mc Graw-Hill Book Company, New York (1966).
- 15- H.J. BUNGE "Mathematische Methoden der Texturanalyse" Akademie-Verlag, Berlin (1969).
- Les Textures dans les Métaux de Réseau Cubique" 16- P. COULOMB Dunod, Paris (1972).
- 17- P. PARNIERE Rapports et publications édités par l'Institut de Recherches de la Sidérurgie Française de Saint-Germain-en-Laye.
- 18- J. GREWEN and "Texturen in Forschung und Praxis" G. WASSERMANN Springer-Verlag, Berlin (1969).
- 19- Proceedings of the International Seminar "Quantitative Analysis of Textures" (Ilosciowa Analiza Tekstur) Akademia Gorniczo-Hutnicza-Krakow (1971).

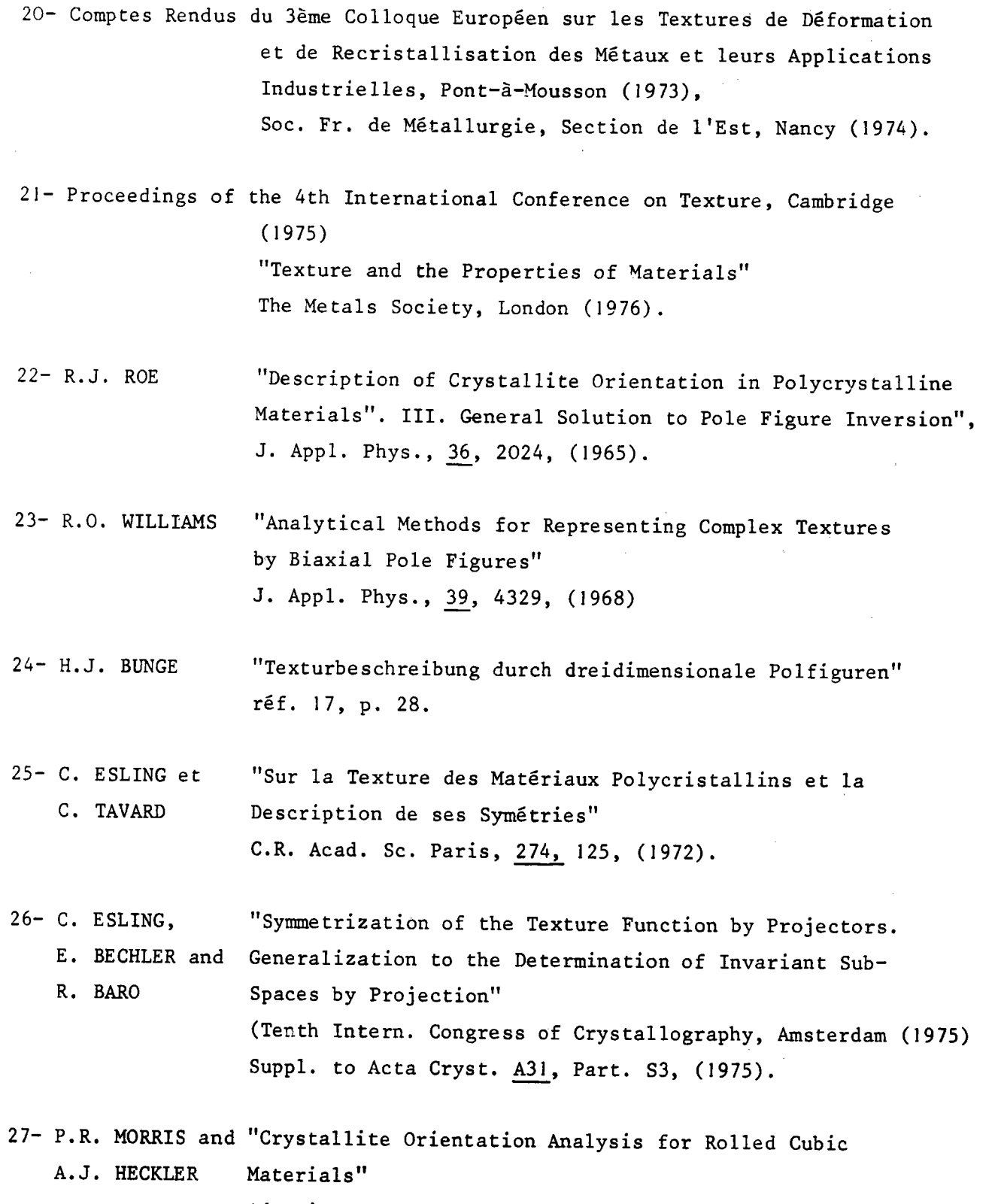

Adv. in X-Ray Analysis, Proc. of the 16th Annual Denver X-Ray Conference Denver, Colorado (1967).

 $\sim$ 

 $\overline{a}$ 

 $\frac{1}{2}$ 

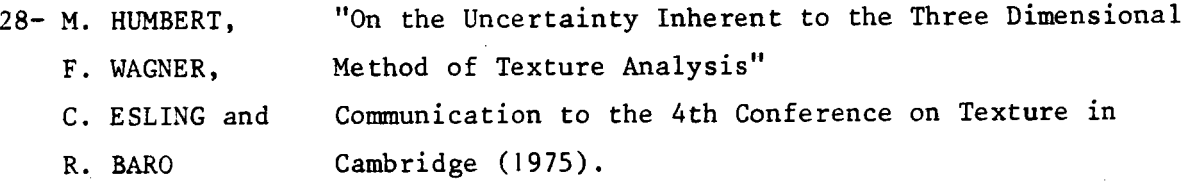

"Mouvement Brownien d'un Ellipsoide (I). Dispersion 29- F. PERRIN Diélectrique pour des Molécules Ellipsoïdales" Le Journal de Physique et le Radium, Série VII, Tome V, n° 10, 497, (1934).

 $30 - (E. DURAND)$ "Solutions Numériques des Equations Algébriques", Tome 2, 120, Masson, Paris (1961).

 $31 - L.G.$  SCHULZ "A Direct Method of Determining Preferred Orientation of a Flat Reflection Sample Using a Geiger-Counter X-Ray Spectrometer" J. of Appl. Phys., 20, 1030, (1949)

"Phénomène de Défocalisation Lié à la Géométrie de la 32- J.C. COUTERNE Chambre de Texture de Schulz et Incidence sur l'Intenet G. CIZERON sité Mesurée" J. Appl. Cryst., 4, 461, (1971)

"Détermination de la Texture des Tôles Minces. Tracé 33- P. PARNIERE Automatique des Figures de Pôles Complètes en Réflexion et Transmission" Mém. Sc. Rev. Metallurg. LXX, 9, 637, (1973).

"Determination of the Orientation Distribution Function 34- J. POSPIECH from Incomplete Pole Figures" and J. JURA Z. Metallkunde, 65, 324, (1974)

"Crystallite Orientation Analysis from Incomplete Pole 35- P.R. MORRIS Figures" Adv. in X-Ray Analysis, 18, 514, (1974)

36- L.G. SCHULZ "Determination of Preferred Orientation in Flat Transmission Samples Using a Geiger-Counter X-Ray Spectrometer" J. of Appl. Phys., 20, 1033, (1949).

37-J.I. VERDEJA Communication personnelle - Escuela Técnica Superior de Ingenieros de Minas - Oviedo (Espagne)  $(1975)$ 

"Représentation de la Fonction de Répartition de 38-A. CLEMENT et P. COULOMB la Texture par une Série de Projections Stéréographiques ou par une Série de Coefficients" Mém. Sc. Rev. Métall., 1,63, (1976).